#### **TOSHIBA INVERTER G3-Series RS-232C Manual**

# HIGH PERFORMANCE TRANSISTOR INVERTER VECTOR DRIVE SERIES

# TOSHIBA

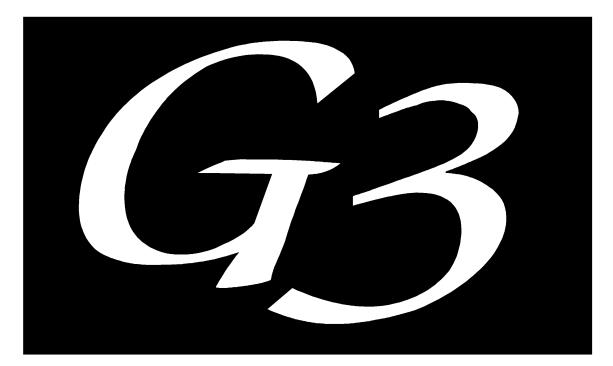

# TOSVERT-130 TRANSISTOR INVERTER

**RS232C COMMUNICATIONS MANUAL** 

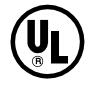

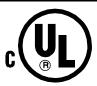

#### Introduction

Thank you for purchasing the Toshiba TOSVERT-130 G3 High-Performance Transistor Inverter with built-in RS232C serial communications. Before using the RS232C communication features, please be sure to thoroughly read the instructions and precautions contained in this manual. In addition, please make sure that this instruction manual is delivered to the end user of the inverter unit, and keep this instruction manual in a safe place for future reference or inverter inspection.

This instruction manual describes the communication specifications, wiring, protocol, functions and usage methods for the RS232C communications interface.

#### TOSHIBA\_

### **Usage Precautions**

#### **Usage Precautions**

- Do not touch charged parts such as the terminal block while the inverter's CHARGE lamp is lit.
  A charge will still be present in the inverter unit's internal electrolytic capacitors, and therefore
  touching these areas may result in an electrical shock. Always turn all inverter input power
  supplies OFF, and wait at least 5 minutes after the CHARGE lamp has gone out before
  connecting the communications cable or motor wiring.
- To avoid the possibility of electric shock due to leakage currents, always ground the inverter unit's E/GND terminal and the motor.
- When making wiring connections, make certain that no clippings or wiring leads that could cause device failure fall into the inverter or onto electronic components.
- Route the communications cable separate from the inverter input/output power wiring.
- The inverter's EEPROM has a life span of 10,000 write cycles. Do not write to the same EEPROM address (bank 1) more than 10,000 times.
- When the inverter's control power supply is turned on, the inverter performs initialization
  functions for approximately 1 second, during which communications capabilities are disabled.
  Communications capabilities will also be disabled for approximately 1 second after momentary
  control power supply outages or inverter resets.
- Do not make any connections to the +5v pin (pin #5) on the inverter's RS232C port (CN4) this
  pin is the power source for the optional parameter writer unit. If connections are made to this
  pin, the inverter may cease to function properly or the inverter unit may be damaged.
- Do not plug in or remove the RS232C communications cable into the inverter's CN4 communications port while power is applied to the inverter. If the cable is plugged in or removed while power is applied, the inverter's main control board may be damaged.

# **Table Of Contents**

| 1. Wiring Connections                                                                                                    | 4              |
|----------------------------------------------------------------------------------------------------|----------------|
| 2. Overview                                                                                                    | 5              |
| 3. Host Computer ↔ Inverter Data Exchange Process                                                                                                    | 6              |
| 4.1 Data Transmissions From Host Computer To Inverter                                                                                                    | 7              |
| 5. Transmission Commands                                                                                                    |                |
| 6. Communication Examples 6.1 Communications Preparation 6.2 Timer Function 6.3 Examples 6.4 Address Increment Function Examples                                  | 15<br>16<br>17 |
| 7. Example Communication Programs                                                                                                    | 20             |
| 8. Appendix 8.1 Communications Specification 8.2 Communication Errors 8.3 Memory Configuration 8.4 Communications Data Tables 8.5 ASCII Character Codes 8.6 Notes | 27<br>31<br>33 |

# 1. Wiring Connections

The built-in RS232C serial communications port (CN4) is located on the lower half of the main control board. The connector is a modular 6-pin phone-jack type (part number TM3P-66P, made by Hirose Electric). A typical connection configuration between a G3 inverter and a standard personal computer with a 9-pin RS232C serial port is shown in Figure 1. Because communication interfaces and signal-control programming methods vary, however, this configuration may need to be modified on a case-by-case basis for non-standard interfaces.

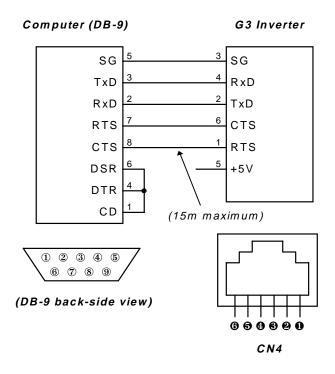

Figure 1. Typical Connection Configuration

#### G3 Inverter RS232C Serial Port (CN4) Pin Definitions

| Pin# | Name | Function                                      |
|------|------|-----------------------------------------------|
| 1    | RTS  | request to send (output)                      |
| 2    | TxD  | transmit data (output)                        |
| 3    | SG   | signal ground / common return                 |
| 4    | RxD  | receive data (input)                          |
| 5    | +5V  | power supply for parameter writer unit (NOTE) |
| 6    | CTS  | clear to send (input)                         |

(NOTE): Do not make any connections to the +5V pin (pin #5) - this pin is to be used <u>only</u> as the power source for the optional parameter writer unit. If connections are made to this pin, the inverter may cease to function properly or the inverter unit may be damaged. Also, to avoid damaging the inverter's main control board, do not plug in or remove the RS232C communications cable while power is applied to the inverter.

#### TOSHIBA\_

#### 2. Overview

The inclusion of RS232C serial communications as standard on the TOSVERT-130 G3 high-performance transistor inverter provides a wide spectrum of inverter control, status and parameter setting capabilities when connected to a computer (host). A program can be written on the host computer that controls communication from the computer to an inverter, processing and analysis of the inverter's response, and formatted display of the response data. In the same way, this type of program can allow a complete set of inverter parameter data to be read and saved onto a storage disk, and then edited or uploaded to other inverter units. Some example RS232C functions and the internal access locations associated with them are as follows:

- Monitor functions (output frequency, load current, input voltage, etc.)
  - \* read from RAM (word/bit \*1)
  - \* read from EEPROM (word/bit \*1)
  - \* read from internal ROM (word/bit \*1)
  - \* read from external ROM (word/bit \*1)
  - \* read from the option bus (word/bit \*1) \*2
- Command functions (RUN / STOP, JOG, etc.)
  - \* read from / write to RAM (word/bit \*1)
  - \* simultaneously write to both EEPROM and RAM \*2 (word/bit \*1)
  - \* read from EEPROM (word/bit \*1)
- Parameter functions (parameter data setting reading / writing)
  - \* read from / write to RAM (word/bit \*1)
  - \* read from / write to EEPROM (word/bit \*1)
  - \* simultaneously write to both EEPROM and RAM \*3 (word/bit \*1)
- Additional functions
  - \* communications timer function can detect broken cables, etc.
  - \* address increment function can automatically increment the address after reads/writes.

#### Notes

- \*1: Individual bit read/writes can be performed by setting the data mask. When the data mask is used, bits that are masked off are read as "0", and are not changed when written to (refer to the mask setting command in section 5.1.)
- \*2: When reading from the option bus with a TOSLINE-F10, TOSLINE-S20, DeviceNet or RIO communications option board installed, the option board's dual-port RAM is accessed. When reading from the option bus with an RS485 communications option board installed, the option board's USART serial controller is accessed.
- \*3: When writing to EEPROM addresses 03C0H ~ 04FEH (excluding 04D8H ~ 04F7H), both the EEPROM and RAM are written. When writing to all other addresses, only the EEPROM is written.
- ★ Throughout this document, the term "bit" will refer to the smallest computer data element, and will be represented as either a "0" or "1". Similarly, 8 bits will be referred to as a byte, and 16 bits (2 bytes) will be called a word.

#### TOSHIBA\_

# 3. Host Computer ↔ Inverter Data Exchange Process

- (1) The inverter waits for a request from the host computer to establish a computer link.
- (2) The inverters ignore all characters received before a "(" character. If multiple "(" characters are received, only the last one received is valid, and all others are discarded.

- (3) When an inverter number is included after the "(" character, only when that number corresponds to the inverter's number will the transmission be valid. If the number does not correspond, the inverter will disregard the transmission without sending any response, and will wait for the next "(" character.
- (4) When an inverter number is not included after the "(" character, the transmission is regarded as valid, and the inverter will accept the command.
- (5) Only when a carriage return code (0DH) is received will the transmission be considered terminated. If the transmitted message exceeds the maximum number of characters allowed (14), a communications error (error code 0001) is generated.
- (6) If the inverter's communications timer is set, and if a transmission is not received within the set time, a communications error will be generated and the inverter will trip (LCD display will show "COMMUNICATION ERROR (PRESS CLEAR)"). (Standard shipment setting for the communications timer is "OFF" (0), so if the timer is to be used, the timer time must be set. For more information on setting the communications timer, refer to section 6.2 Timer Function).
- (7) If the message does not correspond to the format described in section 4. Communications Format, a communications error will be generated.
- (8) After the received command is processed, a response is sent back to the host computer. Typical response times (inverter processing time only not including communication time) with COMMUNICATION SELECTION in GROUP: COMMUNICATION SETTING PARAMETERS set to 0 (standard shipment setting) are on the order of 3.9ms to 5.9ms. Data write commands, however, may take upwards of 9.7ms to 11.7ms under the same conditions. In addition, if COMMUNICATION SELECTION in GROUP: COMMUNICATION SETTING PARAMETERS is set from 1 ~ 3 (RS485, TOSLINE-F10, TOSLINE-S20, DeviceNet or RIO boards installed), the time ranges for these operations may be lengthened by up to a factor of 3 times those given above.

**NOTE:** When the inverter's control power supply is turned on, the inverter performs initialization functions for approximately 1 second, during which communications capabilities are disabled. Communications capabilities will also be disabled for approximately 1 second after momentary control power supply outages or inverter resets.

#### 4. Communications Format

All data is represented in hexadecimal format, and inverter status data is not included in the response data (except for the addition of the "#" character when the inverter is tripped.) All transmitted characters conform to the 7-bit (or 8-bit) ASCII (ANSI) standards (refer to section 8.5 ASCII Character Codes.)

 If monitoring the inverter status is desired, refer to the status monitor portion of section 8.4 Communications Data Tables.

#### 4.1 Data Transmissions From Host Computer To Inverter

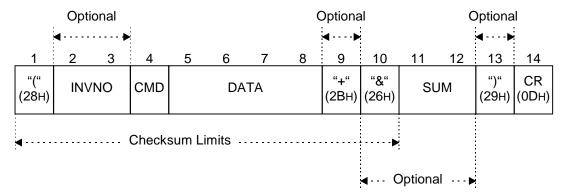

- 1. "(" (1 character) Header code
- 2. INVNO (2 characters) Inverter number (optional): 00 (30H, 30H) ~ 99 (39H, 39H) [base 10]. Only when this number and the inverter number set via the inverter control panel match will the command be recognized. If this number does not match the inverter number, or if this number is only 1 character long, the command will not be recognized and no response will be sent.

  Note: Because the panel setting is in base 10, the transmitted number must also be in base 10.
- 3. CMD (1 character) Command (refer to section 5.1 Command Summaries) [base 16].
- **4.** DATA (0 ~ 4 characters) Data (refer to section 5.1 Command Summaries) [base 16].
- **5.** "+" (1 character) Address increment code (optional). Only valid during R/W commands. After the R/W command is performed, the inverter's address data is automatically incremented by 1 word (address data + 2). (Because the address data is changed, the mask data returns to its initialization value of FFFFH).
  - If there is no "+" character or if an error occurs, the address and mask data remain unchanged.
- **6.** "&" (1 character) Checksum indicator code (optional). Do not include checksum data when this character is not used.
- **7.** SUM (2 characters) Checksum (optional). ASCII-coded, least-significant 2-digit value (4 bits/digit) of the sum total addition of the ASCII code values from the header code to the checksum indicator code. Do not include a checksum indicator code when the checksum data is not included.
- **8.** ")" (1 character) Termination code (optional).
- **9.** CR (1 character) Carriage return code.

#### 4.2 Data Responses From Inverter To Host Computer

#### [Normal Condition]

When an inverter number is transmitted, and that number does not match the inverter's set number, the inverter does not transmit a response to the host computer.

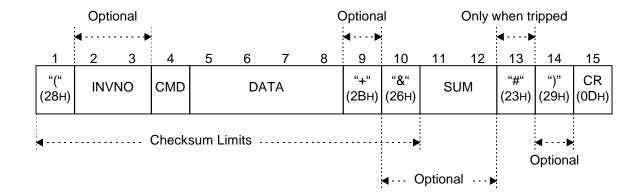

- 1. "(" (1 character) Header code
- 2. INVNO (2 characters) Inverter number: 00 (30H, 30H) ~ 99 (39H, 39H) [base 10]. If the transmitted number does not match the inverter number, or if the transmitted number is only 1 character long, the command will not be recognized and no response will be sent.
- **3.** CMD (1 character) Command. The received command is returned.
- **4.** DATA (4 characters) Data. Except for the "R" and "W" commands, the received data is returned (for the "R" command, the read data is returned, and for the "W" command, the data after writing is returned.) If the received data was less than 4 characters in length, the returned data is extended to 4 characters (Ex: (B0) → (B0000)).
- 5. "+" (1 character) Address increment code. Returned only when initially received. (Only valid during R/W commands. After the R/W command is performed, the inverter's address data is automatically incremented by 1 word (address data + 2), and the mask data is returned to its initialization value of FFFFH.)
- **6.** "&" (1 character) Checksum indicator code. Returned only when initially received.
- **7.** SUM (2 characters) Checksum. ASCII-coded, least-significant 2-digit value (4 bits/digit) of the sum total addition of the ASCII code values from the header code to the checksum indicator code (returned only when a checksum indicator code was initially received).
- **8.** "#" (1 character) Inverter tripped code. Only returned when the inverter is tripped.
- **9.** ")" (1 character) Termination code (returned only when initially received).
- **10.** CR (1 character) Carriage return code.
- << Note >> When a reset command is received, the inverter may reset during the response process, resulting in an incomplete response.

#### [Error Condition]

When any of the errors described below occur while a command is being processed, the communications error code (N), the error number (refer to section 8.2 Communication Errors), and checksum data (if initially received), are returned to the host computer. No response will be sent to the host computer when an inverter number was included in the original transmission but it does not match the inverter's set number, when a format error occurs, or when the correct inverter number was transmitted but a checksum error occurs, as this could cause bus contention.

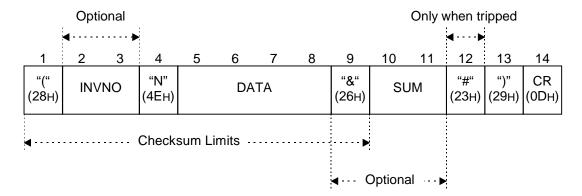

"(" (1 character) Error code.

DATA (4 characters) Data (0000 ~ 0004).

0000 ... cannot execute (communication was correct, but cannot execute command. Typical causes: attempt to write a parameter that cannot be written while the inverter is running (MAXIMUM OUTPUT FREQUENCY, VOLTS PER HERTZ PATTERN, etc.), EEPROM error).

0001 ...data error (data setting value outside of adjustment range, data exceeded 4 characters, etc.)

0002 ... address error (address data outside of adjustment range when a "W" command was sent, etc.)

0003...command error (invalid command).

0004 ... checksum error (checksum data incorrect).

")" (1 character) Termination code. Returned even when not initially received.

#### **Examples:**

| (N0000&5C)cannot execute (attempt to change MAXIMUM OUTPUT FREQUENCY while the inverter was running, etc.)                                                                                                    |
|----------------------------------------------------------------------------------------------------|
| (N0001&5D)data error (attempt to set a preset speed higher than the UPPER LIMIT FREQUENCY setting, etc.)                                                                                                    |
| (№0002&5E)address outside limits (a "W" command was sent with the address data set to a write-protected area (RAM: address set to less than 3C0н or higher than 516н, EEPROM: less than 3C0н or higher than 59Eн), etc.) |
| (N0003&5F)command error (command other than A, B, M, R, W, or T sent, etc.)                                                                                                    |
| (N0004&60)checksum error (checksum data incorrect)                                                                                                    |
| no responseinverter number error, format error (parity error, overrun error, framing error), checksum error when an inverter number was transmitted, etc.                                                                |

#### 5. Transmission Commands

- 1) **A** (41H): address setting command
- 2) **R** (52H): read command (word read)
- 3) **W** (57H): write command (word write)
- 4) **M** (4DH): mask setting command
- 5) **B** (42H): bank setting command
- 6) **T** (54H): communications confirmation (test) command
- Once set, the address, bank, and mask setting data do not change until they are set to different values, except for the following conditions:
  - ⇒ whenever the address data is changed, the mask data returns to its initialization value of FFFFH
  - ⇒ whenever the address increment function is used in conjunction with the "R" or "W" commands, the address data is automatically incremented by 1 word (2 bytes), and the mask data therefore returns to its initialization value of FFFFH.

#### Initial Values

When power is first applied to the inverter unit, or after a reset or trip clear, etc., the following data values are initialized:

Address data = 0510H..... (RS232C frequency command setting address)

Bank data = 0000H..... (RAM)

Mask data = FFFFH.... (all bits can be written to)

#### 5.1 Command Summaries

#### [A] Address setting command

Sets the address to be used when reading or writing (refer to the "Address" columns of the communications data tables in section 8.4.)

Address Settings (address data limits: 0000H ~ FFFFH)

| Bank                    | R/W | Read          | Write                        |
|-------------------------|-----|---------------|------------------------------|
| Bank = 0 (RAM)          | R/W | 0100H ~ 077EH | 03С0H ~ 0516H * <sup>1</sup> |
| Bank = 1 (EEPROM)       | R/W | 0000н ~ 7FFEн | 03С0н ~ 059Ен *1 *2          |
| Bank = 2 (Internal ROM) | R   | 8000H ~ FFFEH | ×                            |
| Bank = 3 (External ROM) | R   | 0000н ~ FFFEн | ×                            |
| Bank = 4 (Option bus)   | R   | 0000н ~ 1FFEн | X                            |

\*1: The following RAM and EEPROM locations cannot be written to: 04D8H ~ 04F7H, 0500H ~ 0507H (RAM only), 04FAH bits 4 and 5, 04FBH bit 7, 050AH bits 4 and 5 (RAM only), 050BH bit 7 (RAM only), 0512H bits 4 and 5 (RAM only), 0513H bit 7 (RAM only).

Bit position example: (Address 04FAH)

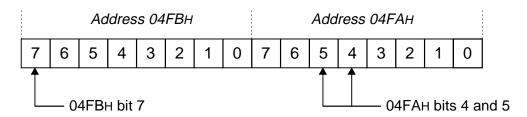

- \*2: When addresses 03C0H ~ 04FEH (excluding 04D8H ~ 04F7H) are written to, both RAM and EEPROM contents are changed. Writing to all other addresses changes only the EEPROM contents.
- Once set, the address data does not change until it is set to a different value, except when the
   address increment function is used in conjunction with the "R" or "W" commands, in which case
   the address data is automatically post-incremented by 1 word (2 bytes). On power-up or after a
   reset, etc., the address data is initialized to 0510H (RS232C frequency command).

Caution \_\_

The address data should only be set to a maximum of 1 byte less than the bank's upper limit. For example, the read limits of RAM (bank 0) are from 0100H ~ 077FH, so if you would like to read from address 077FH, set the address to 077EH and then retrieve the data from the upper byte of the response word. If the address were set to 077FH and a read were performed, an attempt would be made to access address 0780H, which is above the maximum address limit.

#### [B] Bank setting command

Sets the type of memory to be accessed (refer to the "Bank" columns of the communications data tables in section 8.4.)

Bank Settings (bank data limits: 0000H ~ 0004H):

```
0000 ......RAM
0001 ......EEPROM
0002 ......Internal ROM (read-only)
0003 ......External / Option ROM (read-only)
0004 ......Option bus (read-only)

Optional (only the lowest digit is required)
```

Once set, the bank data does not change until it is set to a different value. On power-up or after a
reset, etc., the bank data is initialized to 0000H (RAM).

#### [M] Mask setting command

Allows the access of only the data required during read/write operations. During data writes, data checking is performed to ensure that the data is being set within adjustment limits, but only that portion of the data that is within the limits of the mask setting is checked (refer to the "Mask" columns of the communications data tables in section 8.4.) Mask data limits = 0000H ~ FFFFH.

When writing data, set the mask bits to binary "1" for those bits that you would like to change, and set the mask bits to binary "0" for those bits that you do not want to change. When reading data, set the mask bits to binary "1" for those bits that you would like to read, and set the mask bits to binary "0" for those bits that you do not want to read. At read time, all data bits for which the corresponding mask bits are "0" will be read as "0".

Once set, the mask data does not change until it is set to a different value or until the address
data changes. When the address data changes (including when the address-increment function
is used in conjunction with the R/W commands), the mask data is automatically set to its
initialization value of FFFFH, which allows all bits to be read/written. Upon inverter power-up or
after a reset, etc., the mask data is initialized to FFFFH.

Ex: To set the Command • frequency mode selection to "RS232C commands valid" (refer to page 34):

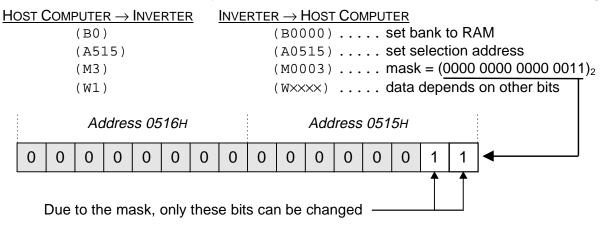

#### [W] Data write command

Writes data to the set address in the set bank. When writing to EEPROM addresses  $03C0H \sim 04FEH$  (excluding  $04D8H \sim 04F7H$ ), both RAM and EEPROM contents are changed (for data setting limits, refer to the "Adjustment Range" columns of the communications data tables in section 8.4).

- The data response received after sending a "W" command is the actual data at the address after writing (word length). This feature combines the write command with the function of the read command (see Example #1 below.)
- The write command can only be used with RAM (bank 0) and EEPROM (bank 1).
- Address increment function: if a "+" character is included in the "W" command immediately
  following the data, the address is automatically post-incremented by 1 word (2 bytes), and the
  mask data returns to its initialization value of FFFFH. This feature can be used to write large
  blocks of data with a minimum number of commands.

#### << Note >>

When a data write is performed, only that portion of the data that is within the mask limits is checked by the data checking routine (see Example #2 on page 14). If the data being written is outside of the adjustment limits associated with that address, an error is generated, and the data is not written. Please be sure to correctly set the mask before performing a data write. If the mask is not correctly set, the data cannot be correctly checked, which may result in data corruption or unpredictable inverter operation (data checking is not performed on certain parameters: refer to the communications data tables in section 8.4 for further information).

\_\_ Caution \_\_\_\_

The EEPROM has a lifespan of 10,000 write cycles per address. Do not write to the same EEPROM (bank 1) address more than 10,000 times.

Example #1: Writing RS232C commands (refer to page 34).

| HOST COMPUTER → INVERTER | INVERTER → HOST COMPUTER               |
|--------------------------|----------------------------------------|
| (B0)                     | (B0000) set bank to RAM                |
| (A512)                   | (A0512) RS232C command address         |
| (R)                      | (R0009) acc/dec #2, reverse, running   |
| (M4)                     | (M0004) mask forward/reverse selection |
| (W4)                     | (W000D) forward (acc/dec #2, running)  |
| (R)                      | (R0004) forward *1 (verify data)       |

<sup>\*1:</sup> If only whether the inverter is running in forward or reverse is to be determined, the read command could be sent immediately after the mask command. Note that the data contained in the response to the write command is the complete, unmasked data at that address.

#### TOSHIBA\_

Example #2: Setting the frequency display resolution parameter (refer to FREQUENCY DISPLAY RESOLUTION in GROUP: UTILITY PARAMETERS in section 8.4).

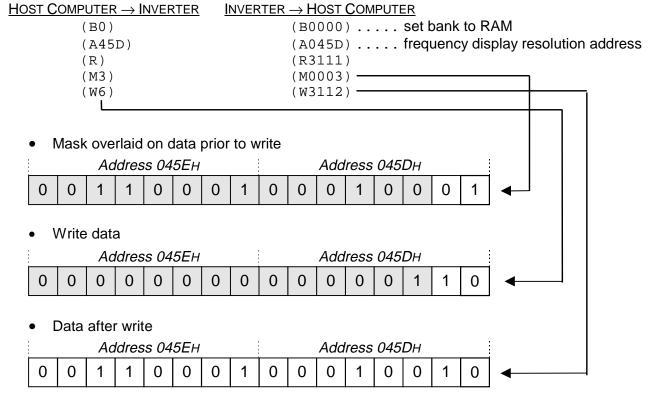

The adjustment

range for the frequency display resolution parameter is  $0 \sim 2$ , but because data checking is only performed on that portion of the data contained in the mask, the written data is viewed as 2. This is within the adjustment range and, therefore, no error occurs. The end result is that the frequency display resolution parameter setting is changed to 2 (0.01Hz).

#### [R] Data read command

Reads the data at the set address in the set bank. No data argument is required for this command: any included data is ignored.

- The data contained at the set address is returned as the data argument to the host computer. If the mask data is FFFFH, the returned data word is the complete data at the address. If the mask data is anything other than FFFFH, those bits set to 0 in the mask will be returned as 0's.
- Address increment function: if a "+" character is included in the "R" command, the address is automatically post-incremented by 1 word (2 bytes), and the mask data returns to its initialization value of FFFFH. This feature can be used to read large blocks of data with a minimum number of commands.

#### [T] Test command

Transmitted data (0  $\sim$  9, A  $\sim$  F) is returned unchanged to the host computer. Data adjustment range: 0000H  $\sim$  FFFFH.

# 6. Communication Examples

#### **6.1 Communications Preparation**

- (1) Using the communications cable, connect the G3 inverter and the host computer (refer to section 1. Wiring Connections).
- (2) Turn power to the inverter and host computer ON.
- (3) Check that the baud rate, number of data bits, parity, etc. are all set correctly.
- (4) Run a communications interface application program on the host computer.

Communication should now be possible. The examples that follow were generated with the sample MS-DOS QBasic RS232 communications program shown in Example #2 of section 7. Example Communication Programs.

(Note) If using the sample program directly, verify that the inverter's communication parameters (in GROUP: COMMUNICATION SETTING PARAMETERS) are set as follows (standard factory settings):

Example: Switching to RS232 command and frequency mode (refer to page 34):

| HOST COMPUTER → INVERTER | INVERTER → HOST COMPUTER                  |
|--------------------------|-------------------------------------------|
| (B0)                     | (B0000)set bank to RAM                    |
| (A515)                   | (A0515) set selection address             |
| (M3)                     | (M0003) mask applicable bits              |
| (W3)                     | (WXXX) "RS232C command & frequency valid" |

Note that because the RS232C command/frequency mode selection has priority, the setting of
 COMMAND MODE SELECTION and FREQUENCY MODE SELECTION in GROUP: UTILITY
 PARAMETERS will have no effect on the actual command/frequency status after the above
 example program is executed. Even if the command/frequency mode is not set to RS232C input,
 other functions such as parameter setting, inverter status monitoring, etc., can still be performed
 via RS232C communications.

#### **6.2 Timer Function**

When using RS232C communications with the G3 inverter, a communications timer function can be implemented. When the communications timer is used, if communication does not take place within the set time limit, the inverter will trip ("COMMUNICATION ERROR (PRESS CLEAR)" will be shown on the LCD display).

If it is desired to have the timer function active even after inverter control power is cycled OFF and ON, write the timer setting to EEPROM (bank 1). If it is desired to have the timer function disabled after inverter control power is cycled OFF and ON, write the timer setting to RAM (bank 0). The following example shows the remaining steps for setting the timer. (NOTE: Because the factory setting for the timer is 0000H, setting the STANDARD SETTING MODE SELECTION parameter in GROUP: UTILITY PARAMETERS to 3 (return to factory settings) will cause the timer setting to return to 0000H).

<u>Ex</u>: Setting the RS232C communications timer (setting to 15 seconds):

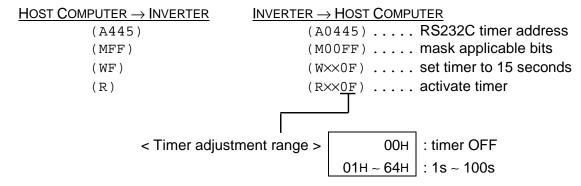

#### **NOTE**

- Setting the timer time alone does not activate the timer. The timer is activated by the first valid
  communication that occurs after the timer is set. If the timer setting is written to the EEPROM, the
  timer is activated by the first valid communication that occurs after the inverter is powered ON.
- If an inverter number error (number is only 1 character long, number does not match the inverter's set number), format error (parity error, overrun error, framing error), or checksum error when an inverter number was transmitted occurs immediately after the timer time is set, this is not regarded as a valid communication, and the timer will not be activated / reset.
- To turn the timer function OFF, set the timer setting to "0". The timer will then be turned OFF upon the occurrence of the next valid communication (writing "0" to the timer setting alone will not turn the timer OFF).

# 6.3 Examples

• Setting the RS232C frequency command value:

| HOST COMPUTER → INVERTER | INVERTER → HOST COMPUTER                 |
|--------------------------|------------------------------------------|
| (B0)                     | (B0000) select RAM (bank 0)              |
| (A510)                   | (A0510) RS232C frequency command address |
| (R)                      | (R1F40) currently set to 80.00Hz         |
| (W1770)                  | (W1770) change to 60.00Hz                |

• Performing RUN/STOP commands:

| HOST COMPUTER → INVERTER | INVERTER → HOST COMPUTER       |
|--------------------------|--------------------------------|
| (B0)                     | (B0000) select RAM (bank 0)    |
| (A512)                   | (A0512) RS232C command address |
| (M1)                     | (M0001) mask RUN/STOP bit      |
| (W1)                     | (Wxxx) execute RUN command     |
| (WO)                     | (WXXXX) execute STOP command   |

• Monitoring the command mode status:

| HOST COMPUTER → INVERTER | INVERTER → HOST COMPUTER                |
|--------------------------|-----------------------------------------|
| (B0)                     | (B0000) select RAM (bank 0)             |
| (A5B8)                   | (A05B8) command mode status address     |
| (M3)                     | (M0003) mask status bits                |
| (R)                      | (R0003) command mode currently = RS232C |

• Switching to JOG mode:

| HOST COMPUTER → INVERTER | INVERTER → HOST COMPUTER            |
|--------------------------|-------------------------------------|
| (B0)                     | (B0000) select RAM (bank 0)         |
| (A512)                   | (A0512) RS232C command address      |
| (M80)                    | (M0080) mask JOG mode selection bit |
| (W8O)                    | (WXXXX) select JOG mode             |

• Selecting between acc/dec #1/#2 (setting acc/dec #2):

| HOST COMPUTER → INVERTER | INVERTER → HOST COMPUTER                 |
|--------------------------|------------------------------------------|
| (B0)                     | (B0000) select RAM (bank 0)              |
| (A512)                   | (A0512) RS232C command address           |
| (M8)                     | (M0008) mask acc/dec #1/#2 selection bit |
| (W8)                     | (WXXXX) select acc/dec #2                |

• Monitoring operating frequency:

|             | OST COMPUTER                            |
|-------------|-----------------------------------------|
| (B0) (B00)  | 00) select RAM (bank 0)                 |
| (A524) (A05 | 24) operating frequency monitor address |
| (R) (R17)   | 70) inverter is running at 60.00Hz      |

Monitoring the cumulative run time:

| HOST COMPUTER → INVERTER | INVERTER → HOST COMPUTER                |
|--------------------------|-----------------------------------------|
| (B0)                     | (B0000) select RAM (bank 0)             |
| (A5D2)                   | (A05D2) run time rollover bit address   |
| (M8)                     | (M0008) mask run time rollover bit      |
| (R)                      | (R0000) timer has not rolled over       |
| (A5A6)                   | (A05A6) cumulative run time address     |
| (R)                      | (R0064) timer is currently at 100 hours |

Executing emergency off command (inverter will trip):

| HOST COMPUTER → INVERTER | INVERTER → HOST COMPUTER               |
|--------------------------|----------------------------------------|
| (B0)                     | (B0000) select RAM (bank 0)            |
| (A513)                   | (A0513) RS232C command address         |
| (M10)                    | (M0010) mask emergency off command bit |
| (W10)                    | (WXXX) execute emergency off           |

- \* Because the inverter has tripped, all responses from the inverter will have the inverter tripped "#" character included until a trip clear command is performed.
- Monitoring the present trip code:

```
 \begin{array}{c|c} \underline{\mathsf{HOST}\,\mathsf{COMPUTER}} \to \mathsf{INVERTER} \\ \hline (B0) & (B0000\#) \dots \mathsf{select}\,\mathsf{RAM}\;(\mathsf{bank}\;0) \\ (A591) & (A0591\#) \dots \mathsf{present}\;\mathsf{trip}\;\mathsf{monitor}\;\mathsf{address} \\ & (\mathsf{refer}\;\mathsf{to}\;\mathsf{Table}\;1\;\mathsf{on}\;\mathsf{page}\;40) \\ (M7F) & (M007F\#) \dots \mathsf{mask}\;\mathsf{trip}\;\mathsf{code}\;\mathsf{bits} \\ (R) & (R0011\#) \dots \mathsf{11H} = \mathsf{emergency}\;\mathsf{off}\;\mathsf{trip} \\ \end{array}
```

Performing reset (trip clear):

| HOST COMPUTER → INVERTER | INVERTER → HOST COMPUTER        |
|--------------------------|---------------------------------|
| (B0)                     | (B0000#) select RAM (bank 0)    |
| (A513)                   | (A0513#) RS232C command address |
| (M20)                    | (M0020#) mask reset command bit |
| (W2O)                    | no response reset               |

- \* Note that whether or not a response to the reset command is generated is dependent upon system and reset timing. After resetting, the RAM data, address and mask data, etc., will have returned to their initialized values, and the inverter tripped "#" character will no longer be included in the inverter responses.
- Executing "return to factory settings" (STANDARD SETTING MODE SELECTION = 3) command (can only be performed when the inverter is stopped):

#### **6.4 Address Increment Function Examples**

#### Example #1: Parameter writing

• Writing MAXIMUM OUTPUT FREQUENCY, UPPER LIMIT FREQUENCY, LOWER LIMIT FREQUENCY, ACCELERATION TIME #1 and DECELERATION TIME #1 parameter settings using the address increment feature:

| $HOST\ COMPUTER \rightarrow INVERTER$ | INVERTER → HOST COMPUTER                                              |  |  |  |  |
|---------------------------------------|-----------------------------------------------------------------------|--|--|--|--|
| (B1)                                  | (B0001) select EEPROM (bank 1)                                        |  |  |  |  |
| (A3C0)                                | (A03C0) maximum frequency address                                     |  |  |  |  |
| (W1F40+)                              | (W1F40+) write 1F40H (80.00Hz) - address is                           |  |  |  |  |
| (W1F40+)                              | then auto-incremented to 03C2H (W1F40+) write 80.00Hz to 03C2H (UPPER |  |  |  |  |
| (WO+)                                 | LIMIT FREQUENCY) (W0000+) write 0.00Hz to 03C4H (LOWER                |  |  |  |  |
| (W64+)                                | LIMIT FREQUENCY) (W0064+) write 10.0s to 03C6H                        |  |  |  |  |
| (W64)                                 | (ACCELERATION TIME #1) (W0064) write 10.0s to 03C8H                   |  |  |  |  |
|                                       | (DECELERATION TIME #1)                                                |  |  |  |  |

\*\* Note that because the data is being written to bank 1 (EEPROM) in the above example, the same data is also automatically written to bank 0 (RAM) (refer to page 13). When a data write is performed, data checking is also performed to ensure that the data is within the adjustment range specified in the data tables in section 8.4. If the address or data is out of its adjustment range, an error will be generated, and the data will not be valid (please note that data checking is not performed on those parameters in the data tables in section 8.4 whose mask and adjustment range columns are shaded.) If a "+" character is included in the "W" command immediately following the data, the address is automatically post-incremented by 1 word (2 bytes).

#### Example #2: Parameter reading

• Reading MAXIMUM OUTPUT FREQUENCY, UPPER LIMIT FREQUENCY, LOWER LIMIT FREQUENCY, ACCELERATION TIME #1 and DECELERATION TIME #1 parameter settings using the address increment feature (assuming continuation from Example #1 above):

| HOST COMPUTER → INVERTER | INVERTER → HOST COMPUTER                   |
|--------------------------|--------------------------------------------|
| (A3C0)                   | (A03C0) MAXIMUM OUTPUT FREQUENCY addr.     |
| (R+)                     | (R1F40+) read 1F40H (80.00Hz) - address is |
|                          | then auto-incremented to 03C2H             |
| (R+)                     | (R1F40+) read 80.00Hz from 03C2H           |
| (R+)                     | (R0000+) read 0.00Hz from 03C4H            |
| (R+)                     | (R0064+) read 10.0s from 03C6H             |
| (R)                      | (R0064) read 10.0s from 03C8H              |

These data values would be the same whether read from bank 0 (RAM) or bank 1 (EEPROM).

# 7. Example Communication Programs

<u>Example #1</u>: MS-DOS QBasic program which continuously monitors a user-input address (program written in MS-DOS QBasic Version 1.1 and executed on an IBM-compatible computer):

#### **Program listing**

```
OPEN "COM1:9600, E, 7, 1" FOR RANDOM AS #1 ---- 9600 baud, even parity, 7 data bits
INPUT "Monitor Address (0000-FFFF):"; C$ ---- input the address to monitor
B$ = "B0"
                                                  ---- set RAM bank
C$ = "A" + C$
                                                  ---- build address (A) command
MonitorLoop:
   PRINT #1, "(" + B$ + ")"
                                                  ---- transmit data packet to inverter
   INPUT #1, D$
                                                  ---- read inverter response
   PRINT "Received Data = "; D$
                                                  ---- display the response
                                                  ---- advance command (B \rightarrow A \rightarrow R)
   B$ = C$
                                                  ---- set "R" command
   C$ = "R"
                                                  ---- loop forever ([CTRL] + [BREAK] exits)
GOTO MonitorLoop
```

#### **Execution Example (operating frequency monitor)**

```
Monitor Address (0000-FFFF):? 524 ---- operating frequency monitor address

Received Data = (B0000)

Received Data = (R1770)

Received Data = (R1770)

Received Data = (R1770)

:
:
:
```

<u>Example #2</u>: Sample MS-DOS QBasic RS232C communications program (program written in MS-DOS QBasic Version 1.1 and executed on an IBM-compatible computer):

#### **Program listing**

```
OPEN "COM1:9600,E,7,1" FOR RANDOM AS #1 ---- 9600 baud,even parity,7 data bits

CommLoop:

INPUT "Send Data =";B$ ---- input command to send

PRINT #1,B$ ---- transmit command to inverter

INPUT #1,A$ ---- read inverter response

PRINT "Received Data = ";A$ ---- display inverter response

GOTO CommLoop ---- loop forever ([CTRL] + [BREAK] exits)
```

#### **Execution Example**

```
Send Data =? (A3C0) ----- maximum output frequency address

Received Data = (A03C0)

Send Data =? (W1770) ----- set maximum output frequency to 60.00Hz

Received Data = (W1770)

Send Data =?

:
:
```

<u>Example #3</u>: Sample data conversion QBasic programs (programs written in MS-DOS QBasic Version 1.1 and executed on an IBM-compatible computer):

#### A) Decimal to hexadecimal conversion

#### **Program listing**

```
Start:
    INPUT "Decimal Data ="; A
    INPUT "Multiplier ="; B
    C$ = HEX$(A / B)
    PRINT "Hexadecimal Data = ";C$
GOTO Start
```

#### **Execution Example**

```
Decimal Data =? 60
Multiplier =? 0.01
Hexadecimal Data = 1770
Decimal Data =? 80
Multiplier =? 0.01
Hexadecimal Data = 1F40
:
```

#### B) Hexadecimal to decimal conversion

#### **Program listing**

```
Start:
    INPUT "Hexadecimal Data ="; A$
    INPUT "Multiplier ="; B
    A$ = "&H" + A$
    X = VAL(A$) * B
    PRINT "Decimal Data = "; X
GOTO Start
```

#### **Execution Example**

```
Hexadecimal Data =? 1F40
Multiplier =? 0.01
Decimal Data = 80
Hexadecimal Data =? 1770
Multiplier =? 0.01
Decimal Data = 60
:
```

Example #4: Sample MS-DOS QBasic RS232C communications program #2 (program written in MS-DOS QBasic Version 1.1 and executed on an IBM-compatible computer):

#### **Program listing**

```
DECLARE SUB TxRx (Comd$, Data$, RXdata$, CommErr*)
DIM BRT$, PRT$, BLN$, CMD$, DAT$, rxd$, CommErr%
                                                      ---- input baud rate
INPUT "Baud Rate ="; BRT$
INPUT "Parity ="; PRT$
                                                     ---- input parity
INPUT "Length ="; BLN$
                                                     ---- input number of data bits
OPEN "COM1:" + BRT$ + "," + PRT$ + "," + BLN$ + ",1" FOR RANDOM AS #1
                                                     ---- open communications port
                                                     ---- main program loop
CommLoop:
                                                      ---- input command (A,R,W,M,B,T)
   INPUT "Command ="; CMD$
                                                     ---- input data
   INPUT "Data ="; DAT$
                                                     ---- call main Tx/Rx subroutine
   CALL TxRx(CMD$, DAT$, rxd$, CommErr%)
                                                     ---- OK/error check
   IF CommErr% = 0 THEN
      PRINT "Received Data = "; rxd$
                                                     ---- display received data if OK
                                                     ---- else, indicate error
      PRINT "A Communications Error Has Occurred!"
   END IF
                                                      ---- print blank line
   PRINT
                                                     ---- loop ([CTRL]+[BREAK] exits)
GOTO CommLoop
SUB TxRx (Comd$, Data$, RXdata$, CommErr%)
                                                          ---- main Tx/Rx subroutine
   DIM TXdata$, Sum&, I%, CKsum$, Retry%, RXbuf$, StartTime&, RXchar$
   TXdata$ = "(" + Comd$ + Data$ + "&"
                                                           ---- build checksum string
                                                           ---- initialize checksum data
   Sum&=0
   FOR I\% = 1 TO LEN(TXdata$)
                                                           ---- calculate checksum
      Sum& = Sum& + ASC(MID$(TXdata$, I%, 1))
   NEXT I%
                                                           ---- convert to characters
   CKsum$ = RIGHT$(HEX$(Sum&), 2)
   TXdata$ = TXdata$ + CKsum$ + ")"
                                                            ---- build complete Tx string
   Retry% = 0
                                                            ---- initialize retry counter
                                                            ---- transmission loop
Txloop:
   IF LOC(1) <> 0 THEN RXchar$ = INPUT$(LOC(1), #1)
                                                           ---- ensure Rx buffer is empty
                                                            ---- transmit data
   PRINT #1, Txdata$
   PRINT "Transmitted Data = "; Txdata$
                                                            ---- display transmitted data
   RXbuf$ = ""
                                                            ---- initialize receive buffer
                                                            ---- initialize 1s timer
   StartTime& = TIMER
                                                            ---- reception loop
Rxloop:
   IF (TIMER - StartTime&) > 1 THEN
                                                           ---- check for time-out (1s)
                                                           ---- increment retry counter
      Retry% = Retry% + 1
      IF Retry% < 3 THEN GOTO Txloop
                                                           ---- 3 Tx attempts allowed
                                                            ---- indicate time-out error
      CommErr% = 1
      EXIT SUB
                                                            ---- return to main program
```

END SUB

```
END IF
IF (TIMER - StartTime&) < 0 THEN StartTime& = TIMER</pre>
                                                           ---- timer overflow check
                                                           ---- initialize received char
RXchar$ = ""
                                                           ---- if available, retrieve char
IF LOC(1) <> 0 THEN RXchar$ = INPUT$(1, #1)
IF RXchar$ = CHR$(13) THEN
                                                           ---- [CR] received?
   RXdata$ = RXbuf$
                                                           ---- transfer received data
   RXbuf$ = ""
                                                           ---- initialize receive buffer
   IF LEFT$(RXdata$, LEN("(" + Comd$)) = "(" + Comd$ THEN
                                                           ---- data packet error check
                                                           ---- indicate no error
       CommErr% = 0
                                                           ---- return to main program
       EXIT SUB
   ELSE
      PRINT "Error - Received Data = "; Rxdata$
                                                           ---- indicate data error
      Retry = Retry + 1 
                                                           ---- increment retry counter
      IF Retry% < 3 THEN GOTO Txloop
                                                           ---- 3 Tx attempts allowed
      CommErr% = 2
                                                           ---- indicate data error
                                                           ---- return to main program
      EXIT SUB
   END IF
                                                           ---- [CR] not retrieved
   RXbuf$ = RXbuf$ + RXchar$
                                                           ---- append char to data
   GOTO Rxloop
                                                           ---- continue receiving data
END IF
```

#### **Execution Example**

```
----- baud rate = 9600
Baud Rate =? 9600
                                    ----- even parity
Parity =? E
                                    ---- 7 data bits
Length =? 7
                                    ----- set address data command
Command =? A
                                     ----- maximum frequency address
Data =? 3C0
                                    ----- transmitted data packet
Transmitted Data = (A3C0&35)
                                    ----- data response received OK
Received Data = (A03C0&65)
                                    ----- using an inverter number
Command =? 00A
Data =? 3C0
Transmitted Data = (00A3C0&95)
Received Data = (00A03C0&C5)
Command =? 01A
                                    ----- example communications error (inv. No. error)
Data =? 3C0
Transmitted Data = (01A3C0&96)
Transmitted Data = (01A3C0&96)
Transmitted Data = (01A3C0&96) ------ 3 unsuccessful communication attempts
A Communications Error Has Occurred!
     :
                                     ----- example communications error (address error)
Command =? A
Data =? 0
Transmitted Data = (A0&BF)
Received Data = (A0000&4F)
                                    ----- cannot write to address 0!
Command =? W
Data =? 0
Transmitted Data = (W0&D5)
Error - Received Data = (N0002&5E)---- N0002 = address error
Transmitted Data = (W0&D5)
Error - Received Data = (N0002&5E)
Transmitted Data = (W0&D5)
Error - Received Data = (N0002&5E)
A Communications Error Has Occurred!
                                     ----- address auto-increment example
Command =? A
Data =? 3C0
                                    ----- read MAXIMUM OUTPUT FREQUENCY
Transmitted Data = (A3C0&35)
Received Data = (A03C0\&65)
Command =? R
Data =? +
Transmitted Data = (R+&CB)
Received Data = (R1F40+&A6)
                                     ----- read 80.00Hz: address is then incremented
                                              to 3C2 (UPPER LIMIT FREQUENCY)
```

#### **Program Comments**

#### Main Program

Overview: Upon program startup, the communication parameters are entered and the

communications port initialized. The main program loop is then initiated, where the command and data are entered. The transmit/receive subroutine is then called, and the

response status displayed.

Variables: Input - BRT\$: baud rate

PRT\$: parity (even = E, odd = O)
BLN\$: number of data bits (7 or 8)
CMD\$: command (A, B, M, R, T, W)

DAT\$: data (0000 ~ FFFF(+))

Output - rxd\$: received data

Internal - CommErr%: error code (0=no error, 1=time-out error, 2=data error)

*Notes:* • The communications port to use is hard-coded as COM1.

• If an inverter number is to be used, it must be entered as 2 decimal numbers included before the command (see example in the "Execution Example" section).

• To use the address increment feature (R/W commands <u>only</u>), append a "+" to the input data (DAT\$).

#### Transmit/Receive Subroutine

Overview: A checksum is calculated and added to the command and data, and then the combined message is transmitted. Receive processing is performed, and the response string is returned along with an error flag (code). Time-out and data error checks are performed, and retransmissions can occur up to a set limit of 3 times.

Variables: Input - Comd\$: command (A, B, M, R, T, W) (from main routine)

Data\$: data (0000 ~ FFFF(+)) (from main routine)

Output - RXdata\$: received data (to main routine)

ComErr%: error code (to main routine)

System - TIMER: system timer

Internal - TXdata\$: transmitted data string

SUM&: checksum calculation buffer

l%: checksum calculation loop counter

CKsum\$: converted checksum string Retry%: transmission retry counter RXchar\$: received character buffer

RXbuf\$: received message temporary buffer

StartTime&: time-out start time

Notes: • Check the data before entering it into the main routine. This subroutine performs no error checking.

- This subroutine performs no checksum verification on returned data packets.
- If transmission speed is a concern, the checksum processing may be eliminated. The TXdata\$ variable would then become:

```
TXdata$ = "(" + Comd$ + Data$ + ")"
```

• If communication error (inverter "N" code response) processing is desired, the line:

```
IF LEFT$(RXdata$, LEN("(" + Comd$)) = "(" + Comd$ THEN
can be replaced by the line:
```

```
IF (LEFT$(RXdata$, LEN("(" + Comd$)) = "(" + Comd$) OR (LEFT$(RXdata$, LEN("(" + "N")) = "(" + "N") THEN
```

RXdata\$ will then be returned with the error message, and CommErr% will be set to 0 (no error).

# 8. Appendix

# 8.1 Communications Specification

| Item                        | Specification                               |
|-----------------------------|---------------------------------------------|
| Applicable Inverter         | TOSHIBA TOSVERT-130 G3                      |
| Communication System        | Half-duplex, 5-wire system                  |
| Connection Control System   | Centralized control system *1               |
| Synchronization Method      | Start-stop synchronization (1 stop bit)     |
| Communication Speed         | Default setting: 9600 baud                  |
|                             | 2400/4800/9600 baud selectable *2           |
| Communication Code          | Default setting: 7-bit (ASCII), even parity |
|                             | 7/8 -bit, even/odd parity selectable*3      |
| Character Format            | 10-bit or 11-bit *4                         |
| Error Detection Methods     | Parity, checksum                            |
| Error Correction Method     | None                                        |
| Response Observation Method | None                                        |
| Bit Transmission Order      | LSB first                                   |
| Frame Length                | Variable (15 bytes maximum)                 |
| Interface                   | Conforms to EIA RS232 standard              |
| Communication Distance      | 15m maximum                                 |
| Other                       | Time-out function available                 |

#### **NOTES:**

#### \*1: Centralized control system

The controlling equipment master (host) controls connected slave (G3) units. The master transmits data to a G3 unit, and the G3 transmits its response, according to the communication process outlined in this manual.

#### \*2: Baud rate selection method

The RS232C baud rate is selected by setting parameter RS232 BAUD RATE in GROUP: COMMUNICATION SETTING PARAMETERS (refer to page 58). When any of the communication setting parameters are changed, the new settings will not be validated until the inverter is powered OFF and then back ON again, a reset is performed, the INDUSTRIAL APPLICATIONS parameter (in GROUP: UTILITY PARAMETERS) setting is changed, or the STANDARD SETTING MODE SELECTION parameter (in GROUP: UTILITY PARAMETERS) setting is changed. Until one of these actions is performed, the communication settings that were in effect prior to the change will still be valid.

#### \*3: Communication Code

All character codes conform to the ASCII (ANSI) standard for 7-bit alphanumeric characters (refer to section 8.5 ASCII Character Codes). With standard settings, an even parity bit is also added. Via the following parameter settings, 8-bit data length and odd parity selections are also available:

- Bit length: NUMBER OF DATA BITS in GROUP: COMMUNICATION SETTING PARAMETERS (0 = 7 bits, 1 = 8 bits).
- Parity: PARITY SETTING in GROUP: COMMUNICATION SETTING PARAMETERS (0 = even parity, 1 = odd parity).

#### \*4: Character Formats

1) 10-bit (7 bits + parity) (standard factory-shipped setting)

| START<br>BIT | BIT 0 | BIT 1 | BIT 2 | BIT 3 | BIT 4 | BIT 5 | BIT 6 | PARITY<br>BIT | STOP<br>BIT | • |
|--------------|-------|-------|-------|-------|-------|-------|-------|---------------|-------------|---|
|--------------|-------|-------|-------|-------|-------|-------|-------|---------------|-------------|---|

#### 2) 11-bit (8 bits + parity)

| START<br>BIT | BIT 0 | BIT 1 | BIT 2 | BIT 3 | BIT 4 | BIT 5 | BIT 6 | BIT 7 | PARITY<br>BIT | STOP<br>BIT |  |
|--------------|-------|-------|-------|-------|-------|-------|-------|-------|---------------|-------------|--|
|--------------|-------|-------|-------|-------|-------|-------|-------|-------|---------------|-------------|--|

#### 8.2 Communication Errors

| Error Name            | Error Description                                                                                                    | Error Code              |
|-----------------------|----------------------------------------------------------------------------------------------------|-------------------------|
| Cannot execute        | communication was correct, but cannot execute command (attempt to write a parameter that cannot be written while inverter is running *1, EEPROM error)                                                                                                    | 0000                    |
| Data error            | data setting value outside of adjustment range, transmission exceeded 14 characters, character other than a <cr> received after the ")", data exceeded 4 characters, data not in the range of "0" ~ "9" or "A" ~ "F", character other than "&amp;", ")", <cr>, or "+" (only during read/write commands) received after data, checksum data exceeded 2 characters.</cr></cr> | 0001                    |
| Address error         | address data outside of adjustment range when a "W" command was sent, attempt to write data at a protected address *2, bank setting was incorrect when a read/write was performed                                                                                                    | 0002                    |
| Command error         | command was incorrect                                                                                                    | 0003                    |
| Checksum error        | checksum was incorrect, character other than ")" or <cr> received after the checksum data</cr>                                                                                                    | 0004/<br>no response *4 |
| Format error          | communications format was incorrect (parity error, overrun error, framing error) *3                                                                                                    | no response             |
| Inverter number error | inverter number was incorrect, inverter number was only 1 character long                                                                                                    | no response             |

- \*1: Parameters that cannot be set while the inverter is running are MAXIMUM OUTPUT FREQUENCY, BASE FREQUENCY VOLTAGE SELECT, VOLTS PER HERTZ PATTERN, STANDARD SETTING MODE SELECTION, and INDUSTRIAL APPLICATIONS.
- \*2: The following RAM and EEPROM locations cannot be written to: 04D8H ~ 04F7H, 0500H ~ 0507H (RAM only), 04FAH bits 4 and 5, 04FBH bit 7, 050AH bits 4 and 5 (RAM only), 050BH bit 7 (RAM only), 0512H bits 4 and 5 (RAM only), 0513H bit 7 (RAM only).
- \*3: Parity error:..... parity incorrect
  Overrun error:... new data received before previous data could be read from buffer
  Framing error:... stop bit position incorrect
- \*4: If an inverter number was sent in the transmission and a checksum error occurs, no response will be sent.

#### **Communication Error Priority Rankings**

- 1. Format error
- 2. Inverter number error
- 3. Checksum error
- 4. Command error
- 5. Data error (incorrect data: data characters other than "0" ~ "9", "A" ~ "F", data length exceeds 4 characters, character other than "+" (only during a R/W command), "&", ")", or <CR> after the data, or character other than <CR> after the ")" character)
- 6. Address error (only R/W commands)
- 7. Cannot execute error (only "W" command)
- 8. Data error (data outside of setting limits during "W" command, attempt to write to a protected location, or bank data outside of limits during "B" command)

#### **Response Data Matrix**

| Interface | )                     | RS2    | RS232C |  |  |  |
|-----------|-----------------------|--------|--------|--|--|--|
| Inverter  | number                | Yes No |        |  |  |  |
| Normal o  | ommunications         | 0 0    |        |  |  |  |
|           | Cannot execute error  | 0      | O      |  |  |  |
| When      | Data error            | 0      | O      |  |  |  |
| an        | Address error         | 0      | O      |  |  |  |
| error     | Command error         | 0      | O      |  |  |  |
| occurs    | Checksum error        | ×      | О      |  |  |  |
|           | Format error          | ×      |        |  |  |  |
|           | Inverter number error | ×      | ×      |  |  |  |

- O ...... Response transmitted.
- ×...... Response not transmitted.
- □....... Response transmitted when the "(" character is correctly received. When the "(" character is not correctly received, the data is discarded and therefore no response is transmitted.

#### TOSHIBA\_

#### 8.3 Memory Configuration

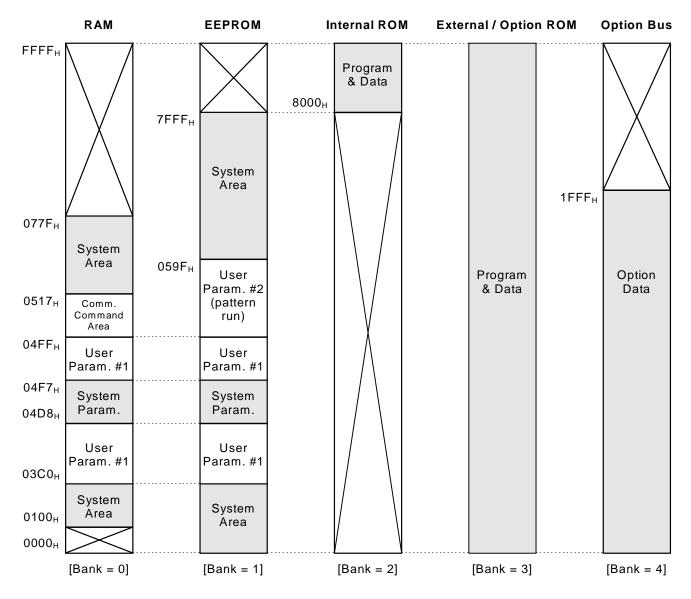

<u>RAM</u>: Contains parameter settings and other data that the inverter uses for system control (parameters, commands, status, etc.) When the inverter is powered-off, this data is erased. When the inverter is powered-on, parameter data is copied from EEPROM to RAM (directly in the case of User Param. #1). Other data is initialized.

<u>EEPROM</u>: Contains user-set parameters and other data. This data is retained even when the inverter is powered-off.

Internal ROM: Contains control programming and internal ROM version information.

External ROM: Contains control programming and external ROM version information.

Option Bus: Allows access to data contained in installed options.

<< Note >> Shaded areas cannot be written to (read-only). Also, do not attempt to access those areas crossed out with an "X".

#### TOSHIBA\_

#### 8.4 Communications Data Tables

#### Symbol Definitions

- (#): Depends on inverter rating.
- (\*): Cannot be set while inverter is running (attempting to write data while the inverter is running will result in an error (N0000)).

(**Note**): Use caution! Because there is no data checking performed on these settings, caution must be used to not write incorrect data (the "Mask" and "Adjustment Range" sections will be shaded).

#### Usage Precautions

- 1: Refer to the inverter instruction manual in conjunction with this manual.
- 2: If the mask data is not correctly set when data is written, the data check function cannot correctly check the data setting.
- 3: All data is written in hexadecimal (base 16) format (except for "Multiplier" and "Adjustment Range" data, which is written in decimal (base 10) format).

#### **Parameter Table Usage Method Example**

#### GROUP: FUNDAMENTAL PARAMETERS #1

| Function / Title                  | Bank                                           | Address        | Mask      | Adjustment Range             | Multiplier |
|-----------------------------------|------------------------------------------------|----------------|-----------|------------------------------|------------|
| MAXIMUM OUTPUT FREQUENCY          | (*) 0/1                                        | 03C0           | FFFF      | 0BB8 ~ 9C40 (30.00 ~ 400.00) | 0.01       |
| BASE FREQUENCY #1                 | 0/1                                            | 0428           | FFFF      | 09C4~9C40 (25.00~400.00)     | 0.01       |
| (A3C0) (A03C0)<br>(MFFFF) (MFFFF) | Bank<br>Addre<br>Mask<br>Data (<br>FFFFн whene | within adjuver | ıstment ı | range)                       |            |

#### Panel display range (base 10)

The actual value displayed on the LCD panel will depend on the setting of FREQUENCY DISPLAY RESOLUTION in GROUP: UTILITY PARAMETERS. When 0.01Hz resolution is selected and the above example is performed, 60.00Hz will be displayed on the panel. When 0.1Hz resolution is selected, 60.0Hz will be displayed. The "Adjustment Range" column shows a maximum of 5 digits, but because the panel can only display 4 digits, the displayed value will be a rounded representation of the actual data setting value.

(Ex: If 399.95 (9C3BH) is written to MAXIMUM OUTPUT FREQUENCY (upper limit=400.00), 400.0Hz will be displayed.)

#### Display Data / Internal Data Conversion Method

Internal data = [display data ÷ Multiplier], converted to hexadecimal.

(Ex: To convert a MAXIMUM OUTPUT FREQUENCY setting of 60Hz to internal data:  $60 \div 0.01 = 6000$ , converted to hexadecimal  $\rightarrow$  1770H).

• **Shaded Parameters:** Data checks are not performed on parameters that appear in the following data tables with shaded "Mask" and "Adjustment Range" sections. <u>Use extreme caution</u> when setting these parameters, therefore, as incorrect mask or data settings may cause unpredictable operation.

#### TOSHIBA\_

# **RS232C Command / Frequency**

<< RS232C commands/frequency command will only be valid when the following parameter is respectively configured for RS232C command, frequency, or both. >>

| Group  | Function                           | Bank | Address | Mask | Adjustment Range                                                                                                    | Multiplier | Initialized Value |
|--------|------------------------------------|------|---------|------|----------------------------------------------------------------------------------------------------|------------|-------------------|
| RS232C | Command • frequency mode selection | 0    | 0515    | 0003 | 0000: FREQUENCY MODE SELECTION, COMMAND MODE SELECTION settings 0001: RS232C commands valid 0002: RS232C frequency valid 0003: RS232C commands and frequency valid |            | 0000              |

| Group  | Function          | Bank | Address | Mask | Adjustme | ent Range | Multiplier | Initialized Value |
|--------|-------------------|------|---------|------|----------|-----------|------------|-------------------|
| RS232C | Frequency command | 0    | 0510    | FFFF | LL ~ UL  | (Note 1)  | 0.01       | 0000              |

| Group             | Function                                | Bank | Address | Mask | Adjustment Range                                                                                          | Multiplier | Initialized Value |
|-------------------|-----------------------------------------|------|---------|------|----------------------------------------------------------------------------------------------------|------------|-------------------|
| RS232C<br>Command | Run • stop command selection            | 0    | 0512    | 0001 | 0000: Stop command<br>0001: Run command                                                                   | _          | 0000              |
|                   | Forward • reverse run selection         | 0    | 0512    | 0004 | 0000: Reverse<br>0004: Forward                                                                            | _          | 0004              |
|                   | Acc/dec #1 / #2 selection               | 0    | 0512    | 8000 | 0000: Acc / dec #1<br>0008: Acc / dec #2                                                                  | _          | 0000              |
|                   | Jog mode selection                      | 0    | 0512    | 0800 | 0000: Normal (acc/dec mode)<br>0080: Jog mode                                                             | _          | 0000              |
|                   | Feedback control (Note 2)               | 0    | 0513    | 0001 | 0000: Feedback valid<br>0001: Feedback invalid                                                            | _          | 0000              |
|                   | Compulsory DC injection braking mode    | 0    | 0513    | 0002 | 0000: No compulsory DC injection braking 0002: Compulsory DC injection below DC INJECTION START FREQUENCY | _          | 0000              |
|                   | Fundamental parameter switching         | 0    | 0513    | 0004 | 0000: V/F #1<br>0004: V/F #2                                                                              | _          | 0000              |
|                   | Gate block command (coast stop command) | 0    | 0513    | 0008 | 0000: Normal<br>0008: Gate block                                                                          | _          | 0000              |
|                   | Emergency off command                   | 0    | 0513    | 0010 | 0000: Does nothing<br>0010: Emergency off                                                                 | _          | 0000              |
|                   | Reset command (trip clear)              | 0    | 0513    | 0020 | 0000: Does nothing<br>0020: Reset                                                                         | _          | 0000              |
|                   | Preset speed run command                | 0    | 0514    | 000F | 0000: Output frequency<br>selected by FREQUENCY<br>MODE SELECTION<br>0001 ~ 000F: speeds 1 ~ 15           | 1          | 0000              |

| Group  | Function             | Bank | Address | Mask | Adjustment Range       | Multiplier | Initialized Value |
|--------|----------------------|------|---------|------|------------------------|------------|-------------------|
| RS232C | RS232C               | 0/1  | 0445    | 00FF | 0000: Timer OFF        | 1          | EEPROM            |
|        | communications timer |      |         |      | 0001 ~ 0064: 1s ~ 100s |            | contents          |

(Note 1) Throughout the remainder of this document, the abbreviations "LL", "UL", and "Fmax" will stand for LOWER LIMIT FREQUENCY, UPPER LIMIT FREQUENCY, and MAXIMUM OUTPUT FREQUENCY, respectively.

(Note 2) This parameter only selects whether or not feedback control is valid when feedback control is selected. In order to use feedback control, parameter FEEDBACK CONTROL SELECTION in GROUP: FEEDBACK CONTROL PARAMETERS must still be set.

#### **Option Command / Frequency (Valid Only When Option Board Is Installed)**

<< The following function is valid only when FREQUENCY MODE SELECTION in GROUP: UTILITY PARAMETERS is set to 3 (communication/12-bit binary option input valid). >>

| ĺ | Group  | Function          | Bank | Address | Mask | Adjustment Range | Multiplier | Initialized Value |
|---|--------|-------------------|------|---------|------|------------------|------------|-------------------|
| Ī | Option | Frequency command | 0    | 0508    | FFFF | LL ~ UL          | 0.01       | 0000              |

<< The following functions are valid only when COMMAND MODE SELECTION in GROUP: UTILITY PARAMETERS is set to 3 (communication option input valid). >>

| Group             | Function                                | Bank | Address | Mask | Adjustment Range                                                                                          | Multiplier | Initialized Value         |
|-------------------|-----------------------------------------|------|---------|------|----------------------------------------------------------------------------------------------------|------------|---------------------------|
| Option<br>Command | Run • stop command selection            | 0    | 050A    | 0001 | 0000: Stop command<br>0001: Run command                                                                   | _          | 0000                      |
|                   | Forward • reverse run selection         | 0    | 050A    | 0004 | 0000: Reverse<br>0004: Forward                                                                            | _          | 0004<br>( <b>Note 1</b> ) |
|                   | Acc/dec #1 / #2 selection               | 0    | 050A    | 8000 | 0000: Acc / dec #1<br>0008: Acc / dec #2                                                                  | _          | 0000                      |
|                   | Jog mode selection                      | 0    | 050A    | 0800 | 0000: Normal (acc/dec mode)<br>0080: Jog mode                                                             | _          | 0000                      |
|                   | Feedback control (Note 2)               | 0    | 050B    | 0001 | 0000: Feedback valid<br>0001: Feedback invalid                                                            | _          | 0000                      |
|                   | Compulsory DC injection braking mode    | 0    | 050B    | 0002 | 0000: No compulsory DC injection braking 0002: Compulsory DC injection below DC INJECTION START FREQUENCY | _          | 0000                      |
|                   | Fundamental parameter switching         | 0    | 050B    | 0004 | 0000: V/F #1<br>0004: V/F #2                                                                              | _          | 0000                      |
|                   | Gate block command (coast stop command) | 0    | 050B    | 0008 | 0000: Normal<br>0008: Gate block                                                                          | _          | 0000                      |
|                   | Emergency off command                   | 0    | 050B    | 0010 | 0000: Does nothing<br>0010: Emergency off                                                                 | _          | 0000                      |
|                   | Reset command (trip clear)              | 0    | 050B    | 0020 | 0000: Does nothing<br>0020: Reset                                                                         | _          | 0000                      |
|                   | Preset speed run command                | 0    | 050C    | 000F | 0000: Output frequency<br>selected by FREQUENCY<br>MODE SELECTION<br>0001 ~ 000F: speeds 1 ~ 15           | 1          | 0000                      |

| Group | Function                   | Bank | Address | Mask | Adjustment Range                          | Multiplier | Initialized Value |
|-------|----------------------------|------|---------|------|-------------------------------------------|------------|-------------------|
| RS485 | RS485 communications timer | 0/1  | 04CC    | 00FF | 0000: Timer OFF<br>0001 ~ 0064: 1s ~ 100s | 1          | EEPROM contents   |

- (Note 1) The initialized value is 0004 only when an option ROM is installed and a communications option (RS485, TOSLINE-F10, TOSLINE-S20, DeviceNet or RIO) is selected (COMMUNICATION SELECTION in GROUP: COMMUNICATION SETTING PARAMETERS = 1 ~ 3). Otherwise, it is initialized to 0000.
- (Note 2) This parameter only selects whether or not feedback control is valid when feedback control is selected. In order to use feedback control, parameter FEEDBACK CONTROL SELECTION in GROUP: FEEDBACK CONTROL PARAMETERS must still be set.

### **Panel Command / Frequency**

The following function is valid only when FREQUENCY MODE SELECTION in GROUP: UTILITY PARAMETERS is set to 2 (panel input valid) or 4 (local/remote changeover possible). >>

| Group | Function / Title  | Bank | Address | Mask | Adjustment Range | Multiplier |
|-------|-------------------|------|---------|------|------------------|------------|
| Panel | FREQUENCY COMMAND | 0    | 04F8    | FFFF | LL ~ UL          | 0.01       |

The following functions are valid only when COMMAND MODE SELECTION in GROUP: UTILITY PARAMETERS is set to 2 (panel input valid) or 4 (local/remote changeover possible). >>

| Group   | Function / Title                     | Bank     | Address | Mask | Adjustment Range                                  | Multiplier |
|---------|--------------------------------------|----------|---------|------|---------------------------------------------------|------------|
| Panel   | Run • stop command selection         | 0        | 04FA    | 0001 | 0000: Stop command                                | _          |
| Command |                                      | (Note 1) |         |      | 0001: Run command                                 |            |
|         | DIRECTION SELECTION (FORWARD/REV)    | 0/1      | 04FA    | 0004 | 0000: Reverse                                     | _          |
|         |                                      |          |         |      | 0004: Forward                                     |            |
|         | ACCEL/DECEL #1/#2 SELECTION          | 0/1      | 04FA    | 8000 | 0000: Acc / dec #1                                | _          |
|         |                                      |          |         |      | 0008: Acc / dec #2                                |            |
|         | Jog mode selection                   | 0        | 04FA    | 0080 | 0000: Normal (acc/dec mode)                       | _          |
|         |                                      | (Note 1) |         |      | 0080: Jog mode                                    |            |
|         | PANEL FEEDBACK CONTROL (Note 2)      | 0/1      | 04FB    | 0001 | 0000: Feedback valid                              | _          |
|         |                                      |          |         |      | 0001: Feedback invalid                            |            |
|         | Compulsory DC injection braking mode | 0        | 04FB    | 0002 | 0000: No compulsory DC                            | _          |
|         |                                      | (Note 1) |         |      | injection braking 0002: Compulsory DC injection   |            |
|         |                                      |          |         |      | below DC INJECTION                                |            |
|         |                                      |          |         |      | START FREQUENCY                                   |            |
|         | FUNDAMENTAL PARAM SWITCHING          | 0/1      | 04FB    | 0004 | 0000: V/F #1                                      | _          |
|         |                                      |          |         |      | 0004: V/F #2                                      |            |
|         | Gate block command                   | 0        | 04FB    | 8000 | 0000: Normal                                      | _          |
|         |                                      | (Note 1) |         |      | 0008: Gate block                                  |            |
|         | Emergency off command                | 0        | 04FB    | 0010 | 0000: Does nothing                                | _          |
|         |                                      | (Note 1) |         |      | 0010: Emergency off                               |            |
|         | Reset command                        | 0        | 04FB    | 0020 | After writing 0020 ("TRIP                         | _          |
|         |                                      | (Note 1) |         |      | CLEAR COMMAND (PRESS CLEAR)") will be displayed), |            |
|         |                                      |          |         |      | write 0000 and the inverter will                  |            |
|         |                                      |          |         |      | reset                                             |            |
|         | Preset speed run command             | 0        | 04FC    | 000F | 0000: Output frequency                            | 1          |
|         |                                      | (Note 1) |         |      | selected by FREQUENCY MODE SELECTION              |            |
|         |                                      |          |         |      | 0001 ~ 000F: speeds 1 ~ 15                        |            |

- (**Note 1**) It is also possible to write to bank 1 (EEPROM), but this is not for normal command use. To avoid the possibility of unpredictable operation, do not write these commands to bank 1.
- (Note 2) This parameter only selects whether or not feedback control is valid when feedback control is selected. In order to use feedback control, parameter FEEDBACK CONTROL SELECTION in GROUP: FEEDBACK CONTROL PARAMETERS must still be set.

### **Inverter Status Monitor (Read Only)**

| Function                        | Bank | Address | Mask | Data<br>Length | Contents (Units)                                      | Multiplier |
|---------------------------------|------|---------|------|----------------|-------------------------------------------------------|------------|
| Operating frequency monitor     | 0    | 0524    | FFFF | word           | Hz                                                    | 0.01       |
| Rotation direction monitor      | 0    | 05B6    | 0004 | bit            | → inverter status monitor 1                           | _          |
| Frequency command monitor       | 0    | 0500    | FFFF | word           | Hz                                                    | 0.01       |
| Output current monitor          | 0    | 0576    | 00FF | byte           | %                                                     | 1          |
| Input voltage monitor (Note 1)  | 0    | 05B2    | FFFF | word           | %                                                     | 0.1        |
| Output voltage monitor (Note 1) | 0    | 05B0    | FFFF | word           | %                                                     | 0.1        |
| Input terminal status monitor   | 0    | 057A    | FFFF | word           | → bit monitor 1                                       | _          |
| Output terminal status monitor  | 0    | 0579    | 00FF | byte           | → bit monitor 2                                       | _          |
| Cumulative run time (Note 2)    | 0    | 05A6    | FFFF | word           | _                                                     | 1          |
|                                 |      | 05D2    | 8000 | bit            | _                                                     | 1          |
| Past trips (Note 3)             | 0/1  | 04F3    | 007F | 5 bytes        | → Table 1, Table 2                                    | _          |
| (4 most recent trips)           |      | ~ 04F7  |      | •              | ,                                                     |            |
| Pre-compensation frequency      | 0    | 0524    | FFFF | word           | Hz                                                    | 0.01       |
| Post-compensation frequency     | 0    | 0260    | FFFF | word           | Hz                                                    | 0.01       |
| Torque current monitor          | 0    | 0684    | FFFF | word           | % (Note 4)                                            | 0.01       |
| Excitation current monitor      | 0    | 0688    | 00FF | byte           | %                                                     | 1          |
| PID feedback value              | 0    | 0506    | FFFF | word           | Hz (Note 4)                                           | 0.02       |
| Motor overload ratio            | 0    | 0584    | FFFF | word           | %                                                     | (Note 5)   |
| Inverter overload ratio         | 0    | 0586    | FFFF | word           | %                                                     | (Note 5)   |
| DBR overload ratio              | 0    | 0588    | FFFF | word           | %                                                     | (Note 5)   |
| Input / output power units      | 0    | 03AE    | 8000 | bit            | 0000: 0.01kW<br>0008: 0.1kW                           | (Note 6)   |
| Input power (%) (Note 7)        | 0    | 035C    | FFFF | word           | %                                                     | 0.1        |
| Input power (kW)                | 0    | 0350    | FFFF | word           | kW                                                    | (Note 6)   |
| Output power (%) (Note 7)       | 0    | 035E    | FFFF | word           | % (Note 4)                                            | 0.1        |
| Output power (kW)               | 0    | 0352    | FFFF | word           | kW (Note 4)                                           | (Note 6)   |
| RR input                        | 0    | 0550    | FFFF | word           | %                                                     | (Note 5)   |
| Present trip                    | 0    | 0591    | 007F | byte           | ightarrow Table 1                                     | _          |
| Command mode status             | 0    | 05B8    | 0003 | 2 bits         | 00: terminal<br>01: panel<br>02: option<br>03: RS232C | _          |
| Frequency mode selection status | 0    | 05B8    | 000C | 2 bits         | 00: terminal<br>04: panel<br>08: option<br>0C: RS232C | _          |
| CPU version number              | 2    | 8000    | FFFF | word           | _                                                     | 1          |
| External ROM version number     | 3    | 0000    | FFFF | word           | _                                                     | 1          |
| EEPROM version number           | 1    | 0380    | FFFF | word           | _                                                     | 1          |
| Inverter typeform monitor       | 0    | 05CA    | 00FF | byte           | → Table 5                                             | 1          |

- (Note 1) These monitor voltage units are not affected by the setting of VOLTAGE UNITS SELECTION in GROUP: UTILITY PARAMETERS they are always in %.
- (Note 2) The time range for the cumulative run timer is 0000H ~ FFFFH (0 ~ 65535 hours), counted at address 05A6 in bank 0. When the timer reaches a count of 65536, bit 3 of address 05D2 in bank 0 is set, and the count at address 05A6 is cleared. At a count of 65537, therefore, address 05A6 will contain 0001H and bit 3 of address 05D2 will be set.

#### Cumulative run time monitor example:

| HOST COMPUTER → INVERTER | INVERTER → HOST COMPUTER                      |
|--------------------------|-----------------------------------------------|
| (A5D2)                   | (A05D2)select rollover bit address            |
| (M0008)                  | (M0008) mask off rollover bit                 |
| (R)                      | (R0008)timer has rolled-over (≥ 65536 hours)  |
| (A5A6)                   | (A05A6)select timer address                   |
| (R)                      | (R000A) timer = 10 (total time = 65546 hours) |
|                          |                                               |

### TOSHIBA\_

- (Note 3) Past trips are stored in a ring-buffer format, with the most recent trip located at the address following the 00H starting point.
- (Note 4) Uses signed data (data values larger than 7FFFH are negative). If internal data is 8000H or larger, the actual value can be obtained by: actual value = [FFFFH (internal data) + 1].
- (Note 5) Multiplier is 100/65535.
- (Note 6) If the input / output power units data is 0000, the monitored data is in 0.01kW units, and the multiplier is 0.01. If the input / output power units data is 0008, the monitored data is in 0.1kW units, and the multiplier is 0.1. These values are automatically set according to the inverter typeform.
- (**Note 7**)  $100\% = \sqrt{3} \times \text{rated voltage} \times \text{rated current (with some variation for losses)}.$

**Input Terminal Status Monitor** 

| Bit Monitor 1<br>Lower Byte | 057Ан | Input Terminal | 0                  | 1                     | Single-Bit<br>Read Mask |
|-----------------------------|-------|----------------|--------------------|-----------------------|-------------------------|
|                             | bit 0 | F              | terminal - CC open | terminal - CC shorted | 0001                    |
|                             | bit 1 | R              | terminal - CC open | terminal - CC shorted | 0002                    |
|                             | bit 2 | S1             | terminal - CC open | terminal - CC shorted | 0004                    |
|                             | bit 3 | S2             | terminal - CC open | terminal - CC shorted | 8000                    |
|                             | bit 4 | <b>S</b> 3     | terminal - CC open | terminal - CC shorted | 0010                    |
|                             | bit 5 | S4             | terminal - CC open | terminal - CC shorted | 0020                    |
|                             | bit 6 | S5 (option)    | terminal - CC open | terminal - CC shorted | 0040                    |
|                             | bit 7 | S6 (option)    | terminal - CC open | terminal - CC shorted | 0800                    |

| Bit Monitor 1<br>Upper Byte | 057Вн | Input Terminal    | 0                  | 1                     | Single-Bit<br>Read Mask |
|-----------------------------|-------|-------------------|--------------------|-----------------------|-------------------------|
|                             | bit 0 | unused (always 0) |                    | _                     |                         |
|                             | bit 1 | unused (always 0) |                    | _                     |                         |
|                             | bit 2 | unused (always 0) |                    | _                     | _                       |
|                             | bit 3 | unused (always 0) |                    | _                     |                         |
|                             | bit 4 | unused (always 0) |                    | _                     |                         |
|                             | bit 5 | S7 (option)       | terminal - CC open | terminal - CC shorted | 0020                    |
|                             | bit 6 | RES               | terminal - CC open | terminal - CC shorted | 0040                    |
|                             | bit 7 | ST                | terminal - CC open | terminal - CC shorted | 0800                    |

#### Ex. 1) Input terminal monitor example:

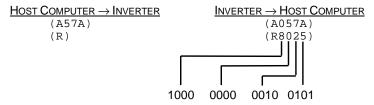

In this example, terminals ST, S4, S1 and F are shorted to CC, and all others are open.

#### Ex. 2) Example of monitoring only terminals S1 ~ S4:

| HOST COMPUTER → INVERTER | INVERTER → HOST COMPUTER |
|--------------------------|--------------------------|
| (A57A)                   | (A057A)                  |
| (M003C)                  | (M003C)                  |
| (R)                      | (R0004)                  |

In this example, terminal S1 is shorted to CC, and S2  $\sim$  S4 are open.

### TOSHIBA.

### **Output Terminal Status Monitor**

| Bit Monitor 2 | 0579н | Output Terminal   | 0                 | 1                 | Single-Bit<br>Read Mask |
|---------------|-------|-------------------|-------------------|-------------------|-------------------------|
|               | bit 0 | unused (always 0) | _                 | _                 | _                       |
|               | bit 1 | unused (always 0) | _                 | _                 | _                       |
|               | bit 2 | FAN               | OFF               | ON                | 0004                    |
|               | bit 3 | FL                | FLB-FLC shorted   | FLA-FLC shorted   | 8000                    |
|               | bit 4 | MS relay          | OFF               | ON                | 0010                    |
|               | bit 5 | OUT (option)      | OUTB-OUTC shorted | OUTA-OUTC shorted | 0020                    |
|               | bit 6 | RCH               | RCHA-RCHC open    | RCHA-RCHC shorted | 0040                    |
|               | bit 7 | LOW               | LOWA-LOWC open    | LOWA-LOWC shorted | 0800                    |

#### **Inverter Status Monitor**

| Inverter<br>Status 1 | 05В6н | Inverter Status   | 0                | 1          | Single-Bit<br>Read Mask |
|----------------------|-------|-------------------|------------------|------------|-------------------------|
| Lower Byte           | bit 0 | running (acc/dec) |                  | running    | 0001                    |
|                      | bit 1 | unused (always 0) |                  | _          | _                       |
|                      | bit 2 | forward / reverse | reverse          | forward    | 0004                    |
|                      | bit 3 | acc/dec #1/#2     | acc/dec #1       | acc/dec #2 | 0008                    |
|                      | bit 4 | for inverter use  |                  | _          |                         |
|                      | bit 5 | for inverter use  |                  | _          | _                       |
|                      | bit 6 | for inverter use  | _                | _          | _                       |
|                      | bit 7 | jog/normal mode   | normal (acc/dec) | jog mode   | 0080                    |

| Inverter<br>Status 1 | 05В7н | Inverter Status    | 0                    | 1                         | Single-Bit<br>Read Mask |
|----------------------|-------|--------------------|----------------------|---------------------------|-------------------------|
| Upper Byte           | bit 0 | feedback ON/OFF    | OFF                  | feedback active           | 0001                    |
|                      | bit 1 | DC inject. braking | OFF                  | DC inject. braking active | 0002                    |
|                      | bit 2 | V/F #1/#2          | V/F #1               | V/F #2                    | 0004                    |
|                      | bit 3 | coasting           | not coasting         | coasting                  | 8000                    |
|                      | bit 4 | emergency off      | not in emergency off | in emergency off          | 0010                    |
|                      | bit 5 | for inverter use   | _                    | _                         | _                       |
|                      | bit 6 | for inverter use   | _                    | _                         | _                       |
|                      | bit 7 | for inverter use   | _                    | _                         | _                       |

| Inverter<br>Status 2 | 05ВВн | Inverter Status                           | 0                | 1            | Single-Bit<br>Read Mask |
|----------------------|-------|-------------------------------------------|------------------|--------------|-------------------------|
|                      | bit 0 | accelerating                              | not accelerating | accelerating | 0001                    |
|                      | bit 1 | decelerating                              | not decelerating | decelerating | 0002                    |
|                      | bit 2 | for inverter use                          | _                |              | _                       |
|                      | bit 3 | retry                                     | not retrying     | retrying     | 0008                    |
|                      | bit 4 | running (including<br>DC inject. braking) | stopped          | running      | 0010                    |
|                      | bit 5 | for inverter use                          | _                | _            | _                       |
|                      | bit 6 | for inverter use                          | _                | _            | _                       |
|                      | bit 7 | tripped                                   | not tripped      | tripped      | 0800                    |

#### Ex) Inverter status monitoring example (reading the status of inverter number "00"):

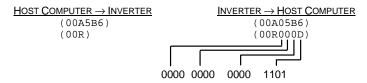

In this example, the inverter is running forward in normal acc/dec mode using acc/dec #2 and V/F #1.

Table 1. List of trips (trips registered as past faults)

| LCD Display Message                   | Data (Hex) | Explanation                                                                     |
|---------------------------------------|------------|---------------------------------------------------------------------------------|
| NO ERROR                              | ××00       | No error has been recorded since the last inverter reset or trip clear          |
| OVERCURRENT (ACCEL)<br>(PRESS CLEAR)  | ××01       | Overcurrent during acceleration                                                 |
| OVERCURRENT (DECEL)<br>(PRESS CLEAR)  | ××02       | Overcurrent during deceleration                                                 |
| OVERCURRENT (RUN)<br>(PRESS CLEAR)    | ××03       | Overcurrent during constant-speed run                                           |
| LOAD-END OVERCURRENT (PRESS CLEAR)    | ××04       | Load-end overcurrent detected at start-up (output terminals, motor wiring etc.) |
| U-PHASE SHORT CKT<br>(PRESS CLEAR)    | ××05       | U-phase armature short circuit                                                  |
| V-PHASE SHORT CKT<br>(PRESS CLEAR)    | ××06       | V-phase armature short circuit                                                  |
| W-PHASE SHORT CKT<br>(PRESS CLEAR)    | ××07       | W-phase armature short circuit                                                  |
| LOST INPUT PHASE<br>(PRESS CLEAR)     | ××08       | Lost input phase (option)                                                       |
| LOST OUTPUT PHASE<br>(PRESS CLEAR)    | ××09       | Lost output phase (option)                                                      |
| OVERVOLTAGE (ACCEL)<br>(PRESS CLEAR)  | ××0A       | Overvoltage during acceleration                                                 |
| OVERVOLTAGE (DECEL)<br>(PRESS CLEAR)  | ××0B       | Overvoltage during deceleration                                                 |
| OVERVOLTAGE (RUN)<br>(PRESS CLEAR)    | ××0C       | Overvoltage during constant-speed run                                           |
| INVERTER OVERLOAD<br>(PRESS CLEAR)    | >>>0D      | Inverter overload                                                               |
| MOTOR OVERLOAD<br>(PRESS CLEAR)       | ××0E       | Motor overload                                                                  |
| DBR OVERLOAD TRIP<br>(PRESS CLEAR)    | ××0F       | Dynamic braking resistor overload                                               |
| OVERHEAT TRIP<br>(PRESS CLEAR)        | ××10       | Inverter overheat                                                               |
| EMERGENCY OFF<br>(PRESS CLEAR)        | ××11       | Emergency off                                                                   |
| EEPROM WRITE FAILURE<br>(PRESS CLEAR) | ××12       | EEPROM failure during write                                                     |
| EEPROM READ FAILURE<br>(PRESS CLEAR)  | ××13       | EEPROM failure during initial read                                              |
| _                                     | ××14       | Unused                                                                          |
| RAM ERROR<br>(PRESS CLEAR)            | ××15       | RAM error                                                                       |
| ROM ERROR<br>(PRESS CLEAR)            | ××16       | ROM error                                                                       |
| CPU ERROR<br>(PRESS CLEAR)            | ××17       | CPU error                                                                       |

| LCD Display Message                   | Data (Hex) | Explanation                                         |
|---------------------------------------|------------|-----------------------------------------------------|
| COMMUNICATION ERROR (PRESS CLEAR)     | ××18       | RS232C timer time-out                               |
| GATE ARRAY FAULT<br>(PRESS CLEAR)     | ××19       | Gate array error                                    |
| CURRENT DETECT ERROR (PRESS CLEAR)    | ××1A       | Output current detection circuit error              |
| OPTION PCB ERROR<br>(PRESS CLEAR)     | ××1B       | Option PCB error                                    |
| OPTION ROM ERROR                      | ××1C       | Option ROM error                                    |
| LOW CURRENT TRIP<br>(PRESS CLEAR)     | xx1D       | Low current                                         |
| UNDERVOLTAGE TRIP<br>(PRESS CLEAR)    | ××1E       | Main circuit undervoltage                           |
| _                                     | ××1F       | Unused                                              |
| OVERTORQUE TRIP<br>(PRESS CLEAR)      | ××20       | Overtorque                                          |
| EARTH FAULT (SOFT) (PRESS CLEAR)      | ××21       | Earth fault (software)                              |
| EARTH FAULT (HARD)<br>(PRESS CLEAR)   | ××22       | Earth fault (hardware)                              |
| OPEN FUSE TRIP<br>(PRESS CLEAR)       | ××23       | Open fuse                                           |
| DBR OVERCURRENT TRIP (PRESS CLEAR)    | ××24       | Dynamic braking resistor overcurrent                |
| DC OVERCURRENT (ACC) (PRESS CLEAR)    | ××25       | Overcurrent in DC section during acceleration       |
| DC OVERCURRENT (DEC) (PRESS CLEAR)    | ××26       | Overcurrent in DC section during deceleration       |
| DC OVERCURRENT (RUN)<br>(PRESS CLEAR) | ××27       | Overcurrent in DC section during constant-speed run |
| AUTO-TUNING ERROR<br>(PRESS CLEAR)    | ××28       | Auto-tuning error                                   |
| INV TYPEFORM ERROR (PRESS READ/WRITE) | ××29       | Inverter typeform error                             |

### Table 2. Trip data configuration ( : starting point)

When a trip occurs, the oldest trip becomes the starting point (00H), and the most recent trip is placed at the previous starting point address (refer to Table 1 for trip codes):

| 04F3H | 04F4н | 04F5н | 04F6н | 04F7н | Trip Status               |
|-------|-------|-------|-------|-------|---------------------------|
| 00H   | 00H   | 00H   | 00H   | 00H   | Initial status (no trips) |
| 00H   | 00H   | 00H   | 00H   | 01H   | 1 <sup>st</sup> trip      |
| 00н   | 01н   | 03н   | 0Вн   | 01н   | 4 <sup>th</sup> trip      |
| 0Вн   | 01н   | 03н   | 0Вн   | 00н   | 5 <sup>th</sup> trip      |
| 0Вн   | 01H   | 03H   | 00H   | 13H   | 6 <sup>th</sup> trip      |

#### Table 3. Pre-alarm status monitor data (bank 0)

| 05D4н         | Function                     | LCD Display Message | 0            | 1         |
|---------------|------------------------------|---------------------|--------------|-----------|
| bit 0 ~ bit 3 | unused                       | _                   | _            | _         |
| bit 4         | overload pre-alarm status    | OVERLOAD            | no pre-alarm | pre-alarm |
| bit 5         | overvoltage pre-alarm status | OVERVOLTAGE         | no pre-alarm | pre-alarm |
| bit 6         | overcurrent pre-alarm status | OVERCURRENT         | no pre-alarm | pre-alarm |
| bit 7         | overheat pre-alarm status    | OVERHEAT            | no pre-alarm | pre-alarm |

#### Table 4. Messages (non-trips)

| LCD Display Message           | Bank | Address | Mask | Data                                      |
|-------------------------------|------|---------|------|-------------------------------------------|
| INVERTER OFF (ST-CC IS OPEN)  | 0    | 051B    | 8000 | 0008: ST-CC open                          |
| CONTROL POWER LOW             | 0    | 05B4    | 0010 | 0010: control circuit undervoltage        |
| DC BUS<br>UNDERVOLTAGE        | 0    | 05B4    | 0001 | 0001: main circuit undervoltage           |
| FREQUENCY POINT SETTING ERROR | 0    | 05D4    | 0002 | 0002: frequency point setting error alarm |

#### **Message monitor example**:

| HOST COMPUTER → INVERTER | INVERTER → HOST COMPUTER |
|--------------------------|--------------------------|
| (B0)                     | (B0000)                  |
| (A5B4)                   | (A05B4)                  |
| (M0001)                  | (M0001)                  |
| (R)                      | (R0001)                  |

In this case, a main circuit undervoltage condition is being indicated.

Table 5. Inverter typeform codes

| 230v Class        |                        |  |  |  |  |
|-------------------|------------------------|--|--|--|--|
| Inverter<br>Model | Typeform<br>Data (Hex) |  |  |  |  |
| G3-2010           | ××21                   |  |  |  |  |
| G3-2015           | ××22                   |  |  |  |  |
| G3-2025           | ××23                   |  |  |  |  |
| G3-2035           | ××24                   |  |  |  |  |
| G3-2055           | ××25                   |  |  |  |  |
| G3-2080           | ××26                   |  |  |  |  |
| G3-2110           | ××27                   |  |  |  |  |
| G3-2160           | ××28                   |  |  |  |  |
| G3-2220           | ××29                   |  |  |  |  |
| G3-2270           | ××2A                   |  |  |  |  |
| G3-2330           | ××2B                   |  |  |  |  |
| G3-2400           | ××2C                   |  |  |  |  |

| 460v Class |            |  |  |  |  |  |
|------------|------------|--|--|--|--|--|
| Inverter   | Typeform   |  |  |  |  |  |
| Model      | Data (Hex) |  |  |  |  |  |
| G3-4015    | ××42       |  |  |  |  |  |
| G3-4025    | ××43       |  |  |  |  |  |
| G3-4035    | ××44       |  |  |  |  |  |
| G3-4055    | ××45       |  |  |  |  |  |
| G3-4080    | ××46       |  |  |  |  |  |
| G3-4110    | ××47       |  |  |  |  |  |
| G3-4160    | ××48       |  |  |  |  |  |
| G3-4220    | ××49       |  |  |  |  |  |
| G3-4270    | ××4A       |  |  |  |  |  |
| G3-4330    | ××4B       |  |  |  |  |  |
| G3-4400    | ××4C       |  |  |  |  |  |
| G3-4500    | ××4D       |  |  |  |  |  |
| G3-4600    | ××4E       |  |  |  |  |  |
| G3-4750    | ××4F       |  |  |  |  |  |
| G3-410K    | ××50       |  |  |  |  |  |
| G3-412K    | ××51       |  |  |  |  |  |
| G3-415K    | ××52       |  |  |  |  |  |
| G3-420K    | ××53       |  |  |  |  |  |
| G3-425K    | ××54       |  |  |  |  |  |
| G3-430K    | ××55       |  |  |  |  |  |

| 575v Class        |                        |  |  |  |  |
|-------------------|------------------------|--|--|--|--|
| Inverter<br>Model | Typeform<br>Data (Hex) |  |  |  |  |
| G3-6060           | ××65                   |  |  |  |  |
| G3-6120           | ××67                   |  |  |  |  |
| G3-6160           | ××68                   |  |  |  |  |
| G3-6220           | ××69                   |  |  |  |  |
| G3-6270           | ××6A                   |  |  |  |  |
| G3-6330           | ××6B                   |  |  |  |  |
| G3-6400           | ××6C                   |  |  |  |  |
| G3-6500           | ∞6D                    |  |  |  |  |
| G3-6600           | ××6E                   |  |  |  |  |
| G3-6750           | ××6F                   |  |  |  |  |
| G3-610K           | ××70                   |  |  |  |  |
| G3-612K           | ××71                   |  |  |  |  |
| G3-615K           | ××72                   |  |  |  |  |
| G3-620K           | ××73                   |  |  |  |  |

### **Parameter List**

#### GROUP: FUNDAMENTAL PARAMETERS #1

| Function / Title                        | Bank | Address | Mask | Adjustment Range               | Multiplier |
|-----------------------------------------|------|---------|------|--------------------------------|------------|
| MAXIMUM OUTPUT FREQUENCY (*)            | 0/1  | 03C0    | FFFF | 0BB8 ~ 9C40 (30.00 ~ 400.00)   | 0.01       |
| BASE FREQUENCY #1                       | 0/1  | 0428    | FFFF | 09C4 ~ 9C40 (25.00 ~ 400.00)   | 0.01       |
| BASE FREQUENCY VOLTAGE SELECT (Note, *) | 0/1  | 04BE    | 0030 | 0000: Input voltage level (0)  | _          |
|                                         |      |         |      | 0020: Automatic setting (1)    |            |
|                                         |      |         |      | 0030: Stationary setting (2)   |            |
| MAXIMUM OUTPUT VOLTAGE #1               | 0/1  | 0426    | FFFF | 0000 ~ 0258 (0 ~ 600)          | 1          |
| REVERSE OPERATION DISABLE SELECT        | 0/1  | 04B6    | 0020 | 0000: Reverse allowed (0)      | _          |
|                                         |      |         |      | 0020: Reverse not allowed (1)  |            |
| UPPER LIMIT FREQUENCY                   | 0/1  | 03C2    | FFFF | 0 ~ Fmax                       | 0.01       |
| LOWER LIMIT FREQUENCY                   | 0/1  | 03C4    | FFFF | 0 ~ UL, Fmax                   |            |
| VOLTS PER HERTZ PATTERN (Note, *)       | 0/1  | 042D    | 000F | 0000: Constant torque (1)      | _          |
|                                         |      |         |      | 0001: Variable torque (2)      |            |
|                                         |      |         |      | 0002: Auto. torque boost (3)   |            |
|                                         |      |         |      | 0006: 3 w/ auto. eng. sav. (4) |            |
|                                         |      |         |      | 000A: vector control (5)       |            |
|                                         |      |         |      | 000E: 5 w/ auto. eng. sav. (6) |            |
| 1 • 2 VOLTAGE BOOST #1                  | 0/1  | 0424    | FFFF | 0000 ~ 012C (0.0 ~ 30.0)       | 0.1        |
| ACCELERATION TIME #1 (Ref. 1)           | 0/1  | 03C6    | FFFF | 0001 ~ EA60                    | 0.01 / 0.1 |
| DECELERATION TIME #1                    | 0/1  | 03C8    | FFFF | (0.01 ~ 600.00 / 0.1 ~ 6000.0) |            |
| ACC/DEC PATTERN #1 SELECTION            | 0/1  | 042D    | 0030 | 0000: Linear (0)               | _          |
|                                         |      |         |      | 0010: Self-adjusting (1)       |            |
|                                         |      |         |      | 0020: S-Pattern #1 (2)         |            |
|                                         |      |         |      | 0030: S-Pattern #2 (3)         |            |
| ACCEL/DECEL PATTERN ADJUST LOW          | 0/1  | 04C4    | 00FF | 0003 ~ 00FD (0 ~ 50)           | (Special)  |
| ACCEL/DECEL PATTERN ADJUST HIGH         | 0/1  | 04C5    | 00FF |                                |            |

#### Codes used throughout this parameter list:

(\*): Cannot set while inverter is running.

(**Note**): No data checking performed → "Mask" and "Adjustment Range" sections will be shaded.

(**Special**): Internal data = (display setting  $\times$  5 + 3), converted to hexadecimal.

(Ref. 1): The adjustment range and multiplier depend on the setting of ACC/DEC TIME UNITS SELECTION in GROUP: UTILITY PARAMETERS as follows:

When ACC/DEC TIME UNITS SELECTION is set for 0.1 sec. units, adjustment range =  $0.1 \sim 6000.0$ , and multiplier = 0.1.

When ACC/DEC TIME UNITS SELECTION is set for 0.01 sec. units, adjustment range =  $0.01 \sim 600.00$ , and multiplier = 0.01.

In addition, if the setting of ACC/DEC TIME UNITS SELECTION is changed after setting the ACC/DEC times, the ACC/DEC times will become 10 times or 0.1 times their former value. Therefore, always reset the ACC/DEC time settings after changing the setting of ACC/DEC TIME UNITS SELECTION.

#### GROUP: FUNDAMENTAL PARAMETERS #2

| Function / Title                  | Bank | Address | Mask | Adjustment Range               | Multiplier |
|-----------------------------------|------|---------|------|--------------------------------|------------|
| BASE FREQUENCY #2                 | 0/1  | 0432    | FFFF | 09C4 ~ 9C40 (25.00 ~ 400.00)   | 0.01       |
| MAXIMUM OUTPUT VOLTAGE #2         | 0/1  | 0430    | FFFF | 0000 ~ 0258 (0 ~ 600)          | 1          |
| VOLTAGE BOOST #2                  | 0/1  | 042E    | FFFF | 0000 ~ 012C (0.0 ~ 30.0)       | 0.1        |
| ELECTRONIC THERMAL PROTECT LVL #2 | 0/1  | 0434    | 00FF | 000A ~ 0064 (10 ~ 100)         | 1          |
| STALL PROTECTION SELECTION #2     | 0/1  | 0437    | 0040 | 0000: ON (0)                   | _          |
|                                   |      |         |      | 0040: OFF (1)                  |            |
| 0 STALL PROTECTION LEVEL #2       | 0/1  | 0435    | 00FF | 000A ~ 00D7 (10 ~ 215)         | 1          |
| ACCELERATION TIME #2 (Ref. 1)     | 0/1  | 03CA    | FFFF | 0001 ~ EA60                    | 0.01 / 0.1 |
| DECELERATION TIME #2              | 0/1  | 03CC    | FFFF | (0.01 ~ 600.00 / 0.1 ~ 6000.0) |            |
| ACC/DEC PATTERN #2 SELECTION      | 0/1  | 0437    | 0030 | 0000: Linear (0)               | _          |
|                                   |      |         |      | 0010: Self-adjusting (1)       |            |
|                                   |      |         |      | 0020: S-Pattern #1 (2)         |            |
|                                   |      |         |      | 0030: S-Pattern #2 (3)         |            |
| ACC/DEC #1/#2 SWITCH FREQUENCY    | 0/1  | 0406    | FFFF | 0000 ~ Fmax                    | 0.01       |

The following functions are valid only when COMMAND MODE SELECTION in GROUP: UTILITY PARAMETERS is set to 2 (panel input valid) or 4 (local/remote changeover possible). >>

#### GROUP: PANEL CONTROL PARAMETERS

| Function / Title                  | Bank         | Address | Mask | Adjustment Range            | Multiplier |
|-----------------------------------|--------------|---------|------|-----------------------------|------------|
| DIRECTION SELECTION (FORWARD/REV) | 0/1          | 04FA    | 0004 | 0000: Reverse (0)           | _          |
|                                   |              |         |      | 0004: Forward (1)           |            |
| STOP PATTERN SELECTION            | 0/1          | 045C    | 0040 | 0000: Decelerated stop (0)  | _          |
|                                   |              |         |      | 0040: Coast stop (1)        |            |
| FUNDAMENTAL PARAM SWITCHING       | 0/1          | 04FB    | 0004 | 0000: V/F #1 (1)            | _          |
|                                   |              |         |      | 0004: V/F #2 (2)            |            |
| ACCEL/DECEL #1/#2 SELECTION       | 0/1          | 04FA    | 8000 | 0000: Acc / dec #1 (1)      | _          |
|                                   |              |         |      | 0008: Acc / dec #2 (2)      |            |
| PANEL RESET SELECTION             | 0/1          | 045C    | 0030 | 0000: All possible (0)      | _          |
|                                   |              |         |      | 0010: overload only (1)     |            |
|                                   |              |         |      | 0020: overload, overcurrent |            |
|                                   |              |         |      | only (2)                    |            |
| PANEL FEEDBACK CONTROL (N         | ote 1) 0 / 1 | 04FB    | 0001 | 0000: Feedback valid (0)    | _          |
|                                   |              |         |      | 0001: Feedback invalid (1)  |            |

(Note 1): This parameter only selects whether or not feedback control is valid when feedback control is selected. In order to use feedback control, parameter FEEDBACK CONTROL SELECTION in GROUP: FEEDBACK CONTROL PARAMETERS must still be set.

### GROUP: TERMINAL SELECTION PARAMETERS

| Function / Title                        | Bank  | Address | Mask | Adjustment Range                     | Multiplier |
|-----------------------------------------|-------|---------|------|--------------------------------------|------------|
| INPUT TERMINAL SELECTION                | 0/1   | 04BB    | 0001 | 0000: Standard functions (0)         | _          |
|                                         |       |         |      | 0001: Individual selection (1)       |            |
| 1 "R" INPUT TERMINAL FUNCTION           | 0/1   | 046C    | FFFF | 0000 ~ FFFF (0 ~ 54)                 | _          |
| "S1" INPUT TERMINAL FUNCTION            | 0/1   | 046E    | FFFF |                                      |            |
| "S2" INPUT TERMINAL FUNCTION            | 0/1   | 0470    | FFFF |                                      |            |
| "S3" INPUT TERMINAL FUNCTION            | 0/1   | 0472    | FFFF |                                      |            |
| "S4" INPUT TERMINAL FUNCTION            | 0/1   | 0474    | FFFF | Refer to Table 6                     |            |
| "F" INPUT TERMINAL FUNCTION             | 0/1   | 0476    | FFFF |                                      |            |
| "RES" INPUT TERMINAL FUNCTION           | 0/1   | 0478    | FFFF | (Note)                               |            |
| "ST" INPUT TERMINAL FUNCTION            | 0/1   | 047A    | FFFF |                                      |            |
| "S5" INPUT TERMINAL FUNCTION            | 0/1   | 047C    | FFFF |                                      |            |
| "S6" INPUT TERMINAL FUNCTION            | 0/1   | 047E    | FFFF |                                      |            |
| "S7" INPUT TERMINAL FUNCTION            | 0/1   | 0480    | FFFF |                                      |            |
| POTENTIAL TERMINAL FUNCTION             | 0/1   | 0482    | FFFF | 2004 (4. 400)                        |            |
| R,S1-S7 TERMINAL RESPONSE TIME          | 0/1   | 0462    | 00FF | 0001 ~ 0064 (1 ~ 100)                | 1          |
| F INPUT TERMINAL RESPONSE TIME          | 0/1   | 0463    | 00FF | 0001 ~ 0064 (1 ~ 100)                | 1          |
| RES INPUT TERMINAL RESPONSE TIME        | 0/1   | 0464    | 00FF | 0001 ~ 0064 (1 ~ 100)                | 1          |
| ST INPUT TERMINAL RESPONSE TIME         | 0/1   | 0465    | 00FF | 0001 ~ 0064 (1 ~ 100)                | 1          |
| "RCH" CONTACTS FUNCTION                 | 0 / 1 | 0490    | FFFF | 0 ~ FFFF (0 ~ 63) <b>See Table 7</b> | _          |
| "RCH" CONTACTS DELAY TIME               | 0 / 1 | 0492    | 00FF | 0001 ~ 0064 (1 ~ 100)                |            |
| "RCH" CONTACTS HOLD TIME (Note)         | 0/1   | 0493    | 00FF | 0001 ~ 0064 (1 ~ 100)                |            |
| "LOW" CONTACTS FUNCTION                 | 0 / 1 | 048C    | FFFF | 0 ~ FFFF (0 ~ 63) <b>See Table 7</b> | _          |
| "LOW" CONTACTS DELAY TIME               | 0 / 1 | 048E    | 00FF | 0001 ~ 0064 (1 ~ 100)                |            |
| "LOW" CONTACTS HOLD TIME (Note)         | 0 / 1 | 048F    | 00FF | 0001 ~ 0064 (1 ~ 100)                |            |
| "FL" CONTACTS FUNCTION                  | 0/1   | 0494    | FFFF | 0 ~ FFFF (0 ~ 63) <b>See Table 7</b> | _          |
| "FL" CONTACTS DELAY TIME                | 0/1   | 0496    | 00FF | 0001 ~ 0064 (1 ~ 100)                |            |
| "FL" CONTACTS HOLD TIME (Note)          | 0/1   | 0497    | 00FF | 0001 ~ 0064 (1 ~ 100)                |            |
| "OUT" CONTACTS FUNCTION                 | 0/1   | 0498    | FFFF | 0 ~ FFFF (0 ~ 63) <b>See Table 7</b> | _          |
| "OUT" CONTACTS DELAY TIME               | 0/1   | 049A    | 00FF | 0001 ~ 0064 (1 ~ 100)                |            |
| "OUT" CONTACTS HOLD TIME (Note)         | 0/1   | 049B    | 00FF | 0001 ~ 0064 (1 ~ 100)                |            |
| LOW SPEED SIGNAL OUTPUT FREQ            | 0/1   | 03FE    | FFFF | 0 ~ Fmax                             | 0.01       |
| ACC/DEC COMPLETE DETECT BAND            | 0/1   | 0400    | FFFF | 0 ~ Fmax                             | 0.01       |
| SPEED REACH MAXIMUM FREQUENCY           | 0/1   | 0404    | FFFF | 0 ~ Fmax                             | 0.01       |
| SPEED REACH MINIMUM FREQUENCY           | 0/1   | 0402    | FFFF | 0 ~ Fmax                             | 0.01       |
| COMMERCIAL POWER/INV SWITCHING OUTPUT   | 0/1   | 04C1    | 00C0 | 0000: OFF (0)                        | _          |
|                                         |       |         |      | 0040: Auto. switch on trip (1)       |            |
|                                         |       |         |      | 0080: Switch at COMMERCIAL           |            |
|                                         |       |         |      | POWER/INV SWITCH                     |            |
|                                         |       |         |      | FREQ (2)                             |            |
|                                         |       |         |      | 00C0: Both (1) and (2) (3)           |            |
| 2 • 3 COMMERCIAL POWER/INV SWITCH FREQ  | 0/1   | 041C    | FFFF | 0 ~ Fmax                             | 0.01       |
| "FP" OUTPUT TERMINAL PULSE FREQUENCY    | 0/1   | 04C0    | 0003 | 0000: 48f (0)                        | _          |
|                                         |       |         |      | 0001: 96f (1)                        |            |
|                                         |       | 2.17-   |      | 0002: 360f (2)                       |            |
| RR INPUT SPECIAL FUNCTION SELECT (Note) | 0/1   | 04B8    | 00E0 | 0000: Standard (0)                   | -          |
|                                         |       |         |      | 0040: Fmax (1)                       |            |
|                                         |       |         |      | 0080: TACC/TDEC mult. (2)            |            |
|                                         |       |         |      | 00C0: VB mult. factor (3)            |            |
|                                         |       |         |      | 0020: CL mult. factor (4)            |            |

Table 6. Input terminal selections

| Setting<br>Value | Data<br>(Hex) | Function                                 | Setting<br>Value | Data<br>(Hex) | Function                                     |
|------------------|---------------|------------------------------------------|------------------|---------------|----------------------------------------------|
| 0                | 10C8          | R (reverse run)                          | 28               | 04AF          | Binary bit #6                                |
| 1                | 011C          | SS1 (preset speed selection)             | 29               | 08AF          | Binary bit #7                                |
| 2                | 021C          | SS2 (preset speed selection)             | 30               | 10AF          | Binary bit #8                                |
| 3                | 041C          | SS3 (preset speed selection)             | 31               | 20AF          | Binary bit #9                                |
| 4                | 081C          | SS4 (preset speed selection)             | 32               | 40AF          | Binary bit #10                               |
| 5                | 20C8          | F (forward run)                          | 33               | 04CE          | No effect                                    |
| 6                | 201B          | RES (fault reset)                        | 34               | 01C7          | UP/DOWN frequency setting (UP)               |
| 7                | C0C9          | ST (gate ON/OFF)                         | 35               | 02C7          | UP/DOWN frequency setting (DOWN)             |
| 8                | 0CC8          | JOG selection                            | 36               | 04C7          | UP/DOWN frequency clear                      |
| 9                | 081A          | Acc/dec #1/#2 selection                  | 37               | 08C7          | PUSH-type RUN key                            |
| 10               | 101B          | Emergency off                            | 38               | 10C7          | PUSH-type STOP key                           |
| 11               | 021B          | DC injection braking ON/OFF              | 39               | 02B9          | No effect                                    |
| 12               | 041B          | Fundamental parameter switching (V/F #2) | 40               | C0C8          | Forward/reverse run selection                |
| 13               | 011B          | Feedback control ON/OFF                  | 41               | 20C7          | RUN                                          |
| 14               | 10CE          | Pattern run selection #1                 | 42               | 30C9          | Binary data write                            |
| 15               | 20CE          | Pattern run selection #2                 | 43               | 0198          | [LOCAL/REMOTE] key                           |
| 16               | 40CE          | Pattern run selection #3                 | 44               | 0298          | [MON] key                                    |
| 17               | 80CE          | Pattern run selection #4                 | 45               | 0498          | [PRG] key                                    |
| 18               | 02CE          | Pattern run continue signal              | 46               | 0898          | [UP] (▲) key                                 |
| 19               | 01CE          | Pattern run step trigger signal          | 47               | 1098          | [DOWN] (▼) key                               |
| 20               | 0AC9          | JOG forward run                          | 48               | 2098          | [READ/WRITE] key                             |
| 21               | 06C9          | JOG reverse run                          | 49               | 4098          | [RUN] key                                    |
| 22               | 10AE          | Binary bit #0                            | 50               | 8098          | [STOP/CLEAR] key                             |
| 23               | 20AE          | Binary bit #1                            | 51               | 08CE          | Commercial power / inverter switching signal |
| 24               | 40AE          | Binary bit #2                            | 52               | 40C7          | Reserved for option use                      |
| 25               | 80AE          | Binary bit #3                            | 53               | 10CB          | RR frequency switching input                 |
| 26               | 01AF          | Binary bit #4                            | 54               | 20CB          | IV frequency switching input                 |
| 27               | 02AF          | Binary bit #5                            |                  |               |                                              |

(Note): In order for binary bit #0 ~ #10 (setting values 22 ~ 32) and UP/DOWN frequency setting (setting values 34 & 35) inputs to be valid, parameter FREQUENCY PRIORITY SELECTION #1 or FREQUENCY PRIORITY SELECTION #2 in GROUP: FREQUENCY SETTING PARAMETERS must be set to 5 (BIN (binary setting or UP/DOWN setting)).

Table 7. Output terminal selections (RCH, LOW, FL, OUT relay contacts)

| Setting<br>Value | Data<br>(Hex) | Function                                              | Setting<br>Value | Data<br>(Hex) | Function                                                                              |
|------------------|---------------|-------------------------------------------------------|------------------|---------------|---------------------------------------------------------------------------------------|
| 0                | 0000          | Lower limit frequency                                 | 32               | C5B7          | Executing emergency off                                                               |
| 1                | 0100          | /Lower limit frequency                                | 33               | CDB7          | /Executing emergency off                                                              |
| 2                | 0200          | Upper limit frequency                                 | 34               | B5BB          | Executing retry                                                                       |
| 3                | 0300          | /Upper limit frequency                                | 35               | BDBB          | /Executing retry                                                                      |
| 4                | 0400          | Low speed signal                                      | 36               | D5CF          | Pattern run switching output                                                          |
| 5                | 0500          | /Low speed signal                                     | 37               | DDCF          | /Pattern run switching output                                                         |
| 6                | 0600          | Accel/decel complete                                  | 38               | D5D8          | PID deviation limit                                                                   |
| 7                | 0700          | /Accel/decel complete                                 | 39               | DDD8          | /PID deviation limit                                                                  |
| 8                | 0800          | Selected speed reach signal                           | 40               | C5BB          | Run/stop                                                                              |
| 9                | 0900          | /Selected speed reach signal                          | 41               | CDBB          | /Run/stop                                                                             |
| 10               | 0A00          | Fault                                                 | 42               | 1400          | Severe fault (armature short, load-end short, open phase, output error, earth fault)  |
| 11               | 0B00          | /Fault                                                | 43               | 1500          | /Severe fault (armature short, load-end short, open phase, output error, earth fault) |
| 12               | 0C00          | Fault other than earth fault or load-end overcurrent  | 44               | 1600          | Non-severe fault (overload, overcurrent, overvoltage)                                 |
| 13               | 0D00          | /Fault other than earth fault or load-end overcurrent | 45               | 1700          | /Non-severe fault (overload, overcurrent, overvoltage)                                |
| 14               | 95B5          | Overcurrent pre-alarm                                 | 46               | E5D8          | Commercial power / inverter switching output #1                                       |
| 15               | 9DB5          | /Overcurrent pre-alarm                                | 47               | EDD8          | /Commercial power / inverter switching output #1                                      |
| 16               | 85C5          | Inverter overload pre-alarm                           | 48               | F5D8          | Commercial power / inverter switching output #2                                       |
| 17               | 8DC5          | /Inverter overload pre-alarm                          | 49               | FDD8          | /Commercial power / inverter switching output #2                                      |
| 18               | 95C5          | Motor overload pre-alarm                              | 50               | 85C0          | Fan ON/OFF                                                                            |
| 19               | 9DC5          | /Motor overload pre-alarm                             | 51               | 8DC0          | /Fan ON/OFF                                                                           |
| 20               | D5C5          | Overheat pre-alarm                                    | 52               | F5B6          | Executing JOG                                                                         |
| 21               | DDC5          | /Overheat pre-alarm                                   | 53               | FDB6          | /Executing JOG                                                                        |
| 22               | A5B4          | Overvoltage pre-alarm                                 | 54               | 1800          | Local/remote operation                                                                |
| 23               | ADB4          | /Overvoltage pre-alarm                                | 55               | 1900          | /Local/remote operation                                                               |
| 24               | E5B4          | Undervoltage alarm                                    | 56               | A5D1          | Cumulative timer alarm                                                                |
| 25               | EDB4          | /Undervoltage alarm                                   | 57               | ADD1          | /Cumulative timer alarm                                                               |
| 26               | 85B5          | Undercurrent alarm                                    | 58               | 1A00          | Communication error alarm                                                             |
| 27               | 8DB5          | /Undercurrent alarm                                   | 59               | 1B00          | /Communication error alarm                                                            |
| 28               | 85D1          | Overtorque alarm                                      | 60               | A5B6          | F/R                                                                                   |
| 29               | 8DD1          | /Overtorque alarm                                     | 61               | ADB6          | /F/R                                                                                  |
| 30               | E5BB          | Braking resistor OL pre-alarm                         | 62               | 1E00          | Run preparation complete                                                              |

### efesotomasyon.com -Toshiba inverter,drive,servo,plc

| Ī | 31 | EDBB | /Braking resistor OL pre- | 63 | 1F00 | /Run preparation complete |
|---|----|------|---------------------------|----|------|---------------------------|
|   |    |      | alarm                     |    |      |                           |

### GROUP: SPECIAL CONTROL PARAMETERS

|      | Function / Title            |     | Bank | Address | Mask | Adjustment Range           | Multiplier |
|------|-----------------------------|-----|------|---------|------|----------------------------|------------|
| STAR | T-UP FREQUENCY              |     | 0/1  | 03F8    | FFFF | 0000 ~ 03E8 (0.00 ~ 10.00) | 0.01       |
| END  | FREQUENCY                   |     | 0/1  | 03FA    | FFFF | 0000 ~ 0BB8 (0.00 ~ 30.00) | 0.01       |
| RUN  | FREQUENCY                   |     | 0/1  | 0408    | FFFF | 0000 ~ Fmax                | 0.01       |
| RUN  | FREQUENCY HYSTERESIS        |     | 0/1  | 040A    | FFFF | 0000 ~ 0BB8 (0.00 ~ 30.00) | 0.01       |
| ENAE | LE JUMP FREQUENCIES         |     | 0/1  | 04BB    | 0800 | 0000: Function OFF (0)     | _          |
|      |                             |     |      |         |      | 0080: Function ON (1)      |            |
| 1    | JUMP FREQUENCY #1           |     | 0/1  | 03EE    | FFFF | 0000 ~ Fmax                | 0.01       |
|      | JUMP FREQUENCY #1 BANDWIDTH |     | 0/1  | 03EC    | FFFF | 0000 ~ 0BB8 (0.00 ~ 30.00) | 0.01       |
|      | JUMP FREQUENCY #2           |     | 0/1  | 03F2    | FFFF | 0000 ~ Fmax                | 0.01       |
|      | JUMP FREQUENCY #2 BANDWIDTH |     | 0/1  | 03F0    | FFFF | 0000 ~ 0BB8 (0.00 ~ 30.00) | 0.01       |
|      | JUMP FREQUENCY #3           |     | 0/1  | 03F6    | FFFF | 0000 ~ Fmax                | 0.01       |
|      | JUMP FREQUENCY #3 BANDWIDTH |     | 0/1  | 03F4    | FFFF | 0000 ~ 0BB8 (0.00 ~ 30.00) | 0.01       |
| PWM  | CARRIER FREQUENCY           | (#) | 0/1  | 0439    | 00FF | 0005 ~ 0064 (0.5 ~ 10.0)   | 0.1        |

(#): Adjustment range depends on inverter rating.

### GROUP: FREQUENCY SETTING PARAMETERS

| PREQUENCY PRIORITY SELECTION #1                                                                                                    |           | Function / Title              | Bank | Address | Mask | Adjustment Range           | Multiplier |
|----------------------------------------------------------------------------------------------------|-----------|-------------------------------|------|---------|------|----------------------------|------------|
| PREQUENCY PRIORITY SELECTION #2                                                                                                    | FREQUEN   | NCY PRIORITY SELECTION #1     | 0/1  | 04BA    | 0007 | ( )                        | _          |
| PREQUENCY PRIORITY SELECTION #2                                                                                                    |           |                               |      |         |      | ( )                        |            |
| PREQUENCY PRIORITY SELECTION #2                                                                                                    |           |                               |      |         |      |                            |            |
| PREQUENCY PRIGRITY SELECTION #2   0/1                                                                                                    |           |                               |      |         |      | ` '                        |            |
| ANALOG INPUT FILTER                                                                                                    | FREQUEN   | NCY PRIORITY SELECTION #2     | 0/1  | 04BA    | 0038 | \ /                        | _          |
| ANALOG INPUT FILTER    0/1   048C   0003   0000. No filter   (0)   0007. No filter   (1)   0007. No filter   (1)   0007. No filter   (1)   0007. No filter   (2)   0008. No filter   (3)   0007. No filter   (1)   0007. No filter   (2)   0008. Large filter   (3)   0007. No filter   (4)   0008. No filter   (2)   0008. Large filter   (3)   0007. No filter   (4)   0008. No filter   (4)   0008. No filter   (4)   0008. No filter   (5)   0008. No filter   (6)   0008. No filter   (7)   0009. No filter   (8)   0009. No filter   (9)   0009. Standard   (9)   0009. Standard   (9)   0009. No filter   (9)   0009. No filter   (9)   (9)   (9)   (9)   (9)   (9)   (9)   (9)   (9)   (9)   (9)   (9)   (9)   (9)   (9)   (9)   (9)   (9)   (9)   (9)   (9)   (9)   (9)   (9)   (9)   (9)   (9)   (9)   (9)   (9)   (9)   (9)   (9)   (9)   (9)   (9)   (9)   (9)   (9)   (9)   (9)   (9)   (9)   (9)   (9)   (9)   (9)   (9)   (9)   (9)   (9)   (9)   (9)   (9)   (9)   (9)   (9)   (9)   (9)   (9)   (9)   (9)   (9)   (9)   (9)   (9)   (9)   (9)   (9)   (9)   (9)   (9)   (9)   (9)   (9)   (9)   (9)   (9)   (9)   (9)   (9)   (9)   (9)   (9)   (9)   (9)   ( |           |                               |      |         |      |                            |            |
| ANALOG INPUT FILTER                                                                                                    |           |                               |      |         |      | ` '                        |            |
| ANALOG INPUT FILTER                                                                                                    |           |                               |      |         |      | ` '                        |            |
| RR TERMINAL STANDARD OR ADJUSTABLE  O/1 0488 0002 0003: Standard (0) 0003: Large filter (2) 0002: Adjustable (1) 1  RR REFERENCE SETTING POINT #1 0/1 0449 00FF 0000 - 0064 (0 - 100) 1  RR REF POINT #1 FREQUENCY 0/1 03DA FFFF 0000 - 0064 (0 - 100) 1  RR REF POINT #1 FREQUENCY 0/1 03DA FFFF 0000 - 0064 (0 - 100) 1  RR REF POINT #2 FREQUENCY 0/1 03DC FFFF 0000 - 0064 (0 - 100) 1  IV TERMINAL STANDARD OR ADJUSTABLE 0/1 0488 0004 0005: Standard (0) 0005: Adjustable (1) 1  IV REFERENCE SETTING POINT #1 0/1 048B 0004 0005: Standard (0) 0005: Adjustable (1) 1  IV REF POINT #1 FREQUENCY 0/1 03DC FFFF 0000 - 0064 (0 - 100) 1  IV REFERENCE SETTING POINT #2 0/1 044C 00FF 0000 - 0064 (0 - 100) 1  IV REFERENCE SETTING POINT #2 0/1 044C 00FF 0000 - 0064 (0 - 100) 1  RX TERMINAL STANDARD OR ADJUSTABLE 0/1 044C 00FF FFFF 0000 - FMax 0.01  RX TERMINAL STANDARD OR ADJUSTABLE 0/1 044D 00FF (0 0000 - Standard (0) 0008: Adjustable (1) 0008: Adjustable (1) 0008:  | ANAT.OG   | INDIIT FILTER                 | 0/1  | 04BC    | 0003 | ` ,                        |            |
| RR TERMINAL STANDARD OR ADJUSTABLE                                                                                                    | THVILLOG  | INI OT THIER                  | 071  | 0400    | 0000 | ` '                        |            |
| RR REFERENCE SETTING POINT #1                                                                                                    |           |                               |      |         |      |                            |            |
| 1                                                                                                    |           |                               |      |         |      | 0003: Large filter (3)     |            |
| RR REFERENCE SETTING POINT #1                                                                                                    | RR TERM   | MINAL STANDARD OR ADJUSTABLE  | 0/1  | 04B8    | 0002 | 0000: Standard (0)         | _          |
| RR REF POINT #1 FREQUENCY                                                                                                    |           | _                             |      |         |      | • '                        |            |
| RR REFERENCE SETTING POINT #2   0/1   044A   00FF   0000 - 0064 (0 - 100)   1   0.01                                                                                                    | 1         | · ·                           |      |         |      | 0000 ~ 0064 (0 ~ 100)      |            |
| RR REF POINT #2 FREQUENCY                                                                                                    |           | -                             |      |         |      |                            |            |
| TV TERMINAL STANDARD OR ADJUSTABLE                                                                                                    |           | · ·                           |      |         |      | 0000 ~ 0064 (0 ~ 100)      |            |
| 1   IV REFERENCE SETTING POINT #1   0/1   044B   00FF   0000 - 0064 (0 - 100)   1   1   V REFERENCE SETTING POINT #2   0/1   044C   00FF   0000 - 0064 (0 - 100)   1   1   V REFERENCE SETTING POINT #2   0/1   044C   00FF   0000 - 0064 (0 - 100)   1   1   V REFERENCE SETTING POINT #2   0/1   044B   0008   0000: Standard   (0)   0008: Adjustable   (1)   0/1   0/1   0/1   0/1   0/1   0/1   0/1   0/1   0/1   0/1   0/1   0/1   0/1   0/1   0/1   0/1   0/1   0/1   0/1   0/1   0/1   0/1   0/1   0/1   0/1   0/1   0/1   0/1   0/1   0/1   0/1   0/1   0/1   0/1   0/1   0/1   0/1   0/1   0/1   0/1   0/1   0/1   0/1   0/1   0/1   0/1   0/1   0/1   0/1   0/1   0/1   0/1   0/1   0/1   0/1   0/1   0/1   0/1   0/1   0/1   0/1   0/1   0/1   0/1   0/1   0/1   0/1   0/1   0/1   0/1   0/1   0/1   0/1   0/1   0/1   0/1   0/1   0/1   0/1   0/1   0/1   0/1   0/1   0/1   0/1   0/1   0/1   0/1   0/1   0/1   0/1   0/1   0/1   0/1   0/1   0/1   0/1   0/1   0/1   0/1   0/1   0/1   0/1   0/1   0/1   0/1   0/1   0/1   0/1   0/1   0/1   0/1   0/1   0/1   0/1   0/1   0/1   0/1   0/1   0/1   0/1   0/1   0/1   0/1   0/1   0/1   0/1   0/1   0/1   0/1   0/1   0/1   0/1   0/1   0/1   0/1   0/1   0/1   0/1   0/1   0/1   0/1   0/1   0/1   0/1   0/1   0/1   0/1   0/1   0/1   0/1   0/1   0/1   0/1   0/1   0/1   0/1   0/1   0/1   0/1   0/1   0/1   0/1   0/1   0/1   0/1   0/1   0/1   0/1   0/1   0/1   0/1   0/1   0/1   0/1   0/1   0/1   0/1   0/1   0/1   0/1   0/1   0/1   0/1   0/1   0/1   0/1   0/1   0/1   0/1   0/1   0/1   0/1   0/1   0/1   0/1   0/1   0/1   0/1   0/1   0/1   0/1   0/1   0/1   0/1   0/1   0/1   0/1   0/1   0/1   0/1   0/1   0/1   0/1   0/1   0/1   0/1   0/1   0/1   0/1   0/1   0/1   0/1   0/1   0/1   0/1   0/1   0/1   0/1   0/1   0/1   0/1   0/1   0/1   0/1   0/1   0/1   0/1   0/1   0/1   0/1   0/1   0/1   0/1   0/1   0/1   0/1   0/1   0/1   0/1   0/1   0/1   0/1   0/1   0/1   0/1   0/1   0/1   0/1   0/1   0/1   0/1   0/1   0/1   0/1   0/1   0/1   0/1   0/1   0/1   0/1   0/1   0/1   0/1   0/1   0/1   0/1   0/1   0/1   0/1   0/1   0/1     |           | -                             |      |         |      |                            | 0.01       |
| 1                                                                                                    | IV TERM   | MINAL STANDARD OR ADJUSTABLE  | 0/1  | 04B8    | 0004 | , ,                        | _          |
| IV REF POINT #1 FREQUENCY                                                                                                    |           |                               | 0/4  | 0.440   | 2255 | , , ,                      |            |
| IV REFERENCE SETTING POINT #2   0/1   044C   00FF   0000 ~ 0064 (0 - 100)   1                                                                                                    | 1         |                               |      |         |      | ` /                        |            |
| IV REF POINT #2 FREQUENCY                                                                                                    |           | -                             |      |         |      |                            |            |
| RX TERMINAL STANDARD OR ADJUSTABLE   0/1   0488   0008   0000: Standard   (0)   0008: Adjustable   (1)                                                                                                    |           |                               |      |         |      | ` ,                        |            |
| Note                                                                                                    | ממשטע אין | -                             |      |         |      |                            | 0.01       |
| 1   RX REFERENCE SETTING POINT #1   0/1   044D   00FF   009C - 00FF, 0000 - 0064   (-1001, 0 - 100)   0.02     RX REF POINT #1 FREQUENCY   0/1   03E2   FFFF   -Fmax - Fmax   0.02     RX REFERENCE SETTING POINT #2   0/1   044E   00FF   009C - 00FF, 0000 - 0064   (-1001, 0 - 100)     RX REF POINT #2 FREQUENCY   0/1   03E4   FFFF   -Fmax - Fmax   0.02     PG TERMINAL STANDARD OR ADJUSTABLE   0/1   044B   0010   0000: Standard   (0)   0010: Adjustable   (1)     1                                                                                                    | KA IERN   | TINAL STANDARD OR ADJUSTABLE  | 0/1  | 0488    | 0008 | ` '                        | _          |
| RX REF POINT #1 FREQUENCY   0/1   03E2   FFFF   F-max ~ F-max   0.02                                                                                                    | 1         | RX REFERENCE SETTING POINT #1 | 0/1  | 044D    | OOFF | , , ,                      | 1          |
| RX REFERENCE SETTING POINT #2   0/1   044E   00FF   009C ~ 00FF, 0000 ~ 0064   (-100 ~ -1, 0 ~ 100)     RX REF POINT #2 FREQUENCY   0/1   03E4   FFFF   -Fmax ~ Fmax   0.02     PG TERMINAL STANDARD OR ADJUSTABLE   0/1   04B8   0010   0000: Standard   (0)   0010: Adjustable   (1)     1                                                                                                    |           |                               | 071  | 0115    | 0011 |                            | ·          |
| RX REF POINT #2 FREQUENCY                                                                                                    |           | RX REF POINT #1 FREQUENCY     | 0/1  | 03E2    | FFFF | -Fmax ~ Fmax               | 0.02       |
| RX REF POINT #2 FREQUENCY                                                                                                    |           | RX REFERENCE SETTING POINT #2 | 0/1  | 044E    | 00FF | 009C ~ 00FF, 0000 ~ 0064   | 1          |
| PG TERMINAL STANDARD OR ADJUSTABLE  0/1 04B8 0010 0000: Standard (0) 0010: Adjustable (1)  1 PG REFERENCE SETTING POINT #1 0/1 044F 00FF 009C ~ 00FF, 0000 ~ 0064 (-100 ~ -1, 0 ~ 100)  PG REF POINT #1 FREQUENCY 0/1 03E6 FFFF -Fmax ~ Fmax 0.02  PG REFERENCE SETTING POINT #2 0/1 0450 00FF 009C ~ 00FF, 0000 ~ 0064 (-100 ~ -1, 0 ~ 100)  PG REF POINT #2 FREQUENCY 0/1 03E8 FFFF -Fmax ~ Fmax 0.02  BINARY INPUT STD OR ADJUSTABLE 0/1 04B8 0001 0000: Standard (0) 0001: Adjustable (1)  1 BINARY REF SETTING POINT #1 0/1 0447 00FF 0000 ~ 0064 (0 ~ 100) 1  BINARY REF SETTING POINT #2 0/1 03D6 FFFF -Fmax ~ Fmax 0.02  BINARY REF SETTING POINT #2 0/1 0448 00FF 0000 ~ 0064 (0 ~ 100) 1  BINARY REF POINT #2 FREQUENCY 0/1 03D8 FFFF -Fmax ~ Fmax 0.02  JOG RUN FREQUENCY 0/1 03EA FFFF 0000 ~ 07D0 (0.00 ~ 20.00) 0.01  Other than 0 JOG STOP METHOD 0/1 04B6 00C0 0000: Decelerated stop (0) 0040: Coast stop (1) 0080: DC injection stop (2)                                                                                                    |           |                               |      |         |      | (-100 ~ -1, 0 ~ 100)       |            |
| 1   PG REFERENCE SETTING POINT #1   0/1   044F   00FF   009C ~ 00FF, 0000 ~ 0064   1   (-100 ~ -1, 0 ~ 100)   PG REF POINT #1 FREQUENCY   0/1   0450   00FF   009C ~ 00FF, 0000 ~ 0064   1   (-100 ~ -1, 0 ~ 100)   PG REFERENCE SETTING POINT #2   0/1   0450   00FF   009C ~ 00FF, 0000 ~ 0064   1   (-100 ~ -1, 0 ~ 100)   PG REF POINT #2 FREQUENCY   0/1   03E8   FFFF   -Fmax ~ Fmax   0.02                                                                                                    |           | -                             |      | 03E4    | FFFF |                            | 0.02       |
| 1 PG REFERENCE SETTING POINT #1 0/1 044F 00FF 009C ~ 00FF, 0000 ~ 0064 (-100 ~ -1, 0 ~ 100) PG REF POINT #1 FREQUENCY 0/1 03E6 FFFF -Fmax - Fmax 0.02 PG REFERENCE SETTING POINT #2 0/1 0450 00FF 009C ~ 00FF, 0000 ~ 0064 1 PG REF POINT #2 FREQUENCY 0/1 03E8 FFFF -Fmax - Fmax 0.02  BINARY INPUT STD OR ADJUSTABLE 0/1 04B8 0001 0000: Standard (0) 0001: Adjustable (1)  1 BINARY REF SETTING POINT #1 0/1 0447 00FF 0000 ~ 0064 (0 ~ 100) 1 BINARY REF POINT #1 FREQUENCY 0/1 03D6 FFFF -Fmax - Fmax 0.02  BINARY REF SETTING POINT #2 0/1 0448 00FF 0000 ~ 0064 (0 ~ 100) 1 BINARY REF SETTING POINT #2 0/1 0448 00FF 0000 ~ 0064 (0 ~ 100) 1 BINARY REF POINT #2 FREQUENCY 0/1 03D8 FFFF -Fmax - Fmax 0.02  JOG RUN FREQUENCY 0/1 03EA FFFF 0000 ~ 07D0 (0.00 ~ 20.00) 0.01  Other than 0 JOG STOP METHOD 0/1 04B6 00C0 0000: Decelerated stop (0) 040: Coast stop (1) 0000: DC injection stop (2)                                                                                                    | PG TERM   | MINAL STANDARD OR ADJUSTABLE  | 0/1  | 04B8    | 0010 | (-)                        | _          |
| PG REF POINT #1 FREQUENCY   O/1   O3E6   FFFF   FFMAX ~ FMAX   O.02                                                                                                    |           |                               |      |         |      | , , ,                      |            |
| PG REF POINT #1 FREQUENCY         0/1         03E6         FFFF         -Fmax ~ Fmax         0.02           PG REFERENCE SETTING POINT #2         0/1         0450         00FF         009C ~ 00FF, 0000 ~ 0064 (100 ~ 100)         1           PG REF POINT #2 FREQUENCY         0/1         03E8         FFFF         -Fmax ~ Fmax         0.02           BINARY INPUT STD OR ADJUSTABLE         0/1         04B8         0001         0000: Standard (0) 0001: Adjustable (1)         —           1         BINARY REF SETTING POINT #1         0/1         0447         00FF         0000 ~ 0064 (0 ~ 100)         1           BINARY REF POINT #1 FREQUENCY         0/1         03D6         FFFF         -Fmax ~ Fmax         0.02           BINARY REF SETTING POINT #2         0/1         0448         00FF         0000 ~ 0064 (0 ~ 100)         1           BINARY REF POINT #2 FREQUENCY         0/1         03D8         FFFF         -Fmax ~ Fmax         0.02           JOG RUN FREQUENCY         0/1         03EA         FFFF         0000 ~ 07D0 (0.00 ~ 20.00)         0.01           Other than 0         JOG STOP METHOD         0/1         04B6         00C0         0000: Decelerated stop (0) 0000: Decelerated stop (0) 0000: Decelerated stop (0) 0000: Decelerated stop (0) 0000: Decelerated stop (0) 0000: Decelerated stop (0) 0000: Decelerated s                                                                                                    | 1         | PG REFERENCE SETTING POINT #1 | 0/1  | 044F    | 00FF | <b>'</b>                   | 1          |
| PG REFERENCE SETTING POINT #2   0/1   0450   00FF   009C ~ 00FF, 0000 ~ 0064   (-100 ~ -1, 0 ~ 100)     PG REF POINT #2 FREQUENCY   0/1   03E8   FFFF   -Fmax ~ Fmax   0.02     BINARY INPUT STD OR ADJUSTABLE   0/1   04B8   0001   0000: Standard   (0)   0001: Adjustable   (1)     1                                                                                                    |           | PG REF POINT #1 FREGUENCY     | 0/1  | 03E6    | FFFF |                            | 0.02       |
| PG REF POINT #2 FREQUENCY                                                                                                    |           |                               |      |         |      |                            |            |
| PG REF POINT #2 FREQUENCY                                                                                                    |           |                               |      | 3-00    | 3011 | <u> </u>                   | '          |
| 1   BINARY REF SETTING POINT #1   0/1   0447   00FF   0000 ~ 0064 (0 ~ 100)   1     BINARY REF POINT #1 FREQUENCY   0/1   03D6   FFFF   -Fmax ~ Fmax   0.02     BINARY REF SETTING POINT #2   0/1   0448   00FF   0000 ~ 0064 (0 ~ 100)   1     BINARY REF POINT #2 FREQUENCY   0/1   03D8   FFFF   -Fmax ~ Fmax   0.02     JOG RUN FREQUENCY   0/1   03EA   FFFF   0000 ~ 07D0 (0.00 ~ 20.00)   0.01     Other than 0   JOG STOP METHOD   0/1   04B6   00C0   0000: Decelerated stop (0)   0040: Coast stop (1)   0080: DC injection stop (2)                                                                                                    |           | PG REF POINT #2 FREQUENCY     | 0/1  | 03E8    | FFFF | ,                          | 0.02       |
| 1       BINARY REF SETTING POINT #1       0/1       0447       00FF       0000 ~ 0064 (0 ~ 100)       1         BINARY REF POINT #1 FREQUENCY       0/1       03D6       FFFF       -Fmax ~ Fmax       0.02         BINARY REF SETTING POINT #2       0/1       0448       00FF       0000 ~ 0064 (0 ~ 100)       1         BINARY REF POINT #2 FREQUENCY       0/1       03D8       FFFF       -Fmax ~ Fmax       0.02         JOG RUN FREQUENCY       0/1       03EA       FFFF       0000 ~ 07D0 (0.00 ~ 20.00)       0.01         Other than 0       JOG STOP METHOD       0/1       04B6       00C0       0000: Decelerated stop (0) 0040: Coast stop (1) 0080: DC injection stop (2)                                                                                                    | BINARY    | INPUT STD OR ADJUSTABLE       | 0/1  | 04B8    | 0001 | 0000: Standard (0)         | _          |
| BINARY REF POINT #1 FREQUENCY   0/1   03D6   FFFF   -Fmax ~ Fmax   0.02                                                                                                    |           |                               |      |         |      | 0001: Adjustable (1)       |            |
| BINARY REF SETTING POINT #2                                                                                                    | 1         | BINARY REF SETTING POINT #1   | 0/1  | 0447    | 00FF | 0000 ~ 0064 (0 ~ 100)      | 1          |
| BINARY REF POINT #2 FREQUENCY   0/1   03D8   FFFF   -Fmax ~ Fmax   0.02                                                                                                    |           | BINARY REF POINT #1 FREQUENCY | 0/1  | 03D6    | FFFF | -Fmax ~ Fmax               | 0.02       |
| JOG RUN FREQUENCY         0/1         03EA         FFFF         0000 ~ 07D0 (0.00 ~ 20.00)         0.01           Other than 0         JOG STOP METHOD         0/1         04B6         00C0         0000: Decelerated stop (0) 0040: Coast stop (1) 0080: DC injection stop (2)         —                                                                                                    |           | BINARY REF SETTING POINT #2   | 0/1  | 0448    | 00FF | 0000 ~ 0064 (0 ~ 100)      | 1          |
| Other than 0                                                                                                    |           | BINARY REF POINT #2 FREQUENCY | 0/1  | 03D8    | FFFF | -Fmax ~ Fmax               | 0.02       |
| than 0 0040: Coast stop (1) 0080: DC injection stop (2)                                                                                                    | JOG RUN   | N FREQUENCY                   | 0/1  | 03EA    | FFFF | 0000 ~ 07D0 (0.00 ~ 20.00) | 0.01       |
| than 0 0040: Coast stop (1) 0080: DC injection stop (2)                                                                                                    | Other     | JOG STOP METHOD               | 0/1  | 04B6    | 00C0 | 0000: Decelerated stop (0) | _          |
| 0080: DC injection stop (2)                                                                                                    | than 0    |                               |      |         |      | ' ' '                      |            |
|                                                                                                    |           |                               |      |         |      | . , ,                      |            |
|                                                                                                    | PRESET    | SPEED SELECTION               | 0/1  | 04A6    | 000F | 0000 ~ 000F (0 ~ 15)       | 1          |

|        | Function / Title                | Bank | Address | Mask | Adjustment Range           | Multiplier |
|--------|---------------------------------|------|---------|------|----------------------------|------------|
| Other  | PRESET SPEED MODE ACTIVATION    | 0/1  | 04BB    | 0004 | 0000: Deactivated (0)      | _          |
| than 0 |                                 |      |         |      | 0004: Activated (1)        |            |
|        | PRESET SPEED #1 FREQUENCY       | 1    | 0528    | FFFF | LL ~ UL                    | 0.01       |
|        | PRESET SPEED #1 OPERATING MODE  | 1    | 052A    | 040C | 0004 (0)                   | 1          |
|        |                                 |      |         |      | 0000 (1)                   |            |
|        |                                 |      |         |      | 000C (2)                   |            |
|        |                                 |      |         |      | 0008 (3) ( <b>Note 1</b> ) |            |
|        |                                 |      |         |      | 0404 (4)                   |            |
|        |                                 |      |         |      | 0400 (5)<br>040C (6)       |            |
|        |                                 |      |         |      | 0408 (7)                   |            |
| 2 or   | PRESET SPEED #2 FREQUENCY       | 1    | 0530    | FFFF | LL~UL                      | 0.01       |
| higher | PRESET SPEED #2 OPERATING MODE  | 1    | 0532    | 040C | (Note 2)                   | 1          |
| 3 or   | PRESET SPEED #3 FREQUENCY       | 1    | 0538    | FFFF | LL ~ UL                    | 0.01       |
| higher | PRESET SPEED #3 OPERATING MODE  | 1    | 053A    | 040C | (Note 2)                   | 1          |
| 4 or   | PRESET SPEED #4 FREQUENCY       | 1    | 0540    | FFFF | LL ~ UL                    | 0.01       |
| higher | PRESET SPEED #4 OPERATING MODE  | 1    | 0542    | 040C | (Note 2)                   | 1          |
| 5 or   | PRESET SPEED #5 FREQUENCY       | 1    | 0548    | FFFF | LL ~ UL                    | 0.01       |
| higher | PRESET SPEED #5 OPERATING MODE  | 1    | 054A    | 040C | (Note 2)                   | 1          |
| 6 or   | PRESET SPEED #6 FREQUENCY       | 1    | 0550    | FFFF | LL ~ UL                    | 0.01       |
| higher | PRESET SPEED #6 OPERATING MODE  | 1    | 0552    | 040C | (Note 2)                   | 1          |
| 7 or   | PRESET SPEED #7 FREQUENCY       | 1    | 0558    | FFFF | LL ~ UL                    | 0.01       |
| higher | PRESET SPEED #7 OPERATING MODE  | 1    | 055A    | 040C | (Note 2)                   | 1          |
| 8 or   | PRESET SPEED #8 FREQUENCY       | 1    | 0560    | FFFF | LL ~ UL                    | 0.01       |
| higher | PRESET SPEED #8 OPERATING MODE  | 1    | 0562    | 040C | (Note 2)                   | 1          |
| 9 or   | PRESET SPEED #9 FREQUENCY       | 1    | 0568    | FFFF | LL ~ UL                    | 0.01       |
| higher | PRESET SPEED #9 OPERATING MODE  | 1    | 056A    | 040C | (Note 2)                   | 1          |
| 10 or  | PRESET SPEED #10 FREQUENCY      | 1    | 0570    | FFFF | LL ~ UL                    | 0.01       |
| higher | PRESET SPEED #10 OPERATING MODE | 1    | 0572    | 040C | (Note 2)                   | 1          |
| 11 or  | PRESET SPEED #11 FREQUENCY      | 1    | 0578    | FFFF | LL ~ UL                    | 0.01       |
| higher | PRESET SPEED #11 OPERATING MODE | 1    | 057A    | 040C | (Note 2)                   | 1          |
| 12 or  | PRESET SPEED #12 FREQUENCY      | 1    | 0580    | FFFF | LL ~ UL                    | 0.01       |
| higher | PRESET SPEED #12 OPERATING MODE | 1    | 0582    | 040C | (Note 2)                   | 1          |
| 13 or  | PRESET SPEED #13 FREQUENCY      | 1    | 0588    | FFFF | LL ~ UL                    | 0.01       |
| higher | PRESET SPEED #13 OPERATING MODE | 1    | 058A    | 040C | (Note 2)                   | 1          |
| 14 or  | PRESET SPEED #14 FREQUENCY      | 1    | 0590    | FFFF | LL ~ UL                    | 0.01       |
| higher | PRESET SPEED #14 OPERATING MODE | 1    | 0592    | 040C | (Note 2)                   | 1          |
| 15     | PRESET SPEED #15 FREQUENCY      | 1    | 0598    | FFFF | LL ~ UL                    | 0.01       |
|        | PRESET SPEED #15 OPERATING MODE | 1    | 059A    | 040C | (Note 2)                   | 1          |

- Caution! Frequency parameters RX REF POINT #1 FREQUENCY ~ BINARY REF POINT #2 FREQUENCY use signed data (data values larger than 7FFFH are negative). If internal data is 8000H or larger, the actual setting can be obtained by using the conversion formula: actual setting = - [FFFFH - (internal data) + 1]. In addition, due to the fact that the multiplier is 0.02, use Fmax + 2 (converted to hexadecimal) for adjustment limits (-Fmax ÷ 2 ~ Fmax ÷ 2 corresponds to -Fmax ~ Fmax).
  - Setting point parameters RX REFERENCE SETTING POINT #1 ~ PG REFERENCE SETTING POINT #2 use signed data (data values from 0080H to 00FFH are negative). If internal data is between 0080H and 00FFH, the actual setting can be obtained by using the conversion formula: actual setting = - [00FFH - (internal data) + 1].
- (Note 1): Use caution with these parameters, as the internal data values do not follow the same setting format as those set from the operating panel. A look-up table, etc., can be used in the application program to reference these values properly.
- (Note 2): Adjustment range is the same as PRESET SPEED #1 OPERATING MODE.

### GROUP: PROTECTION FUNCTION PARAMETERS

| Function / Title                         | Bank | Address      | Mask | Adjustment Range                                        | Multiplier |
|------------------------------------------|------|--------------|------|---------------------------------------------------------|------------|
| DYNAMIC BRAKING SELECTION (Note)         | 0/1  | 04BD         | 0003 | 0000: no dynam. braking (0)                             | _          |
|                                          |      |              |      | 0001: with dynamic braking,                             |            |
|                                          |      |              |      | no DBR OL trip (1) 0003: with dynamic braking           |            |
|                                          |      |              |      | and DBR OL trip (2)                                     |            |
| 2 BRAKING RESISTOR VALUE                 | 0/1  | 0416         | FFFF | 000A ~ 2710 (1.0 ~ 1000)                                | 0.1        |
| BRAKING RESISTOR POWER RATING            | 0/1  | 0418         | FFFF | 0001 ~ EA60 (0.01 ~ 600.00)                             | 0.01       |
| OVERVOLTAGE STALL PROTECTION             | 0/1  | 04BD         | 0004 | 0000: ON (0)                                            | _          |
|                                          |      |              |      | 0004: OFF (1)                                           |            |
| DC INJECTION START FREQUENCY             | 0/1  | 03FC         | FFFF | 0000 ~ 2EE0 (0.00 ~ 120.00)                             | 0.01       |
| Other DC INJECTION CURRENT MAGNITUDE     | 0/1  | 043A         | 00FF | 0000 ~ 0064 (0 ~ 100)                                   | 1          |
| than 0 DC INJECTION TIME                 | 0/1  | 043B         | 00FF | 0000 ~ 0064 (0.0 ~ 10.0)                                | 0.1        |
| FWD/REV DC INJECTION PRIORITY CTRL       | 0/1  | 04BC         | 0040 | 0000: OFF (0)                                           | _          |
|                                          |      |              |      | 0040: ON (1)                                            |            |
| MOTOR SHAFT STATIONARY CTRL              | 0/1  | 04BC         | 0800 | 0000: OFF (0)                                           | _          |
|                                          |      |              |      | 0080: ON (1)                                            |            |
| EMERGENCY OFF MODE SELECTION             | 0/1  | 04BC         | 0030 | 0000: Coast stop (0)                                    | _          |
|                                          |      |              |      | 0010: Decelerated stop (1)                              |            |
| 2 EMERGENCY OFF DC INJECTION TIME        | 0/1  | 043D         | 00FF | 0020: DC injection stop (2)<br>0000 ~ 0064 (0.0 ~ 10.0) | 0.1        |
| NUMBER OF RETRY ATTEMPTS                 | 0/1  | 043D<br>043F | 00FF |                                                         | _          |
|                                          |      |              |      | 0000 ~ 000A (0 ~ 10)                                    | 1          |
| Other TIME BETWEEN RETRY ATTEMPTS than 0 | 0/1  | 0440         | 00FF | 0000 ~ 0064 (0.0 ~ 10.0)                                | 0.1        |
| REGENERATION POWER RIDE-THROUGH          | 0/1  | 04BD         | 0008 | 0000: OFF (0)                                           | _          |
|                                          |      |              |      | 0008: ON (1)                                            |            |
| 1 REGENERATION RIDE-THROUGH TIME         | 0/1  | 0446         | 00FF | 0000 ~ 00FA (0.0 ~ 25.0)                                | 0.1        |
| AUTO-RESTART (MOTOR SPEED SEARCH)        | 0/1  | 04B6         | 0018 | 0000: OFF (0)                                           | _          |
|                                          |      |              |      | 0008: On power failure (1)                              |            |
|                                          |      |              |      | 0010: On ST make/break (2)                              |            |
| ELECTRONIC THERMAL PROTECT LVL #1        | 0/1  | 042A         | 00FF | 0018: Both (1) and (2) (3)<br>000A ~ 0064 (10 ~ 100)    | 1          |
| OVERLOAD REDUCTION START FREO            | 0/1  | 0410         | FFFF | 000A ~ 0004 (10 ~ 100)                                  | 0.01       |
| MOTOR 150% OVERLOAD TIME LIMIT           | 0/1  | 0410         | 00FF | 0000 ~ 00B8 (0.00 ~ 30.00)                              | 10         |
| OVERLOAD SELECTION                       | 0/1  | 04BD         | 0030 | 0000: with motor overload trip,                         | _          |
|                                          | 0,1  | 0400         | 0000 | w/o soft-stall (0)                                      |            |
|                                          |      |              |      | 0010: with motor overload trip and soft-stall (1)       |            |
|                                          |      |              |      | 0020: w/o soft-stall or motor                           |            |
|                                          |      |              |      | overload trip (2)                                       |            |
|                                          |      |              |      | 0030: with soft-stall, w/o motor overload trip (3)      |            |
| STALL PROTECTION ENABLE                  | 0/1  | 042D         | 0040 | 0000: ON (0)                                            | _          |
|                                          |      |              |      | 0040: OFF (1)                                           |            |
| 0 STALL PROTECTION CURRENT LEVEL         | 0/1  | 042B         | 00FF | 000A ~ 00D7 (10 ~ 215)                                  | 1          |
| UNDERVOLTAGE TRIP SELECTION              | 0/1  | 04BD         | 0800 | 0000: Trip disabled (0)                                 | _          |
|                                          |      |              |      | 0080: Trip (during run) (1)                             |            |
| UNDERVOLTAGE DETECT TIME                 | 0/1  | 0414         | FFFF | 0000 ~ 03E8 (0.00 ~ 10.00)                              | 0.01       |
| LOW CURRENT DETECT SELECTION             | 0/1  | 04BC         | 8000 | 0000: Trip disabled (0)                                 | _          |
| LOW CURDING DUESCE - TOTAL               | 6.1: | 0441         | 6055 | 0008: Trip on detection (1)                             |            |
| LOW CURRENT DETECT LEVEL                 | 0/1  | 0441         | 00FF | 0000 ~ 0064 (0 ~ 100)                                   | 1          |
| LOW CURRENT DETECTION TIME               | 0/1  | 0442         | 00FF | 0000 ~ 00FF (0 ~ 255)                                   | 1          |

### efesotomasyon.com -Toshiba inverter,drive,servo,plc

| Function / Title                      | Bank | Address | Mask | Adjustment Range             | Multiplier |
|---------------------------------------|------|---------|------|------------------------------|------------|
| OUTPUT SHORT-CIRCUIT DETECTION SELECT | 0/1  | 04BE    | 0003 | 0000: Standard motor (0)     | _          |
|                                       |      |         |      | 0001: High-speed motor (1)   |            |
|                                       |      |         |      | 0002: Positioning use        |            |
|                                       |      |         |      | (standard motor) (2)         |            |
|                                       |      |         |      | 0003: Positioning use (high- |            |
|                                       |      |         |      | speed motor) (3)             |            |
| OVERTORQUE TRIP SELECTION             | 0/1  | 04BE    | 0040 | 0000: Trip disabled (0)      | _          |
|                                       |      |         |      | 0040: Trip enabled (1)       |            |
| OVERTORQUE TRIP LEVEL                 | 0/1  | 0443    | 00FF | 0000 ~ 00C8 (0 ~ 200)        | 1          |
| FAULT TRIP EEPROM SAVE ENABLE         | 0/1  | 04B6    | 0002 | 0000: Data cleared when      | _          |
|                                       |      |         |      | powered OFF (0)              |            |
|                                       |      |         |      | 0002: Data retained when     |            |
|                                       |      |         |      | powered OFF (1)              |            |
| COOLING FAN CONTROL SELECTION         | 0/1  | 04BE    | 0004 | 0000: Automatic (temperature | _          |
|                                       |      |         |      | detection) (0)               |            |
|                                       |      |         |      | 0004: Always ON (1)          |            |
| CUMULATIVE RUN TIMER ALARM SETTING    | 0/1  | 0422    | FFFF | 0000 ~ C34B (0.00 ~ 999.90)  | 0.02       |

### GROUP: PATTERN RUN CONTROL PARAMETERS

|                | Function / Title        | Bank | Address      | Mask | Adjustment Range                                   | Multiplier |
|----------------|-------------------------|------|--------------|------|----------------------------------------------------|------------|
| PATTERN RUN SE | LECTION                 | 0/1  | 04A7         | 8000 | 0000: OFF (0)                                      |            |
|                |                         |      |              |      | 0008: ON (1)                                       |            |
| 1 PATTERN RU   | N CONTINUE MODE         | 0/1  | 04A7         | 0001 | 0000: reset on stop (0)                            | _          |
|                |                         |      |              |      | 0001: switch when done (1)                         |            |
| PATTERN GR     | OUP #1 SPEED #0         | 1    | 0500         | 00FF | 0000: Skip (0)                                     | 1          |
| PATTERN GR     | OUP #1 SPEED #1         | 1    | 0501         | 00FF | 0001 ~ 000F: Speeds 1 ~ 15                         |            |
| PATTERN GR     | OUP #1 SPEED #2         | 1    | 0502         | 00FF | ·                                                  |            |
| PATTERN GR     | OUP #1 SPEED #3         | 1    | 0503         | 00FF |                                                    |            |
| PATTERN GR     | OUP #1 SPEED #4         | 1    | 0504         | 00FF |                                                    |            |
| PATTERN GR     | OUP #1 SPEED #5         | 1    | 0505         | 00FF |                                                    |            |
| PATTERN GR     | OUP #1 SPEED #6         | 1    | 0506         | 00FF |                                                    |            |
| PATTERN GR     | OUP #1 SPEED #7         | 1    | 0507         | 00FF |                                                    |            |
| PATTERN GR     | OUP #1 NUMBER OF CYCLES | 0/1  | 049E         | 00FF | 0001 ~ 00FF: 1 ~ 255                               | 1          |
| PATTERN GR     | OUP #2 SPEED #0         | 1    | 0508         | 00FF | 0000: Skip (0)                                     | 1          |
|                | OUP #2 SPEED #1         | 1    | 0509         | 00FF | 0001 ~ 000F: Speeds 1 ~ 15                         |            |
|                | OUP #2 SPEED #2         | 1    | 050A         | 00FF | Cool = Cool : Special 1 = 10                       |            |
|                | OUP #2 SPEED #3         | 1    | 050A<br>050B | 00FF |                                                    |            |
|                | OUP #2 SPEED #4         | 1    | 050C         | 00FF |                                                    |            |
|                | OUP #2 SPEED #5         | 1    | 050D         | 00FF |                                                    |            |
|                | OUP #2 SPEED #6         | 1    | 050E         | 00FF |                                                    |            |
|                | OUP #2 SPEED #7         | 1    | 050E         | 00FF |                                                    |            |
|                | OUP #2 NUMBER OF CYCLES | 0/1  | 04A0         | 00FF | 0001 ~ 00FF: 1 ~ 255                               | 1          |
|                |                         |      |              |      |                                                    |            |
|                | OUP #3 SPEED #0         | 1    | 0510         | 00FF | 0000: Skip (0)                                     | 1          |
|                | OUP #3 SPEED #1         | 1    | 0511         | 00FF | 0001 ~ 000F: Speeds 1 ~ 15                         |            |
|                | OUP #3 SPEED #2         | 1    | 0512         | 00FF |                                                    |            |
|                | OUP #3 SPEED #3         | 1    | 0513         | 00FF |                                                    |            |
|                | OUP #3 SPEED #4         | 1    | 0514         | 00FF |                                                    |            |
|                | OUP #3 SPEED #5         | 1    | 0515         | 00FF |                                                    |            |
|                | OUP #3 SPEED #6         | 1    | 0516         | 00FF |                                                    |            |
|                | OUP #3 SPEED #7         | 1    | 0517         | 00FF |                                                    |            |
|                | OUP #3 NUMBER OF CYCLES | 0/1  | 04A2         | 00FF | 0001 ~ 00FF: 1 ~ 255                               | 1          |
| PATTERN GR     | OUP #4 SPEED #0         | 1    | 0518         | 00FF | 0000: Skip (0)                                     | 1          |
| PATTERN GR     | OUP #4 SPEED #1         | 1    | 0519         | 00FF | 0001 ~ 000F: Speeds 1 ~ 15                         |            |
| PATTERN GR     | OUP #4 SPEED #2         | 1    | 051A         | 00FF |                                                    |            |
| PATTERN GR     | OUP #4 SPEED #3         | 1    | 051B         | 00FF |                                                    |            |
| PATTERN GR     | OUP #4 SPEED #4         | 1    | 051C         | 00FF |                                                    |            |
| PATTERN GR     | OUP #4 SPEED #5         | 1    | 051D         | 00FF |                                                    |            |
| PATTERN GR     | OUP #4 SPEED #6         | 1    | 051E         | 00FF |                                                    |            |
| PATTERN GR     | OUP #4 SPEED #7         | 1    | 051F         | 00FF |                                                    |            |
| PATTERN GR     | OUP #4 NUMBER OF CYCLES | 0/1  | 04A4         | 00FF | 0001 ~ 00FF: 1 ~ 255                               | 1          |
| SPEED #1 C     | ONTINUE MODE            | 1    | 052E         | 00FF | 0000: Count in seconds from time of activation (0) | _          |
|                |                         |      |              |      | 0001: Count in minutes from time of activation (1) |            |
|                |                         |      |              |      | 0002: Count in seconds from speed reach (2)        |            |
|                |                         |      |              |      | 0003: Count in minutes from                        |            |
|                |                         |      |              |      | speed reach (3)<br>0004: Non-stop (continue until  |            |
|                |                         |      |              |      | STOP command) (4) 0005: Continue until next step   |            |
|                | I "a                    |      |              |      | command (5)                                        |            |
| Less than 4    | SPEED #1 DRIVE TIME     | 1    | 052C         | FFFF | 0000 ~ 1F40 (0 ~ 8000)                             | 1          |

| Function / Title                 | Bank | Address | Mask | Adjustment Range                  | Multiplier |
|----------------------------------|------|---------|------|-----------------------------------|------------|
| SPEED #2 CONTINUE MODE           | 1    | 0536    | 00FF | Same as SPEED #1<br>CONTINUE MODE | _          |
| Less than 4 SPEED #2 DRIVE TIME  | 1    | 0534    | FFFF | 0000 ~ 1F40 (0 ~ 8000)            | 1          |
| SPEED #3 CONTINUE MODE           | 1    | 053E    | 00FF | Same as SPEED #1<br>CONTINUE MODE | _          |
| Less than 4 SPEED #3 DRIVE TIME  | 1    | 053C    | FFFF | 0000 ~ 1F40 (0 ~ 8000)            | 1          |
| SPEED #4 CONTINUE MODE           | 1    | 0546    | 00FF | Same as SPEED #1<br>CONTINUE MODE | _          |
| Less than 4 SPEED #4 DRIVE TIME  | 1    | 0544    | FFFF | 0000 ~ 1F40 (0 ~ 8000)            | 1          |
| SPEED #5 CONTINUE MODE           | 1    | 054E    | 00FF | Same as SPEED #1<br>CONTINUE MODE | _          |
| Less than 4 SPEED #5 DRIVE TIME  | 1    | 054C    | FFFF | 0000 ~ 1F40 (0 ~ 8000)            | 1          |
| SPEED #6 CONTINUE MODE           | 1    | 0556    | 00FF | Same as SPEED #1<br>CONTINUE MODE | _          |
| Less than 4 SPEED #6 DRIVE TIME  | 1    | 0554    | FFFF | 0000 ~ 1F40 (0 ~ 8000)            | 1          |
| SPEED #7 CONTINUE MODE           | 1    | 055E    | 00FF | Same as SPEED #1<br>CONTINUE MODE | _          |
| Less than 4 SPEED #7 DRIVE TIME  | 1    | 055C    | FFFF | 0000 ~ 1F40 (0 ~ 8000)            | 1          |
| SPEED #8 CONTINUE MODE           | 1    | 0566    | 00FF | Same as SPEED #1<br>CONTINUE MODE | _          |
| Less than 4 SPEED #8 DRIVE TIME  | 1    | 0564    | FFFF | 0000 ~ 1F40 (0 ~ 8000)            | 1          |
| SPEED #9 CONTINUE MODE           | 1    | 056E    | 00FF | Same as SPEED #1<br>CONTINUE MODE | _          |
| Less than 4 SPEED #9 DRIVE TIME  | 1    | 056C    | FFFF | 0000 ~ 1F40 (0 ~ 8000)            | 1          |
| SPEED #10 CONTINUE MODE          | 1    | 0576    | 00FF | Same as SPEED #1<br>CONTINUE MODE | _          |
| Less than 4 SPEED #10 DRIVE TIME | 1    | 0574    | FFFF | 0000 ~ 1F40 (0 ~ 8000)            | 1          |
| SPEED #11 CONTINUE MODE          | 1    | 057E    | 00FF | Same as SPEED #1<br>CONTINUE MODE | _          |
| Less than 4 SPEED #11 DRIVE TIME | 1    | 057C    | FFFF | 0000 ~ 1F40 (0 ~ 8000)            | 1          |
| SPEED #12 CONTINUE MODE          | 1    | 0586    | 00FF | Same as SPEED #1<br>CONTINUE MODE | _          |
| Less than 4 SPEED #12 DRIVE TIME | 1    | 0584    | FFFF | 0000 ~ 1F40 (0 ~ 8000)            | 1          |
| SPEED #13 CONTINUE MODE          | 1    | 058E    | 00FF | Same as SPEED #1 CONTINUE MODE    | _          |
| Less than 4 SPEED #13 DRIVE TIME | 1    | 058C    | FFFF | 0000 ~ 1F40 (0 ~ 8000)            | 1          |
| SPEED #14 CONTINUE MODE          | 1    | 0596    | 00FF | Same as SPEED #1<br>CONTINUE MODE | _          |
| Less than 4 SPEED #14 DRIVE TIME | 1    | 0594    | FFFF | 0000 ~ 1F40 (0 ~ 8000)            | 1          |
| SPEED #15 CONTINUE MODE          | 1    | 059E    | 00FF | Same as SPEED #1<br>CONTINUE MODE |            |
| Less than 4 SPEED #15 DRIVE TIME | 1    | 059C    | FFFF | 0000 ~ 1F40 (0 ~ 8000)            | 1          |

### GROUP: FEEDBACK CONTROL PARAMETERS

|       | Function / Title                       | Bank | Address | Mask | Adjustment Range                                   | Multiplier |
|-------|----------------------------------------|------|---------|------|----------------------------------------------------|------------|
| FEEDE | ACK CONTROL SELECTION                  | 0/1  | 04B9    | 0060 | 0020: No feedback (0)                              | _          |
|       |                                        |      |         |      | 0040: PID control (1)                              |            |
|       |                                        |      |         |      | 0060: Speed feedback (2)                           |            |
| 1 • 2 | FEEDBACK INPUT SIGNAL SELECTION        | 0/1  | 04B9    | 001C | 0004: RR input (1)                                 | _          |
|       |                                        |      |         |      | 0008: IV input (2)                                 |            |
|       |                                        |      |         |      | 000C: RX input (3)                                 |            |
|       |                                        |      |         |      | 0010: PG feedback (4)                              |            |
|       |                                        |      |         |      | 0014: RS232C input (5)                             |            |
|       |                                        |      |         |      | 0018: Communication/12-bit binary option board (6) |            |
|       |                                        |      |         |      | 001C: BIN input (7)                                |            |
|       | PROPORTIONAL GAIN                      | 0/1  | 04A8    | 00FF | 001 ~ 00FF (0.01 ~ 2.55)                           | 0.01       |
|       | INTEGRAL GAIN                          | 0/1  | 04AA    | FFFF | 0001 ~ 8CA0 (0.01 ~ 360.00)                        | 0.01       |
|       | ANTI-HUNTING GAIN                      | 0/1  | 04AC    | 00FF | 0000 ~ 00FF (0.0 ~ 25.5)                           | 0.1        |
|       | LAG TIME CONSTANT                      | 0/1  | 04AD    | 00FF | 0000 ~ 00FF (0 ~ 255)                              | 1          |
|       | PID LOWER LIMIT FREQUENCY              | 0/1  | 03D2    | FFFF | 0 ~ Fmax                                           | 0.01       |
| PID D | EVIATION LIMIT SELECTION               | 0/1  | 04BE    | 0080 | 0000: No PID deviation lim. (0)                    | _          |
|       |                                        |      |         |      | 0080: PID deviation limited (1)                    |            |
| 1     | PID DEVIATION UPPER LIMIT              | 0/1  | 04C8    | 00FF | 0000 ~ 0032 (0 ~ 50)                               | 1          |
|       | PID DEVIATION LOWER LIMIT              | 0/1  | 04C9    | 00FF | 0000 ~ 0032 (0 ~ 50)                               | 1          |
| PG IN | PUT: NUMBER OF PULSES                  | 0/1  | 040E    | FFFF | 0001 ~ 270F (1 ~ 9999)                             | 1          |
| PG IN | PUT: NUMBER OF PHASES                  | 0/1  | 04B9    | 0001 | 0000: Single-phase input (1)                       | _          |
|       |                                        |      |         |      | 0001: Two-phase input (2)                          |            |
| DROOF | ING CONTROL ENABLE                     | 0/1  | 04B9    | 0002 | 0000: OFF (0)                                      | _          |
|       |                                        |      |         |      | 0002: ON (1)                                       |            |
| 1     | DROOPING CONTROL AMOUNT                | 0/1  | 0451    | 00FF | 0000 ~ 0064 (0 ~ 10.0)                             | 0.1        |
| OVERR | IDE CONTROL SELECTION                  | 0/1  | 04C1    | 0007 | 0000: OFF (0)                                      | _          |
|       |                                        |      |         |      | 0001: FCRR (1)                                     |            |
|       |                                        |      |         |      | 0002: FCIV (2)                                     |            |
|       |                                        |      |         |      | 0003: FCRX (3)                                     |            |
|       |                                        |      |         |      | 0004: FCPG (4)                                     |            |
|       |                                        |      |         |      | 0005: FCPNL (5)                                    |            |
|       |                                        |      |         |      | 0006: FCOPT (6)                                    |            |
|       |                                        |      |         |      | 0007: FCMLT (7)                                    |            |
| 7     | OVERRIDE MULTIPLIER INPUT<br>SELECTION | 0/1  | 04C1    | 0038 | 0000: Reference (0)                                | -          |
|       |                                        |      |         |      | 0008: KRR (1)                                      |            |
|       |                                        |      |         |      | 0010: KIV (2)                                      |            |
|       |                                        |      |         |      | 0018: KRX (3)                                      |            |
|       | OVERDIDE GUANGE MULTIPLITED            | 0/4  | 0400    |      | 0020: KBIN (4)                                     | 0.4        |
|       | OVERRIDE CHANGE MULTIPLIER             | 0/1  | 0420    | FFFF | FC18 ~ 03E8 (-100.0 ~ 100.0)                       | 0.1        |

### GROUP: COMMUNICATION SETTING PARAMETERS

| RES232 BAUD RATE                                                                                                    |       | Function / Title                      | Bank | Address | Mask | Adjustment Range          | Multiplier |
|----------------------------------------------------------------------------------------------------|-------|---------------------------------------|------|---------|------|---------------------------|------------|
| NUMBER OF DATA BITS   1                                                                                                    | RS232 | BAUD RATE                             | 1    | 04AE    | 0018 | 0000: 2400 baud (0)       | _          |
| NUMBER OF DATA BETS                                                                                                    |       |                                       |      |         |      | 0008: 4800 baud (1)       |            |
| DARLITY SETTING                                                                                                    |       |                                       |      |         |      |                           |            |
| PARTY SETTING                                                                                                    | NUMBE | R OF DATA BITS                        | 1    | 04AE    | 0040 | ` '                       | _          |
| INVERTER ID NUMBER                                                                                                    |       |                                       |      |         |      |                           |            |
| INVERTER ID NUMBER                                                                                                    | PARIT | Y SETTING                             | 1    | 04AE    | 0800 |                           | _          |
| COMMUNICATION SELECTION                                                                                                    |       |                                       | _    |         |      | . , , , , ,               | _          |
| 1                                                                                                    |       |                                       |      | -       |      |                           | 1          |
| MASTER/SLAVE SELECTION   1                                                                                                    | COMMU | NICATION SELECTION                    | 1    | 04AE    | 0007 | (-)                       | _          |
| MASTER/SLAVE SELECTION                                                                                                    |       |                                       |      |         |      |                           |            |
| MASTER/SLAVE SELECTION                                                                                                    |       |                                       |      |         |      | , ,                       |            |
| 1   MASTER/SLAVE SELECTION   1   O4AF   O008   O000: Slave   O0000   O000: Slave   O0000   O00000   O0000   O00000   O00000   O0000000   O00000   O00000   O00000   O00000   O00000   O00000   O0000000   O00000   O00000   O00000   O00000   O00000000                                                                                                    |       |                                       |      |         |      | ` '                       |            |
| MASTER/SLAVE SELECTION                                                                                                    |       |                                       |      |         |      | • , , , ,                 |            |
| R5485 BAUD RATE                                                                                                    |       |                                       |      |         |      |                           |            |
| RS485 BAUD RATE                                                                                                    | 1     | MASTER/SLAVE SELECTION                | 1    | 04AF    | 0018 |                           | _          |
| RS485 BAUD RATE                                                                                                    |       |                                       |      |         |      | ` '                       |            |
| RS485 BAUD RATE                                                                                                    |       |                                       |      |         |      | , , , ,                   |            |
| TOSLINE-F10 COMMAND INPUT                                                                                                    |       |                                       |      |         |      |                           |            |
| TOSLINE-F10 COMMAND INPUT                                                                                                    |       | RS485 BAUD RATE                       | 1    | 04AF    | 0004 | 0000: Normal mode (0)     | _          |
| Note                                                                                                    |       |                                       |      |         |      | 0004: High-speed mode (1) |            |
| TOSLINE-F10 MONITOR OUTPUT                                                                                                    | 2     | TOSLINE-F10 COMMAND INPUT             | 1    | 04B0    | 0003 | · /                       | _          |
| TOSLINE-F10 MONITOR OUTPUT                                                                                                    |       |                                       |      |         |      |                           |            |
| TOSLINE-F10 MONITOR OUTPUT  1 04B0 003C 0000: (0) 0020: (8) 0004: (1) 0024: (9) 0008: (2) 0028: (10) 0006: (3) 002C: (11) 0010: (4) 0030: (12) 0014: (5) 0034: (13) 0018: (6) 0038: (14) 0016: (7) 003C: (15) 0014: (5) 0034: (13) 0018: (6) 0038: (14) 001C: (7) 003C: (15) 0016: (6) 0038: (14) 001C: (7) 003C: (15) 0016: (16) 0016: (17) 003C: (15) 0016: (17) 003C: (15) 0016: (17) 003C: (15) 0016: (17) 003C: (15) 0016: (17) 003C: (15) 0016: (17) 003C: (15) 0016: (17) 003C: (15) 0016: (17) 003C: (15) 0016: (17) 003C: (15) 0016: (17) 0016: (17) 003C: (15) 0016: (17) 0016: (17) 003C: (15) 0016: (17) 0016: (17) 0016: (1 |       |                                       |      |         |      | , , ,                     |            |
| 0004: (1) 0024: (9) 0008: (2) 0028: (10) 0000: (3) 002C: (11) 0010: (4) 0030: (12) 0014: (5) 0034: (13) 0018: (6) 0038: (14) 0010: (4) 0030: (15) 0010: (4) 0030: (15) 0010: (4) 0030: (15) 0010: (7) 003C: (15) 0010: (7) 003C: (15) 0010: (7) 003C: (15) 0010: (7) 003C: (15) 0010: (7) 003C: (15) 0080: Data retained (1) 0080: Data retained (1) 0080: Data retained (1) 0080: Data retained (1) 0080: Data retained (1) 0080: Data retained (1) 0000: Data cleared (0) 0080: Data retained (1) 0000: Data cleared (0) 0080: Data retained (1) 0000: Data cleared (0) 0000: Data cleared (0) 0000: Data cleared (0) 0000: Data cleared (0) 0000: Data cleared (0) 0000: Data cleared (0) 1 0000: Data cleared (0) 1 0000: Data cleared (0)    |       | 7007 TVP 710 MOVE TO DO CHERTY        |      | 2452    |      | ( ) ( )                   |            |
| Note                                                                                                    |       | TOSLINE-FIO MONITOR OUTPUT            | 1    | 04B0    | 003C |                           | _          |
| Color   Color   Colo   |       |                                       |      |         |      |                           |            |
| 0014: (5) 0034: (13) 0018: (6) 0038: (14) 0010: (7) 003C: (15)                                                                                                    |       |                                       |      |         |      |                           |            |
| D018: (6)                                                                                                    |       |                                       |      |         |      | 0010: (4) 0030: (12)      |            |
| DOLC: (7) 003C: (15)                                                                                                    |       |                                       |      |         |      |                           |            |
| TOSLINE-F10 COMM ERROR MODE                                                                                                    |       |                                       |      |         |      |                           |            |
| 1                                                                                                    |       | TOGETHE E10 COMM EDDOD MODE           | 4    | 0400    | 0000 |                           |            |
| TOSLINE-S20 RECEIVE ADDRESS   1                                                                                                    |       | TOSLINE-FIU COMM ERROR MODE           | '    | 0460    | 0080 | (1)                       | _          |
| TOSLINE-S20 TRANSMIT ADDRESS 1 04D0 FFFF 0000 ~ 03FF (0 ~ 1023) 1  TOSLINE-S20 COMMAND INPUT 1 04D2 001F 0000 ~ 001F (0 ~ 31) 1  TOSLINE-S20 MONITOR OUTPUT 1 04D3 001F 0000 ~ 001F (0 ~ 31) 1  TOSLINE-S20 FREQ REF ADDR SELECT 1 04D4 0001 0000: Disable (0) 1  TOSLINE-S20 FREQ REFERENCE 1 04D5 FFFF 0000 ~ 03FF (0 ~ 1023) 1  TOSLINE-S20 COMM ERROR MODE 1 04D4 0002 0000: Data cleared (0) 1  TOSLINE-S20 COMM OPTION RESET 1 02DC 0004 0000: Data retained (1)  TOSLINE-S20 COMM OPTION RESET 1 02DC 0004 0000: No effect (0) 1  RS485/12-BIT BINARY BIAS, GAIN 0/1 04AF 0020 0000: OFF (0) 0000: OFF (0) 0000: OFF (0) 0000: OFF (0) 0000: OFF (0) 0000: OFF (0) 0000: OFF (0) 0000: OFF (0) 0000: OFF (0) 0000: OFF (0) 0000: OFF (0) 0000: OFF (0) 0000: OFF (0) 0000: OFF (0) 0000 ~ 0064 (0 ~ 100) 1  RS485/12-BIT BINARY POINT #1 FREQ 0/1 04B2 FFFF 0000 ~ Fmax (0 ~ Fmax) 0.01  RS485/12-BIT BINARY POINT #2 (Ref. 1) 0/1 04CB 00FF 0000 ~ 0064 (0 ~ 100) 1                                                                                                    | 2     | TOSLINE-S20 RECEIVE ADDRESS           | 1    | 0405    |      |                           | 1          |
| TOSLINE-S20 COMMAND INPUT  1 04D2 001F 0000 ~ 001F (0 ~ 31) 1  TOSLINE-S20 MONITOR OUTPUT 1 04D3 001F 0000 ~ 001F (0 ~ 31) 1  TOSLINE-S20 FREQ REF ADDR SELECT 1 04D4 0001 0000: Disable (0) 1  TOSLINE-S20 FREQ REFERENCE 1 04D5 FFFF 0000 ~ 03FF (0 ~ 1023) 1  TOSLINE-S20 COMM ERROR MODE 1 04D4 0002 0000: Data cleared (0) 1  TOSLINE-S20 COMM OPTION RESET 1 02DC 0004 0000: No effect (1)  TOSLINE-S20 COMM OPTION RESET 1 02DC 0004 0000: No effect (1)  RS485/12-BIT BINARY BIAS, GAIN 0/1 04AF 0020 0000: OFF (0)  RS485/12-BIT BINARY POINT #1 (Ref. 1) 0/1 04CA 00FF 0000 ~ 0064 (0 ~ 100) 1  RS485/12-BIT BINARY POINT #1 FREQ 0/1 04B2 FFFF 0000 ~ Fmax (0 ~ Fmax) 0.01  RS485/12-BIT BINARY POINT #2 (Ref. 1) 0/1 04CB 00FF 0000 ~ 0064 (0 ~ 100) 1                                                                                                    |       |                                       |      |         |      | , ,                       |            |
| TOSLINE-S20 MONITOR OUTPUT 1 04D3 001F 0000 ~ 001F (0 ~ 31) 1  TOSLINE-S20 FREQ REF ADDR SELECT 1 04D4 0001 0000: Disable (0) 1  TOSLINE-S20 FREQ REFERENCE 1 04D5 FFFF 0000 ~ 03FF (0 ~ 1023) 1  TOSLINE-S20 COMM ERROR MODE 1 04D4 0002 0000: Data cleared (0) 1  TOSLINE-S20 COMM OPTION RESET 1 02DC 0004 0000: No effect (0) 1  TOSLINE-S20 COMM OPTION RESET 1 02DC 0004 0000: No effect (0) 1  RS485/12-BIT BINARY BIAS, GAIN 0/1 04AF 0020 0000: OFF (0) —  RS485/12-BIT BINARY POINT #1 (Ref. 1) 0/1 04CA 00FF 0000 ~ 0064 (0 ~ 100) 1  RS485/12-BIT BINARY PT. #1 FREQ 0/1 04B2 FFFF 0000 ~ Fmax (0 ~ Fmax) 0.01  RS485/12-BIT BINARY POINT #2 (Ref. 1) 0/1 04CB 00FF 0000 ~ 0064 (0 ~ 100) 1                                                                                                    |       |                                       |      |         |      | ` '                       |            |
| TOSLINE-S20 FREQ REF ADDR SELECT  1 04D4 0001 0000: Disable (0) 1 0001: Enable (1)  1 TOSLINE-S20 FREQ REFERENCE 1 04D5 FFFF 0000 ~ 03FF (0 ~ 1023) 1  TOSLINE-S20 COMM ERROR MODE 1 04D4 0002 0000: Data cleared (0) 1 TOSLINE-S20 COMM OPTION RESET 1 02DC 0004 0000: No effect (1)  TOSLINE-S20 COMM OPTION RESET 1 02DC 0004 0000: No effect (1)  RS485/12-BIT BINARY BIAS, GAIN 0/1 04AF 0020 0000: OFF (0) 0020: ON (1)  1 RS485/12-BIT BINARY POINT #1 (Ref. 1) 0/1 04CA 00FF 0000 ~ 0064 (0 ~ 100) 1  RS485/12-BIT BINARY PT. #1 FREQ 0/1 04B2 FFFF 0000 ~ Fmax (0 ~ Fmax) 0.01  RS485/12-BIT BINARY POINT #2 (Ref. 1) 0/1 04CB 00FF 0000 ~ 0064 (0 ~ 100) 1                                                                                                    |       |                                       |      |         |      | ` '                       |            |
| 1   TOSLINE-S20 FREQ REFERENCE   1   04D5   FFFF   0000 ~ 03FF (0 ~ 1023)   1     TOSLINE-S20 COMM ERROR MODE   1   04D4   0002   0000: Data cleared   (0)   1     TOSLINE-S20 COMM OPTION RESET   1   02DC   0004   0002: Data retained   (1)     TOSLINE-S20 COMM OPTION RESET   1   02DC   0004   0000: No effect   (0)   1     RS485/12-BIT BINARY BIAS, GAIN   0/1   04AF   0020   0000: OFF   (0)                                                                                                    |       |                                       |      |         |      |                           |            |
| 1 TOSLINE-S20 FREQ REFERENCE 1 04D5 FFFF 0000 ~ 03FF (0 ~ 1023) 1  TOSLINE-S20 COMM ERROR MODE 1 04D4 0002 0000: Data cleared (0) 1  TOSLINE-S20 COMM OPTION RESET 1 02DC 0004 0000: No effect (1)  TOSLINE-S20 COMM OPTION RESET 1 02DC 0004 0000: No effect (0) 1  RS485/12-BIT BINARY BIAS, GAIN 0/1 04AF 0020 0000: OFF (0) —  0020: ON (1)  RS485/12-BIT BINARY POINT #1 (Ref. 1) 0/1 04CA 00FF 0000 ~ 0064 (0 ~ 100) 1  RS485/12-BIT BINARY PT. #1 FREQ 0/1 04B2 FFFF 0000 ~ Fmax (0 ~ Fmax) 0.01  RS485/12-BIT BINARY POINT #2 (Ref. 1) 0/1 04CB 00FF 0000 ~ 0064 (0 ~ 100) 1                                                                                                    |       | TODITHE-220 LEFT KEE ADDE SELECT      | '    | 0404    | 0001 | , ,                       | I          |
| ADDR                                                                                                    |       | 1 TOSITNE-S20 FREO REFERENCE          | 1    | 04DE    | FFFF | . ,                       | 1          |
| Column                                                                                                    |       |                                       | '    | 0400    | FFFF | 0000 ~ 03FF (0 ~ 1023)    | ı          |
| TOSLINE-S20 COMM OPTION RESET  1 02DC 0004 0000: No effect (0) 1 0004: Reset (1)  RS485/12-BIT BINARY BIAS, GAIN  0/1 04AF 0020 0000: OFF (0) — 0020: ON (1)  1 RS485/12-BIT BINARY POINT #1 (Ref. 1) 0/1 04CA 00FF 0000 ~ 0064 (0 ~ 100) 1  RS485/12-BIT BINARY PT. #1 FREQ 0/1 04B2 FFFF 0000 ~ Fmax (0 ~ Fmax) 0.01  RS485/12-BIT BINARY POINT #2 (Ref. 1) 0/1 04CB 00FF 0000 ~ 0064 (0 ~ 100) 1                                                                                                    |       | TOSLINE-S20 COMM ERROR MODE           | 1    | 04D4    | 0002 | 0000: Data cleared (0)    | 1          |
| RS485/12-BIT BINARY BIAS,GAIN   O/1   O4AF   O020   O000: OFF   (0)   —                                                                                                    |       |                                       |      |         |      | 0002: Data retained (1)   |            |
| RS485/12-BIT BINARY BIAS,GAIN  0/1  04AF  0020  0000: OFF  0020: ON  (1)  RS485/12-BIT BINARY POINT #1 (Ref. 1)  RS485/12-BIT BINARY PT. #1 FREQ  0/1  04CA  00FF  0000 ~ 0064 (0 ~ 100)  1  RS485/12-BIT BINARY PT. #1 FREQ  0/1  04CB  00FF  0000 ~ 0064 (0 ~ 100)  1  1  1  1  1  1  1  1  1  1  1  1  1                                                                                                    |       | TOSLINE-S20 COMM OPTION RESET         | 1    | 02DC    | 0004 | 0000: No effect (0)       | 1          |
| 1 RS485/12-BIT BINARY POINT #1 (Ref. 1) 0/1 04CA 00FF 0000 ~ 0064 (0 ~ 100) 1 RS485/12-BIT BINARY PT. #1 FREQ 0/1 04B2 FFFF 0000 ~ Fmax (0 ~ Fmax) 0.01 RS485/12-BIT BINARY POINT #2 (Ref. 1) 0/1 04CB 00FF 0000 ~ 0064 (0 ~ 100) 1                                                                                                    |       |                                       |      |         |      | 0004: Reset (1)           |            |
| 1 RS485/12-BIT BINARY POINT #1 ( <b>Ref. 1</b> ) 0/1 04CA 00FF 0000 ~ 0064 (0 ~ 100) 1 RS485/12-BIT BINARY PT. #1 FREQ 0/1 04B2 FFFF 0000 ~ Fmax (0 ~ Fmax) 0.01 RS485/12-BIT BINARY POINT #2 ( <b>Ref. 1</b> ) 0/1 04CB 00FF 0000 ~ 0064 (0 ~ 100) 1                                                                                                    | RS485 | /12-BIT BINARY BIAS,GAIN              | 0/1  | 04AF    | 0020 | 0000: OFF (0)             | _          |
| RS485/12-BIT BINARY PT. #1 FREQ                                                                                                    |       |                                       |      |         |      | 0020: ON (1)              |            |
| RS485/12-BIT BINARY POINT #2 ( <b>Ref. 1</b> ) 0/1 04CB 00FF 0000~0064 (0~100) 1                                                                                                    | 1     | RS485/12-BIT BINARY POINT #1 (Ref. 1) | 0/1  | 04CA    | 00FF | 0000 ~ 0064 (0 ~ 100)     | 1          |
|                                                                                                    |       | RS485/12-BIT BINARY PT. #1 FREQ       | 0/1  | 04B2    | FFFF | 0000 ~ Fmax (0 ~ Fmax)    | 0.01       |
|                                                                                                    |       | RS485/12-BIT BINARY POINT #2 (Ref. 1) | 0/1  | 04CB    | 00FF | ` ,                       | 1          |
|                                                                                                    |       | RS485/12-BIT BINARY PT. #2 FREQ       | 0/1  | 04B4    | FFFF | 0000 ~ Fmax (0 ~ Fmax)    | 0.01       |

- (Note) All parameters in GROUP: COMMUNICATION SETTING PARAMETERS (except for RS485/12-BIT BINARY BIAS, GAIN, RS485/12-BIT BINARY POINT #1, RS485/12-BIT BINARY PT. #1 FREQ, RS485/12-BIT BINARY POINT #2, and RS485/12-BIT BINARY PT. #2 FREQ) must be set in the EEPROM (bank 1) to be valid. (These parameters can be set in bank 0 (RAM), but the data settings will be written over by the values contained in the EEPROM the next time RAM is reset. Therefore, always write the data settings for these parameters to the EEPROM (bank 1)). After changing the settings of these communication parameters, reset the inverter to validate the data.
- (Ref. 1) The data settings for parameters RS485/12-BIT BINARY POINT #1 and RS485/12-BIT BINARY POINT #2 are proportional to MAXIMUM OUTPUT FREQUENCY IN GROUP: FUNDAMENTAL PARAMETERS #1.
  - $\underline{\underline{Ex}}$ : If MAXIMUM OUTPUT FREQUENCY = 80Hz, RS485/12-BIT BINARY POINT #1 = 10%, RS485/12-BIT BINARY PT. #1 FREQ = 20Hz, and an 8Hz frequency command is input, the output frequency will be 20Hz.

#### GROUP: AM/FM TERMINAL ADJUSTMENT PARAMS

| Function / Title                      | Bank | Address | Mask | Adjustment Range                                                                                                    | Multiplier |
|---------------------------------------|------|---------|------|----------------------------------------------------------------------------------------------------|------------|
| FM TERMINAL FUNCTION SELECTION (Note) | 0/1  | 0484    | FFFF | 1194: Pre-compensation reference frequency (0) 6686: Post-compensation output frequency (1) 1500: Frequency setting (2) 2576: Output current (3) 2689: DC voltage (4) 5668: Output voltage (5) 3684: Torque current (6) 2688: Excitation current (7) 7506: PID feedback value (8) 0584: Motor overload ratio (9) 0586: Inv. overload ratio (10) 0588: Dynamic braking resistor OL ratio (11) 835C: Input power (12) 835E: Output power (13) A000: Fixed output current (15) 8302: Peak input voltage (16) |            |
| FREQUENCY METER ADJUSTMENT            | 0/1  | 0486    | FFFF | 0000 ~ FFFF                                                                                                    | 1          |
| AM TERMINAL FUNCTION SELECTION (Note) | 0/1  | 0488    | FFFF | Same as FM TERMINAL FUNCTION SELECTION                                                                                                    | _          |
| CURRENT METER ADJUSTMENT              | 0/1  | 048A    | FFFF | 0000 ~ FFFF                                                                                                    | 1          |

### GROUP: UTILITY PARAMETERS

| Function / Title                                       | Bank  | Address      | Mask | Adjustment Range                                           | Multiplier |
|--------------------------------------------------------|-------|--------------|------|------------------------------------------------------------|------------|
| INDUSTRIAL APPLICATIONS                                | 0/1   | 0438         | 00FF | 0000: Std. shpmt. setting (0)                              | _          |
| (previous setting monitor for read use)                |       |              |      | 0001: Pump application (1)                                 |            |
|                                                        |       |              |      | 0002: Fan application (2)                                  |            |
| Note: If data is written to this address, the previous |       |              |      | 0003: Conveyor application (3)                             |            |
| setting displayed on the panel will be changed.        |       |              |      | 0004: Hoist application (4)                                |            |
|                                                        |       |              |      | 0005: Textiles application (5)                             |            |
|                                                        |       |              |      | 0006: Machine tools appl. (6)                              |            |
| INDUSTRIAL APPLICATIONS                                | 0/1   | 04C2         | 00FF | 0000: Does nothing (0)                                     | _          |
| (for write use)                                        |       |              |      | 0011: Pump application (1)                                 |            |
|                                                        |       |              |      | 0012: Fan application (2)                                  |            |
| (Note, *)                                              |       |              |      | 0013: Conveyor application (3)                             |            |
|                                                        |       |              |      | 0014: Hoist application (4)                                |            |
|                                                        |       |              |      | 0015: Textiles application (5)                             |            |
|                                                        |       |              |      | 0016: Machine tools appl. (6)                              |            |
| STANDARD SETTING MODE SELECTION                        | 0/1   | 04C2         | 00FF | 0000: Does nothing (0)                                     | _          |
|                                                        |       |              |      | 0001: 50Hz std. settings (1)                               |            |
|                                                        |       |              |      | 0002: 60Hz std. settings (2)<br>0003: Factory settings (3) |            |
| (Note, *)                                              |       |              |      | 0003: Factory settings (3)<br>0004: Trip clear (4)         |            |
| (Ref. 1)                                               |       |              |      | 0004: Trip clear (4) 0005: Save user-set param. (5)        |            |
|                                                        |       |              |      | 0006: TYPE 5 reset (6)                                     |            |
|                                                        |       |              |      | 0000: 111 2 3 reset (0)<br>0007: Initialize typeform (7)   |            |
| COMMAND MODE SELECTION                                 | 0/1   | 04B7         | 0007 | 0000: Only RS232C valid (0)                                |            |
| CONTRACT HODE DEEDELION                                | 071   | 0457         | 0007 | 0001: Terminal input valid (1)                             | _          |
|                                                        |       |              |      | 0002: Panel input valid (2)                                |            |
|                                                        |       |              |      | 0003: Communication option                                 |            |
|                                                        |       |              |      | input valid (3)                                            |            |
|                                                        |       |              |      | 0004: local/remote valid (4)                               |            |
| FREQUENCY MODE SELECTION                               | 0/1   | 04B7         | 0038 | 0000: Only RS232C valid (0)                                | _          |
|                                                        |       |              |      | 0008: Terminal input valid (1)                             |            |
|                                                        |       |              |      | 0010: Panel input valid (2)                                |            |
|                                                        |       |              |      | 0018: Comm./12-bit binary                                  |            |
|                                                        |       |              |      | option input valid (3)                                     |            |
| (5.5)                                                  | 0 / 4 | 0.450        | 0055 | 0020: local/remote valid (4)                               |            |
| PANEL OPERATION MODE SELECTION (Ref. 2)                | 0/1   | 0452         | 00FB | 0000 ~ 003F (0 ~ 63)                                       | 1          |
| PASS NUMBER                                            | 0/1   | 049D         | 00FF | (except 0004, 0008, 000C)                                  | 1          |
|                                                        | 0/1   |              | JUFF | 0000 ~ 0063 (0 ~ 99)                                       | 1          |
| CPU VERSION ROM VERSION                                | 2     | 8000         |      | (Monitor only)                                             | 1          |
| EEPROM VERSION                                         | 3     | 0000<br>0380 | _    | (Monitor only)                                             | 1          |
| INVERTER TYPEFORM                                      | 0     | 05CA         | _    | (Monitor only)                                             |            |
| STATUS MONITOR #1 DISPLAY SELECT                       | 0/1   | 0454         | FFFF | 0001 ~ 0010 (1 ~ 16)                                       | 1          |
| STATUS MONITOR #2 DISPLAY SELECT                       | 0/1   | 0456         | FFFF | 0001 ~ 0010 (1 ~ 16)                                       | 1          |
| STATUS MONITOR #3 DISPLAY SELECT                       | 0/1   | 0458         | FFFF | 0001 ~ 0010 (1 ~ 16)                                       | 1          |
| STATUS MONITOR #4 DISPLAY SELECT                       | 0/1   | 045A         | FFFF | 0001 ~ 0010 (1 ~ 16)                                       | 1          |
| FREQUENCY UNITS SCALE FACTOR                           | 0/1   | 0412         | FFFF | 0000 ~ 4E20 (0.00 ~ 200.00)                                | 0.01       |
| FREQUENCY DISPLAY RESOLUTION                           | 0/1   | 045D         | 0003 | 0000: 1Hz (0)                                              | _          |
|                                                        |       |              |      | 0001: 0.1Hz (1)                                            |            |
|                                                        |       |              |      | 0002: 0.01Hz (2)                                           |            |
| ACC/DEC TIME UNITS SELECTION (Ref. 3)                  | 0/1   | 045D         | 0004 | 0000: 0.1 sec. (0)                                         | _          |
|                                                        |       |              |      | 0004: 0.01 sec. (1)                                        |            |

|                         | Function / Title                  |     | Address | Mask | Adjustment Range           |     | Multiplier |
|-------------------------|-----------------------------------|-----|---------|------|----------------------------|-----|------------|
| CURRENT UNITS SELECTION |                                   | 0/1 | 045D    | 0008 | 0000: %                    | (0) | _          |
|                         |                                   |     |         |      | 0008: A                    | (1) |            |
| VOL                     | VOLTAGE UNITS SELECTION           |     | 045D    | 0010 | 0000: %                    | (0) | _          |
|                         |                                   |     |         |      | 0010: V                    | (1) |            |
| BLII                    | ND FUNCTION SELECTION             | 0/1 | 045E    | 0001 | 0000: Blind                | (0) | _          |
|                         |                                   |     |         |      | 0001: Selective unblinding | (1) |            |
| 1                       | FUNDAMENTAL PARAMS #2 BLIND       | 0/1 | 045E    | 0040 | 0000: Blind                | (0) | _          |
|                         |                                   |     |         |      | 0040: Unblind              | (1) |            |
|                         | PANEL CONTROL PARAMS BLIND        | 0/1 | 045E    | 0080 | 0000: Blind                | (0) | _          |
|                         |                                   |     |         |      | 0080: Unblind              | (1) |            |
|                         | TERMINAL SELECTION PARAMS BLIND   | 0/1 | 045F    | 0001 | 0000: Blind                | (0) | _          |
|                         |                                   |     |         |      | 0001: Unblind              | (1) |            |
|                         | SPECIAL CONTROL PARAMS BLIND      | 0/1 | 045F    | 0002 | 0000: Blind                | (0) | _          |
|                         |                                   |     |         |      | 0002: Unblind              | (1) |            |
|                         | FREQUENCY SETTING PARAMS BLIND    | 0/1 | 045F    | 0004 | 0000: Blind                | (0) | _          |
|                         |                                   |     |         |      | 0004: Unblind              | (1) |            |
|                         | PROTECTION FUNCTION PARAMS BLIND  | 0/1 | 045F    | 8000 | 0000: Blind                | (0) | _          |
|                         |                                   |     |         |      | 0008: Unblind              | (1) |            |
|                         | PATTERN RUN CONTROL PARAMS BLIND  | 0/1 | 045F    | 0010 | 0000: Blind                | (0) | _          |
|                         |                                   |     |         |      | 0010: Unblind              | (1) |            |
|                         | FEEDBACK CONTROL PARAMS BLIND     | 0/1 | 045F    | 0020 | 0000: Blind                | (0) | _          |
|                         |                                   |     |         |      | 0020: Unblind              | (1) |            |
|                         | COMMUNICATION PARAMS BLIND        | 0/1 | 045F    | 0040 | 0000: Blind                | (0) | _          |
|                         |                                   |     |         |      | 0040: Unblind              | (1) |            |
|                         | INDUSTRIAL APPL:PUMP PARAMS BLIND | 0/1 | 045F    | 0800 | 0000: Blind                | (0) | _          |
|                         |                                   |     |         |      | 0080: Unblind              | (1) |            |
|                         | INDUSTRIAL APPL: FAN PARAMS BLIND | 0/1 | 0460    | 0001 | 0000: Blind                | (0) | _          |
|                         |                                   |     |         |      | 0001: Unblind              | (1) |            |
|                         | INDUSTRIAL APPL: CONVEYOR BLIND   | 0/1 | 0460    | 0002 | 0000: Blind                | (0) | _          |
|                         |                                   |     |         |      | 0002: Unblind              | (1) |            |
|                         | INDUSTRIAL APPL: HOIST BLIND      | 0/1 | 0460    | 0004 | 0000: Blind                | (0) | _          |
|                         |                                   |     |         |      | 0004: Unblind              | (1) |            |
|                         | INDUSTRIAL APPL: TEXTILES BLIND   | 0/1 | 0460    | 8000 | 0000: Blind                | (0) | _          |
|                         |                                   |     |         |      | 0008: Unblind              | (1) |            |
|                         | INDUST APPL:MACHINE TOOLS BLIND   | 0/1 | 0460    | 0010 | 0000: Blind                | (0) | _          |
|                         |                                   |     |         |      | 0010: Unblind              | (1) |            |
|                         | AM/FM ADJUSTMENT PARAMS BLIND     | 0/1 | 0461    | 0001 | 0000: Blind                | (0) |            |
|                         |                                   |     |         |      | 0001: Unblind              | (1) |            |
|                         | MOTOR PARAMETERS BLIND            | 0/1 | 0461    | 0004 | 0000: Blind                | (0) |            |
|                         |                                   |     |         |      | 0004: Unblind              | (1) |            |

- (Ref. 1): The data setting value will be retained in the EEPROM even if it was written to RAM (bank 0).

  Note) If 0000 (does nothing) is written to the EEPROM, the previous setting monitor value will become 0. Also, if the industrial application parameters selection is written to after writing to the standard setting mode selection, the standard setting mode selection's previous data setting will be cleared.
- (**Ref. 2**): If the setting value is written to RAM only, the value displayed on the panel will not change. Also, when the setting value is written to EEPROM, the value displayed on the panel will not change until a reset is performed.
- (Ref. 3): If the setting of ACC/DEC TIME UNITS SELECTION is changed after setting the ACC/DEC times, the ACC/DEC times will become 10 times or 0.1 times their former value. Therefore, always reset the ACC/DEC time settings after changing the setting of ACC/DEC TIME UNITS SELECTION.

### GROUP: MOTOR RATING PARAMETERS

| Function / Title      |                                                     | Bank | Address      | Mask | Adjustment Range                                                                                                    | Multiplier |
|-----------------------|-----------------------------------------------------|------|--------------|------|----------------------------------------------------------------------------------------------------|------------|
| NUMBER OF MOTOR POLES |                                                     | 0/1  | 04C3         | 00FF | 0001: (2)<br>0002: (4)<br>0003: (6)<br>0004: (8)<br>0005: (10)<br>0006: (12)<br>0007: (14)<br>0008: (16)              | 2          |
| MOTO                  | DR RATED CAPACITY                                   | 0/1  | 041E         | FFFF | 0001 ~ 270F (0.1 ~ 999.9)                                                                                             | 0.1        |
| MOTO                  | MOTOR TYPE                                          |      | 04BF         | 0030 | 0000:Toshiba EQPIII motor (0)<br>0010:Toshiba STD motor (1)<br>0020:Other (2)                                         | _          |
| 2                     | MOTOR RATED VOLTAGE (230 / 460v units) (575v units) | 0/1  | 04C6<br>042C | 00FF | 0012 ~ 0078 (90 ~ 600)<br>001A ~ 00AC (130 ~ 860)                                                                     | 5          |
|                       | MOTOR RATED FREQUENCY                               | 0/1  | 04C7         | 00FF | 0000 ~ 00C8 (0 ~ 400)                                                                                                 | 2          |
|                       | MOTOR RATED RPM                                     |      | 040C         | FFFF | 0000 ~ 270F (0 ~ 9999)                                                                                                | 1          |
|                       | AUTO-TUNING ENABLE                                  | 0    | 04BE         | 8000 | 0000: Auto-tuning disabled (0) 0008: Auto-tuning enabled (1)                                                          | _          |
| LOAI                  | MOMENT OF INERTIA                                   | 0/1  | 04BF         | 00C0 | 0000: Small       (0)         0040: Medium       (1)         0080: Large       (2)         00C0: Very large       (3) | _          |

### 8.5 ASCII Character Codes

|   | 0   | 1   | 2  | 3 | 4 | 5 | 6 | 7   |
|---|-----|-----|----|---|---|---|---|-----|
| 0 | NUL | DLE | SP | 0 | @ | Р | ` | р   |
| 1 | SOH | DC1 | !  | 1 | Α | Q | а | q   |
| 2 | STX | DC2 | "  | 2 | В | R | b | r   |
| 3 | ETX | DC3 | #  | 3 | С | S | С | S   |
| 4 | EOT | DC4 | \$ | 4 | D | Т | d | t   |
| 5 | ENQ | NAK | %  | 5 | Е | U | е | u   |
| 6 | ACK | SYN | &  | 6 | F | V | f | V   |
| 7 | BEL | ETB | 6  | 7 | G | W | g | W   |
| 8 | BS  | CAN | (  | 8 | Н | Χ | h | Х   |
| 9 | HT  | EM  | )  | 9 | I | Υ | i | у   |
| Α | LF  | SUB | *  | : | J | Z | j | Z   |
| В | VT  | ESC | +  | • | K | [ | k | {   |
| С | FF  | FS  | ,  | < | L | \ | I |     |
| D | CR  | GS  | -  | = | М | ] | m | }   |
| E | SO  | RS  |    | ^ | N | ۸ | n | ~   |
| F | SI  | US  | /  | ? | 0 | _ | 0 | DEL |

Note: Shaded items in the above table indicate valid RS232 communication codes.

| TOSHIB    | A |  |  |  |
|-----------|---|--|--|--|
|           |   |  |  |  |
| 8.6 Notes |   |  |  |  |
|           |   |  |  |  |
|           |   |  |  |  |
|           |   |  |  |  |
|           |   |  |  |  |
|           |   |  |  |  |
|           |   |  |  |  |
|           |   |  |  |  |
|           |   |  |  |  |
|           |   |  |  |  |
|           |   |  |  |  |
|           |   |  |  |  |
|           |   |  |  |  |
|           |   |  |  |  |
|           |   |  |  |  |
|           |   |  |  |  |
|           |   |  |  |  |
|           |   |  |  |  |
|           |   |  |  |  |
|           |   |  |  |  |
|           |   |  |  |  |
|           |   |  |  |  |
|           |   |  |  |  |
|           |   |  |  |  |
|           |   |  |  |  |
|           |   |  |  |  |

efesotomasyon.com -Toshiba inverter,drive,servo,plc

# **TOSHIBA**

#### **TOSHIBA INTERNATIONAL CORPORATION**

INDUSTRIAL DIVISION 13131 West Little York Rd., Houston, TX 77041 Tel: [800] 231-1412 Fax: [713] 466-8773 Telex: 762078